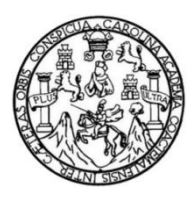

Universidad de San Carlos de Guatemala Facultad de Ingeniería Escuela de Ingeniería Civil

## **DISEÑO DEL SISTEMA DE DISTRIBUCIÓN DE AGUA POTABLE PARA LA CABECERA MUNICIPAL DE SAN JUAN ALOTENANGO, DEPARTAMENTO DE SACATEPÉQUEZ**

## **HÉCTOR EDUARDO AIFÁN PAMAL**

Asesorado por el Ing. Juan Meck Cos

Guatemala, septiembre de 2012

#### UNIVERSIDAD DE SAN CARLOS DE GUATEMALA

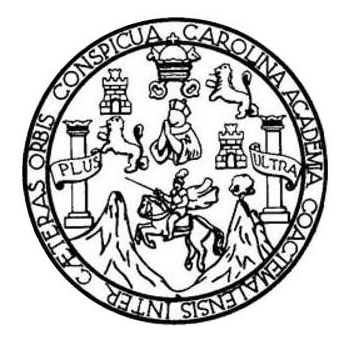

### FACULTAD DE INGENIERÍA

## **DISEÑO DEL SISTEMA DE DISTRIBUCIÓN DE AGUA POTABLE PARA LA CABECERA MUNICIPAL DE SAN JUAN ALOTENANGO, DEPARTAMENTO DE SACATEPÉQUEZ**

## TRABAJO DE GRADUACIÓN

# PRESENTADO A LA JUNTA DIRECTIVA DE LA FACULTAD DE INGENIERÍA POR

# **HÉCTOR EDUARDO AIFÁN PAMAL**

ASESORADO POR EL ING. JUAN MERCK COS

AL CONFERÍRSELE EL TÍTULO DE

**INGENIERO CIVIL**

GUATEMALA, SEPTIEMBRE DE 2012

# UNIVERSIDAD DE SAN CARLOS DE GUATEMALA FACULTAD DE INGENIERÍA

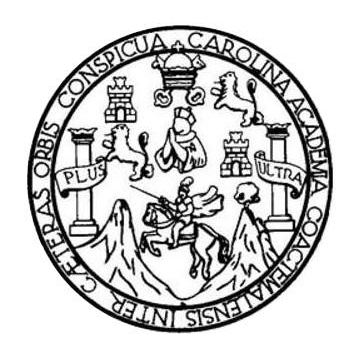

## **NÓMINA DE JUNTA DIRECTIVA**

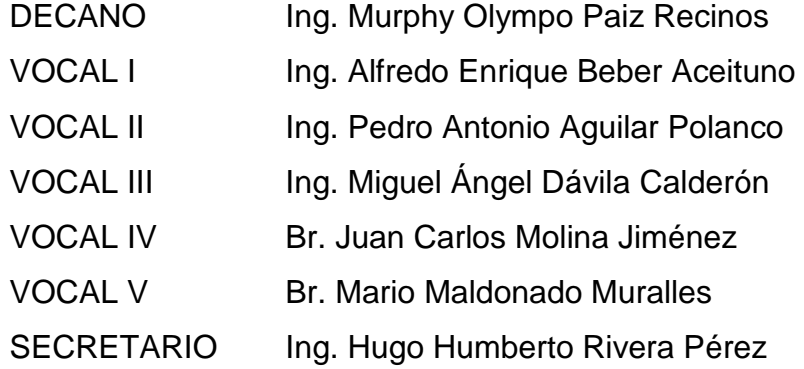

## **TRIBUNAL QUE PRACTICÓ EL EXAMEN GENERAL PRIVADO**

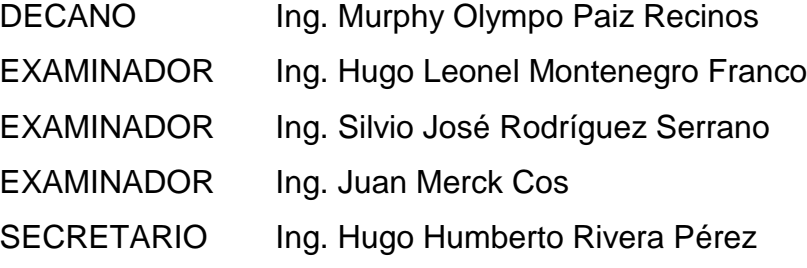

# **HONORABLE TRIBUNAL EXAMINADOR**

En cumplimiento con los preceptos que establece la ley de la Universidad de San Carlos de Guatemala, presento a su consideración mi trabajo de graduación titulado:

### **DISEÑO DEL SISTEMA DE DISTRIBUCIÓN DE AGUA POTABLE PARA LA CABECERA MUNICIPAL DE SAN JUAN ALOTENANGO, DEPARTAMENTO DE SACATEPÉQUEZ**

Tema que me fuera asignado por la Dirección de la Escuela de Ingeniería Civil, con fecha agosto de 2007.

**Auty** 

**Héctor Eduardo Aifán Pamal**

UNIVERSIDAD DE SAN CARLOS **DE GUATEMALA** 

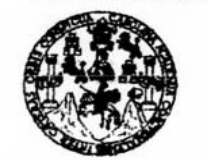

**FACULTAD DE INGENIERÍA** 

**UNIDAD DE EPS** 

Guatemala, 25 de mayo de 2012 Ref.EPS.DOC.767.05.12

Inga. Norma Ileana Sarmiento Zeceña de Serrano Directora Unidad de EPS Facultad de Ingeniería Presente

Estimada Ingeniera Sarmiento Zeceña.

Por este medio atentamente le informo que como Asesor-Supervisor de la Práctica del Ejercicio Profesional Supervisado (E.P.S.), del estudiante universitario Héctor Eduardo Aifan Pamal de la Carrera de Ingeniería Civil, con carné No. 9516631, procedí a revisar el informe final, cuyo título es "DISEÑO DEL SISTEMA DE DISTRIBUCIÓN DE AGUA POTABLE PARA LA CABECERA MUNICIPAL DE SAN JUAN ALOTENANGO, DEPARTAMENTO DE SACATEPÉQUEZ".

En tal virtud, LO DOY POR APROBADO, solicitándole darle el trámite respectivo.

Sin otro particular, me es grato suscribirme.

Atentamente,

 $\deg S''$ "Id y Ensgñad a To Ing. Jaan Merck Cos Asesor Supervisor de EPS Area de Ingeniería Civil de San Carlos de Gu A)-SUPERVIS. 22 (A) Prácticas de Inte acultad de 1

c.c. Archivo JMC/ra

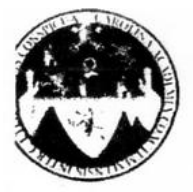

UNIVERSIDAD DE SAN CARLOS DE GUATEMALA FACULTAD DE INGENIERÍA **ESCUELA DE INGENIERÍA CIVIL** www.ingenieria-usac.edu.gt

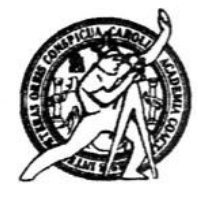

Guatemala, 13 de julio de 2012

Ingeniero Hugo Leonel Montenegro Franco Director Escuela Ingeniería Civil Facultad de Ingeniería Universidad de San Carlos

Estimado Ingeniero Montenegro.

Le informo que he revisado el trabajo de graduación DISEÑO DEL SISTEMA **AGUA POTABLE** PARA LA CABECERA DISTRIBUCIÓN DE DE. MUNICIPAL DE SAN JUAN ALOTENANGO, DEPARTAMENTO DE desarrollado por el estudiante de Ingeniería Civil Héctor **SACATEPÉQUEZ,** Eduardo Aifan Pamal, quien contó con la asesoría del Ing. Juan Merck Cos.

Considero este trabajo bien desarrollado y representa un aporte para la comunidad del área y habiendo cumplido con los objetivos del referido trabajo doy mi aprobación al mismo solicitando darle el trámite respectivo.

Atentamente,

**ID Y ENSEÑAD A TODOS** FACULTAD DE INGENIERIA DEPARTAMENTO DE HIDRAULICA Ing. Rafael Enrique Morales Oct USAC Reviso por el Departamento de Hidráulica

/bbdeb.

ROGRAMA DE INGEN **PERÍODO 2009 - 2012** 

de Trabajo Académico y Mejora Continua Más de  $1.3$ 

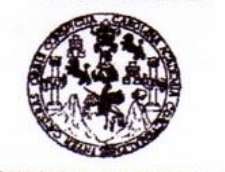

**FACULTAD DE INGENIERÍA** 

**UNIDAD DE EPS** 

Guatemala, 18 de julio de 2012 Ref.EPS.D.624.07.12

Ing. Hugo Leonel Montenegro Franco Director Escuela de Ingeniería Civil Facultad de Ingeniería Presente

Estimado Ingeniero Montenegro Franco.

Por este medio atentamente le envío el informe final correspondiente a la práctica del Ejercicio Supervisado, (E.P.S) titulado "DISENO DEL **SISTEMA** DE Profesional DISTRIBUCIÓN DE AGUA POTABLE PARA LA CABECERA MUNICIPAL DE SAN JUAN ALOTENANGO, DEPARTAMENTO DE SACATEPÉQUEZ" que fue desarrollado por el estudiante universitario Héctor Eduardo Aifan Pamal, quien fue debidamente asesorado y supervisado por el Ing. Juan Merck Cos.

Por lo que habiendo cumplido con los objetivos y requisitos de ley del referido trabajo y existiendo la aprobación del mismo por parte del Asesor - Supervisor de EPS, en mi calidad de Directora apruebo su contenido solicitándole darle el trámite respectivo.

Sin otro particular, me es grato suscribirme.

Atentamente, "Id y Enseñad a Todos"

Inga. Norma Ilea e Serrano Directora

NISZ/ra

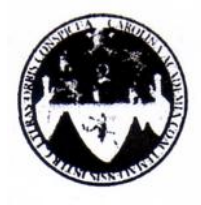

UNIVERSIDAD DE SAN CARLOS DE GUATEMALA FACULTAD DE INGENIERÍA **ESCUELA DE INGENIERÍA CIVIL** www.ingenieria-usac.edu.gt

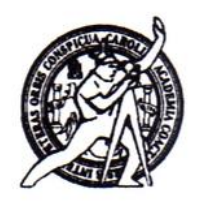

El director de la Escuela de Ingeniería Civil, después de conocer el dictamen del Asesor Ing. Juan Merck Cos y de la Coordinadora de E.P.S. Inga. Sigrid Alitza Calderón de León De de León, al trabajo de graduación del estudiante Héctor Eduardo Aifán Pamal, titulado DISEÑO DEL SISTEMA DE DISTRIBUCIÓN DE AGUA POTABLE PARA LA CABECERA MUNICIPAL DE SAN JUAN ALOTENANGO, DEPARTAMENTO DE SACATEPÉQUEZ, da por este medio su aprobación a dicho trabajo.

**NAD DE SAN ESCUELA DE** Leonel Montenegro Franco Ing. Hugo **TRE** 

Guatemala, septiembre 2012

/bbdeb.

Más de 130<sup>Hnos</sup> de Trabajo Académico y Mejora Continua

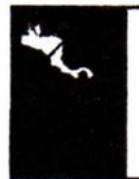

**PROGRAMA DE INGENIERÍA**<br>CIVIL ACREDITADO POR **PERÍODO 2009 - 2012** 

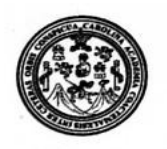

Itad de Ingeniería Decanato

DTG, 448, 2011

El Decano de la Facultad de Ingeniería de la Universidad de San Carlos de Guatemala, luego de conocer la aprobación por parte del Director de la Escuela de Ingeniería Civil, al Trabajo de Graduación titulado: DISEÑO DEL SISTEMA DE DISTRIBUCIÓN DE AGUA POTABLE PARA LA CABECERA MUNICIPAL DE SAN **JUAN** ALOTENANGO, DEPARTAMENTO DE SACATEPÉQUEZ, presentado por el estudiante universitario Héctor Eduardo Aifán Pamal, autoriza la impresión del mismo.

 $0A_{*}CAR_{0}$ 

IMPRÍMASE:

po Paiz Recinos Ing. Murphy ON Dec no

Guatemala, 18 de septiembre de 2012

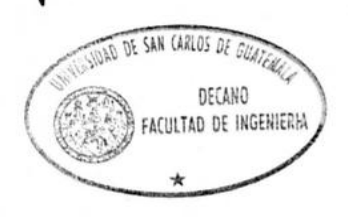

/gdech

# **ACTO QUE DEDICO A:**

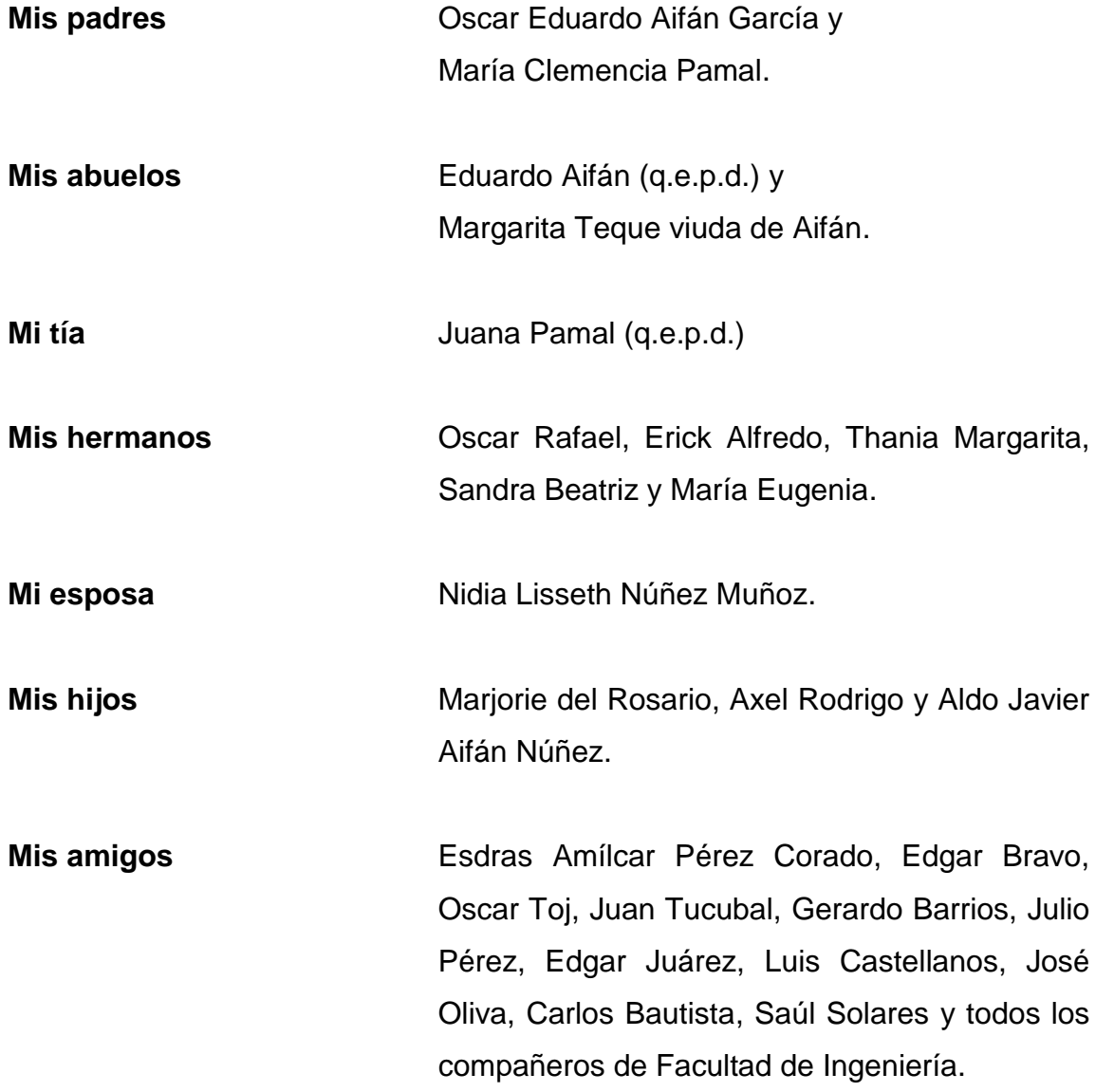

## **AGRADECIMIENTOS A:**

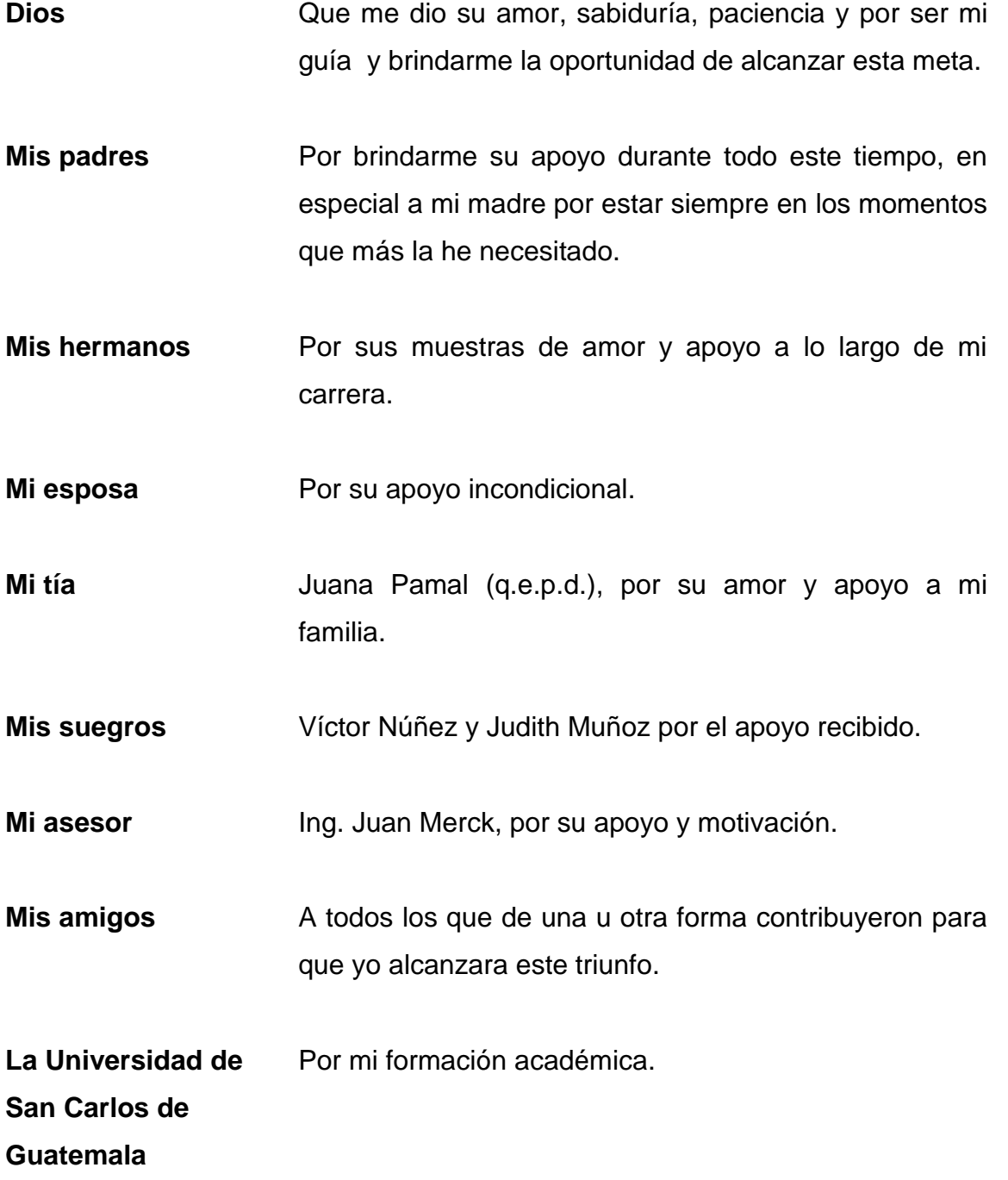

# ÍNDICE GENERAL

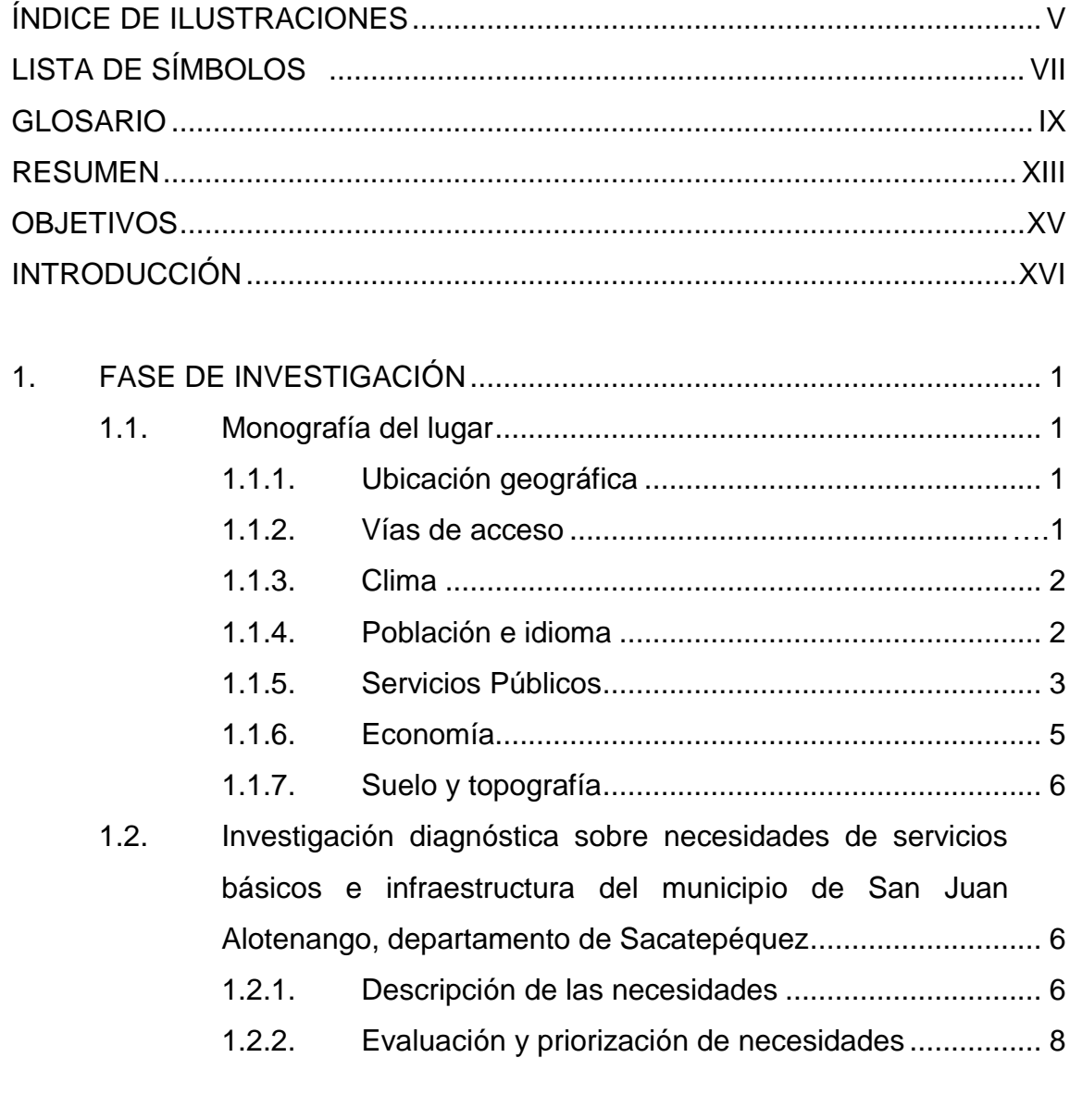

 $2.$ 

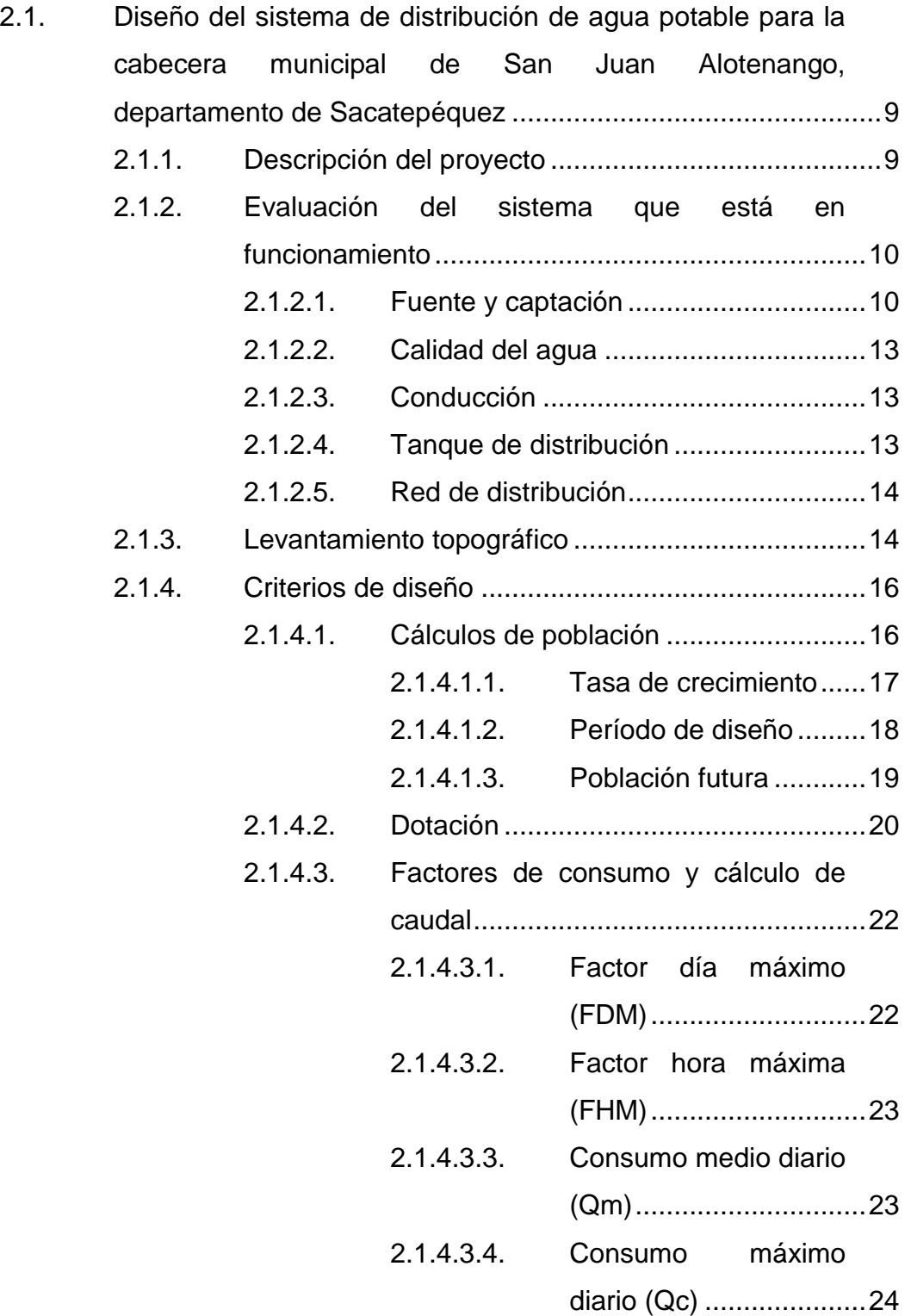

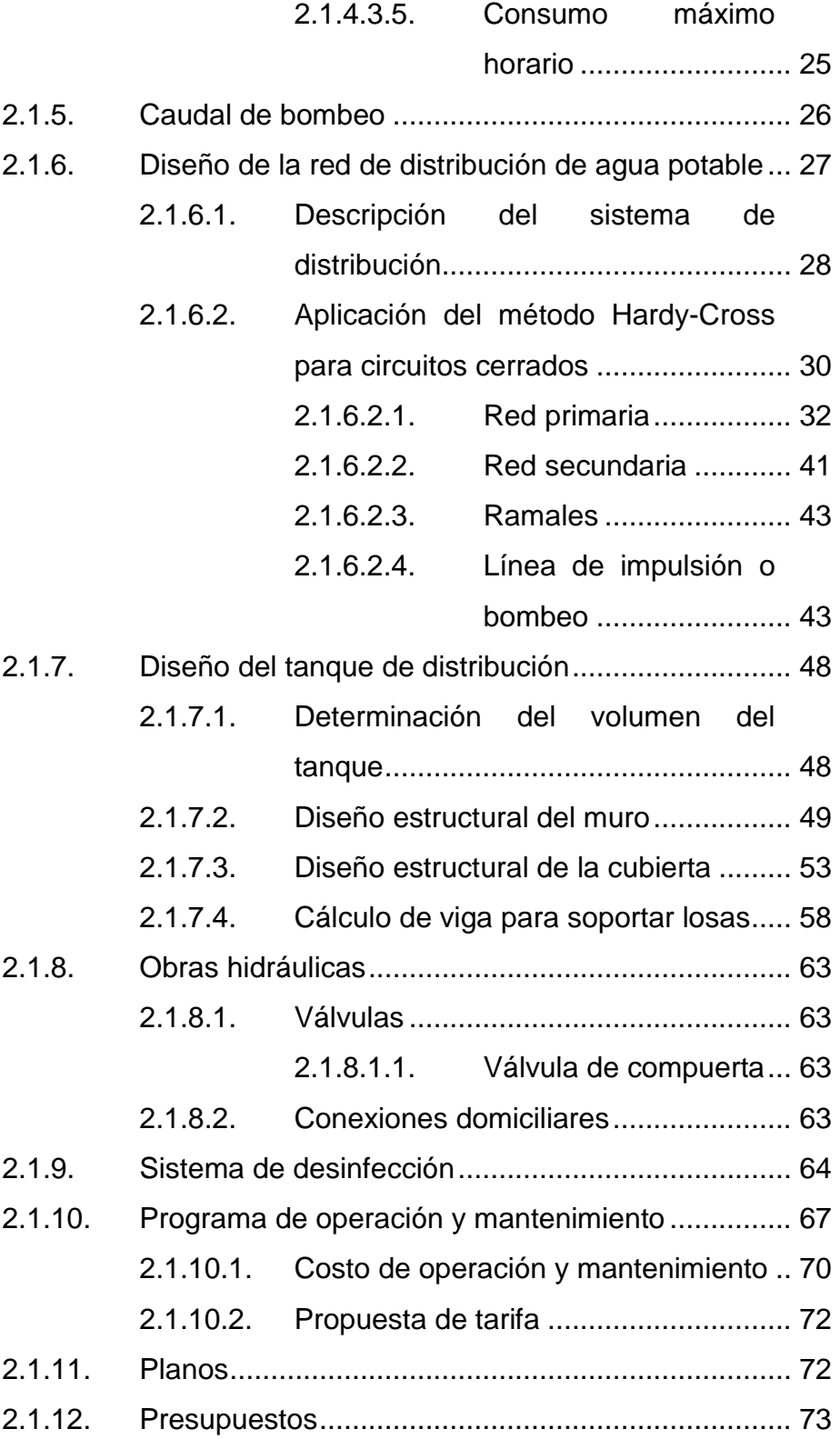

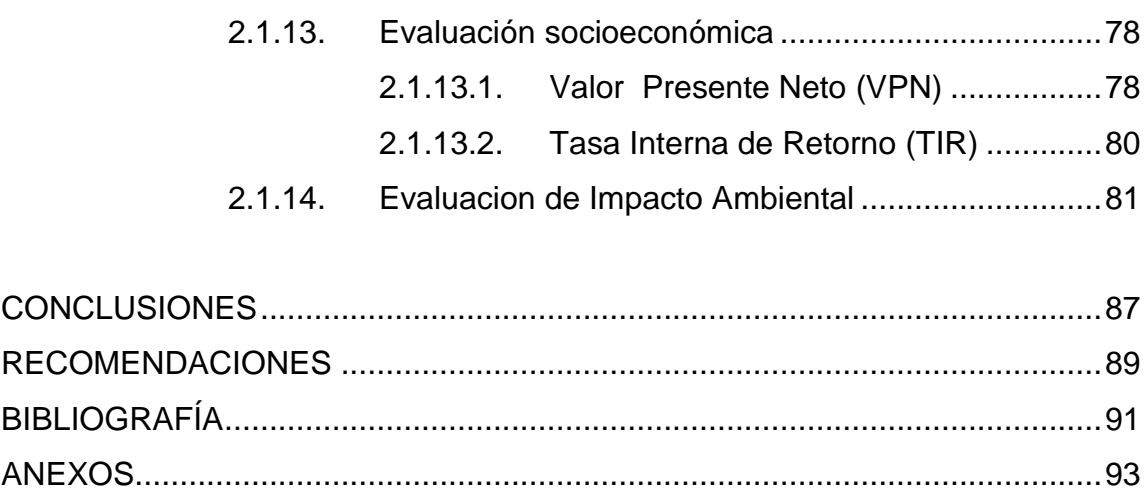

# <span id="page-15-0"></span>**ÍNDICE DE ILUSTRACIONES**

## **FIGURAS**

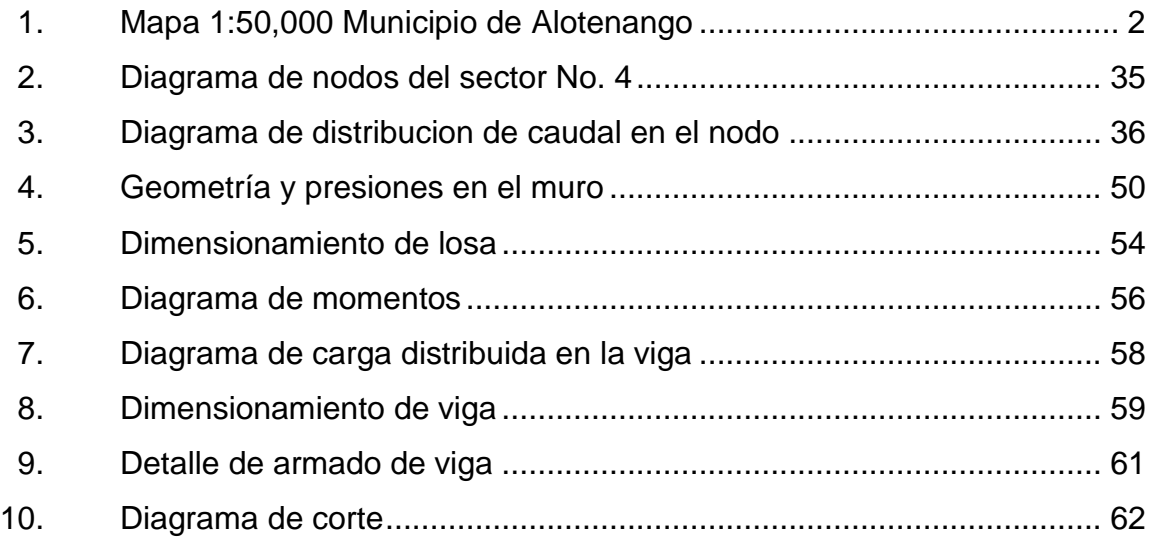

## **TABLAS**

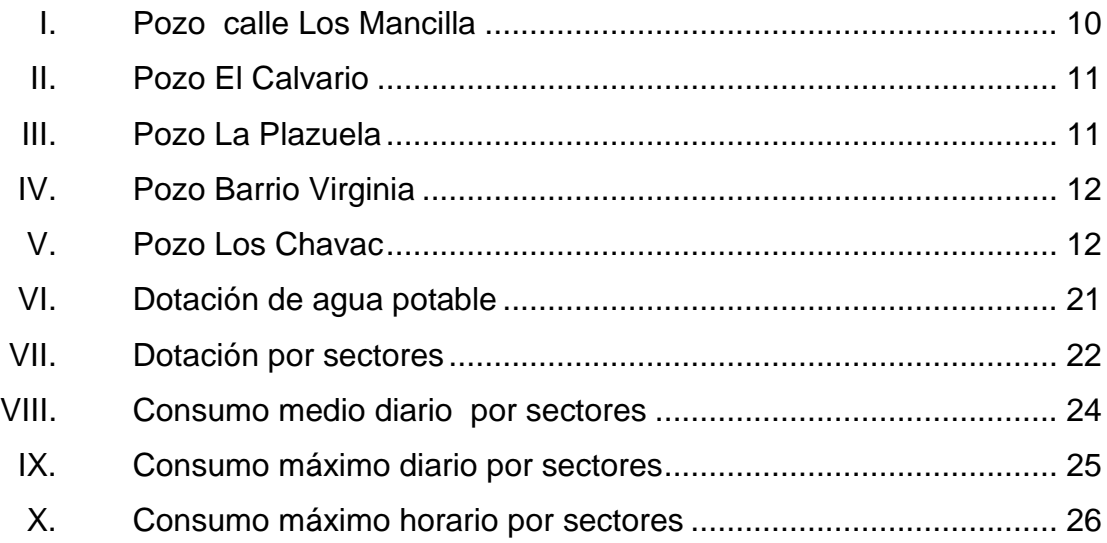

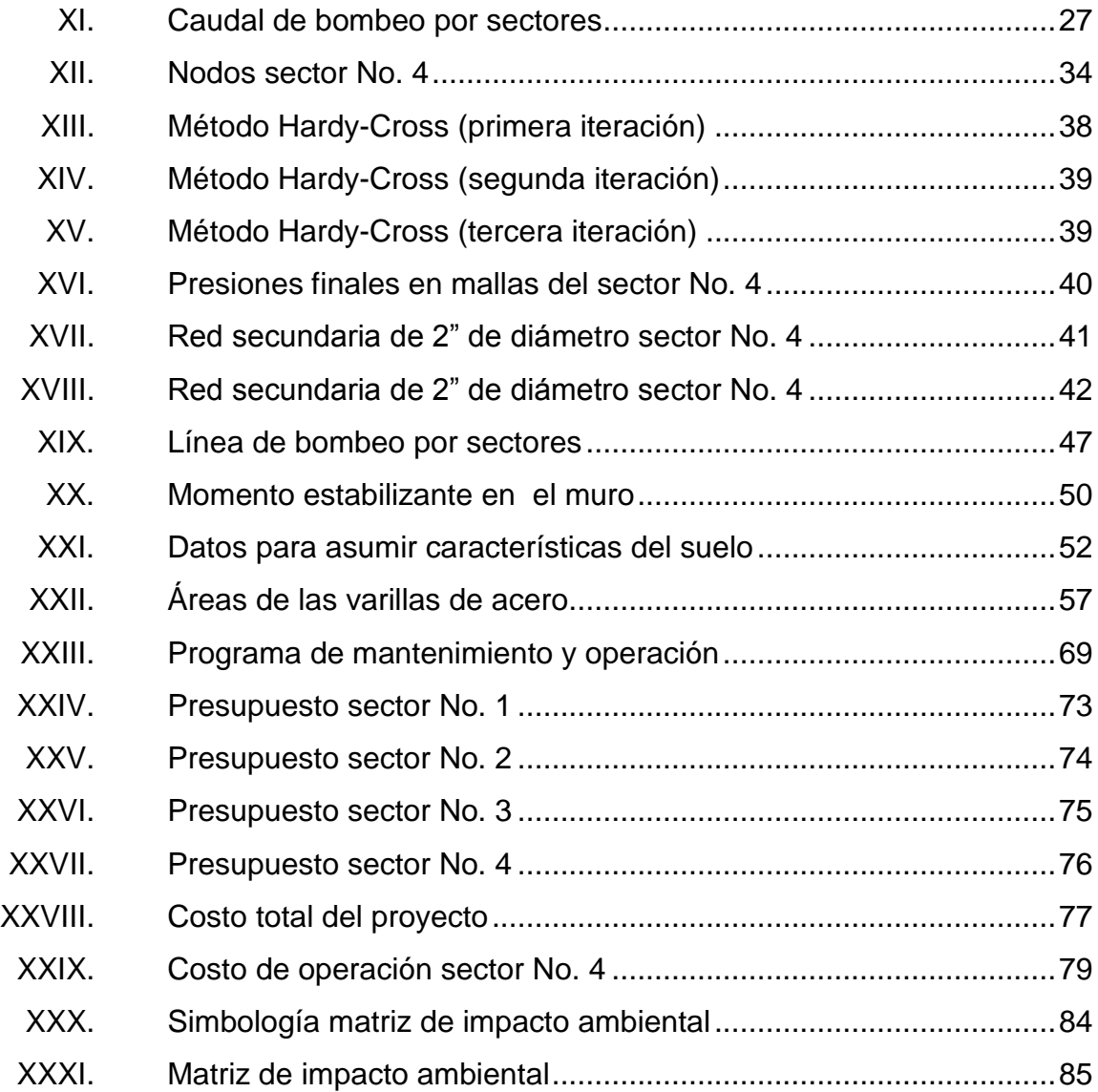

# **LISTA DE SÍMBOLOS**

<span id="page-17-0"></span>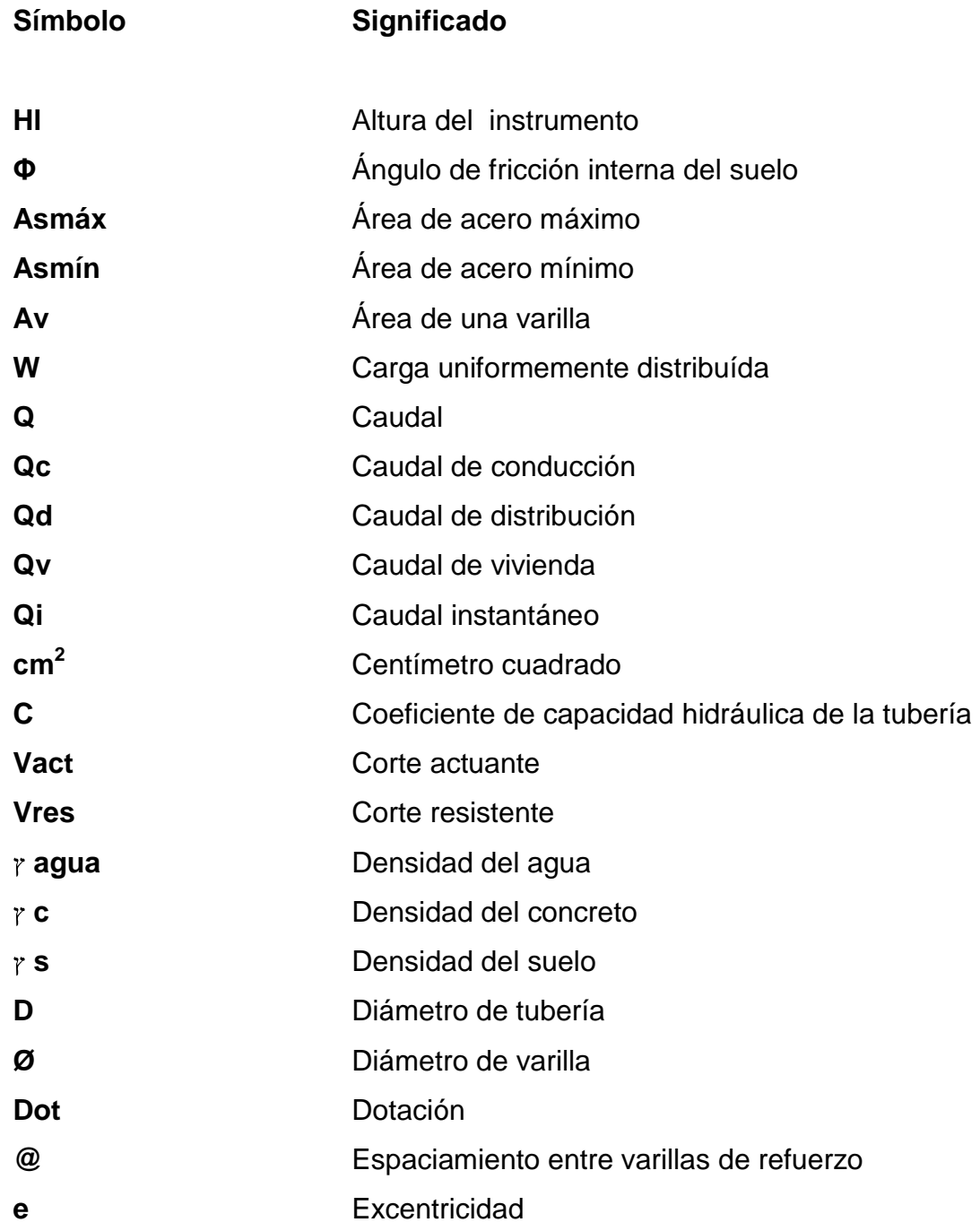

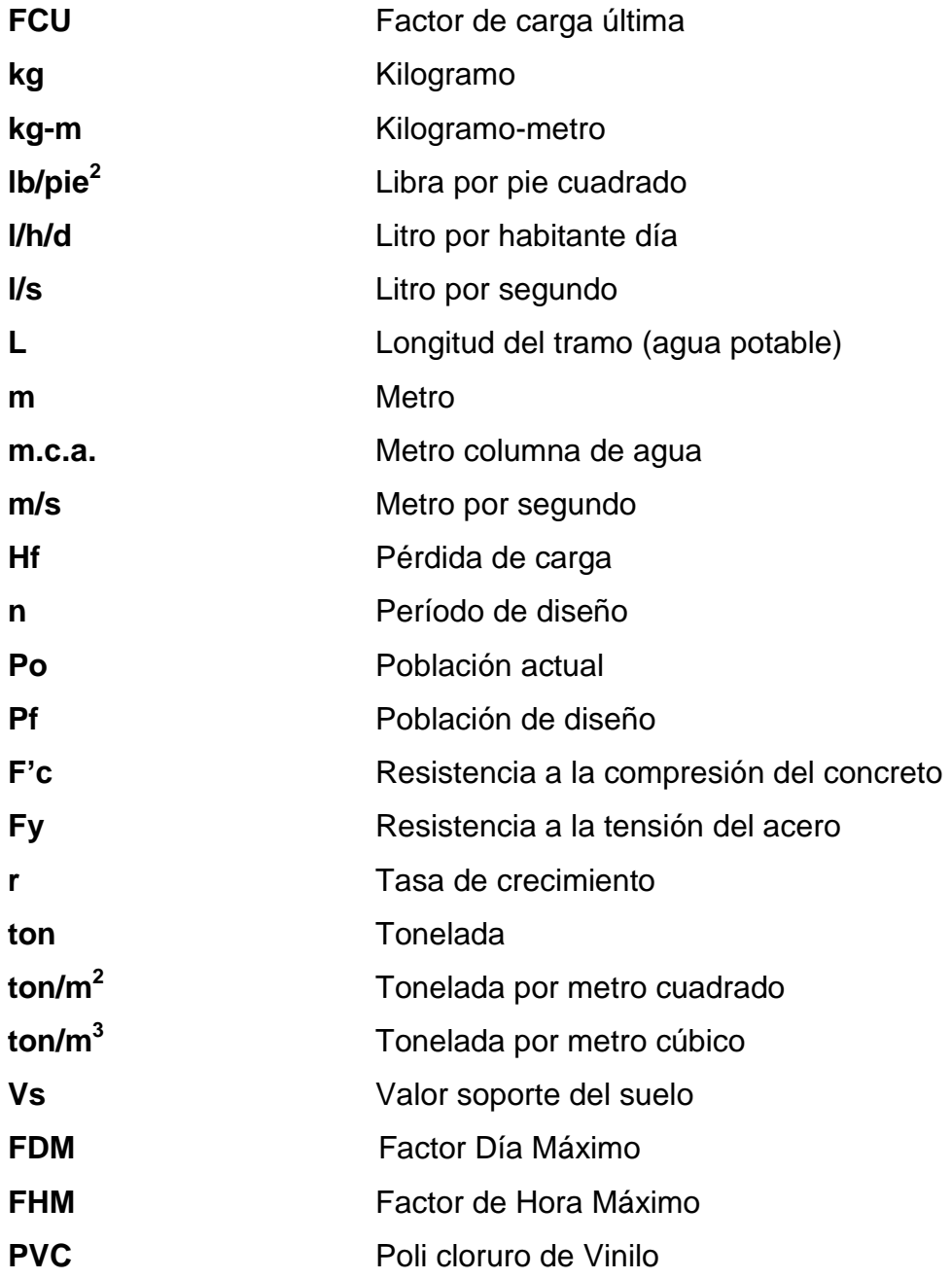

# **GLOSARIO**

<span id="page-19-1"></span><span id="page-19-0"></span>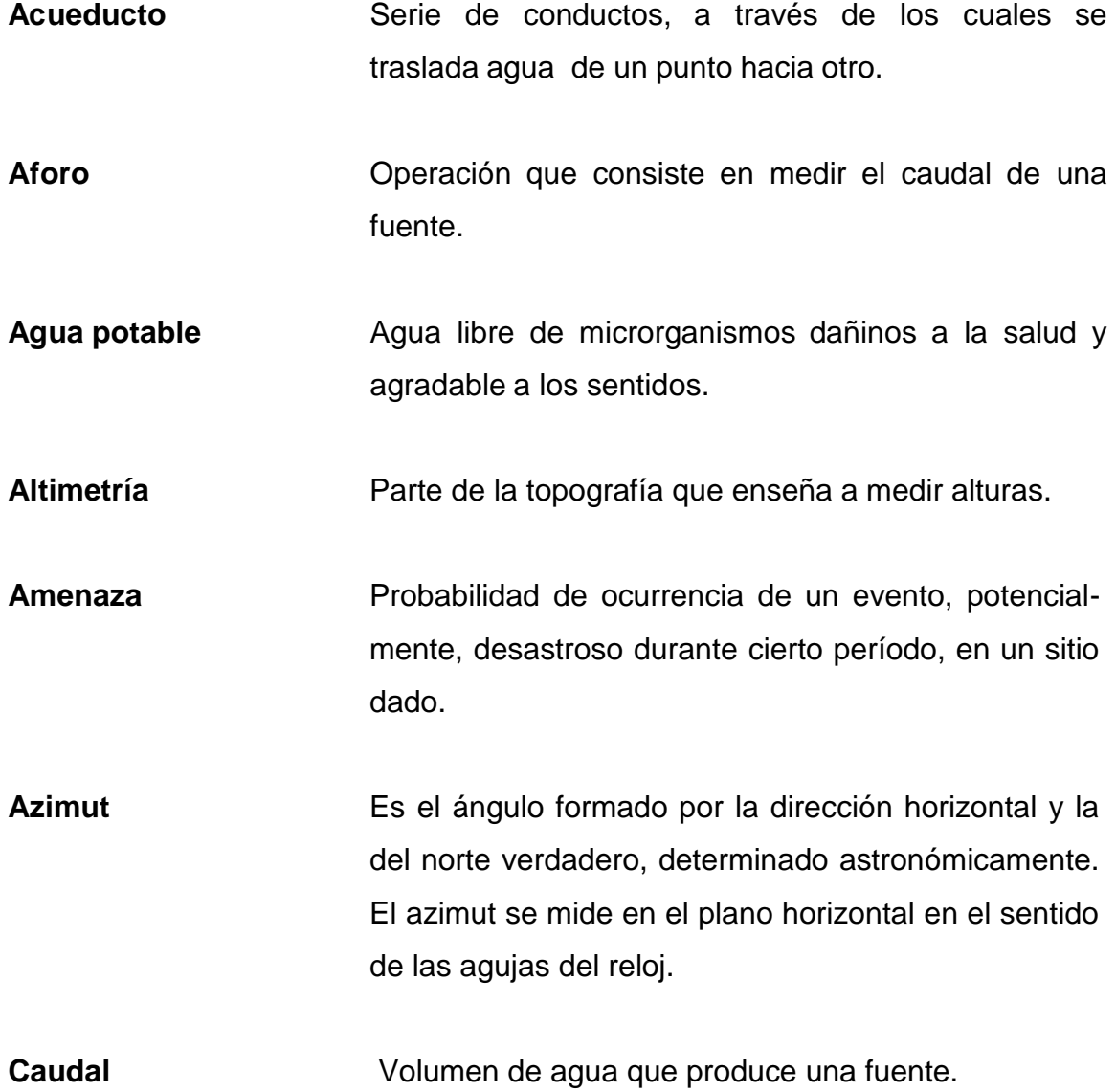

- **Carga estática** También, es llamada presión estática y es la distancia vertical que existe entre la superficie libre de la fuente de abastecimiento, caja rompe presión, o tanque de distribución, y el punto de descarga libre. Se mide en metros columna de agua (m.c.a.).
- **Carga dinámica** También, llamada carga hidráulica o presión dinámica. Es la altura que alcanzaría el agua en tubos piezométricos, a partir del eje central a lo largo de una tubería con agua a presión.
- **Conducción** Es la infraestructura que sirve para llevar el agua, desde la captación al tanque de almacenamiento.

**Cota del terreno** Elevación del terreno sobre un nivel de referencia.

**Cota piezométrica** Es la máxima presión dinámica en cualquier punto de la línea.

**Desinfección** Es la destrucción de casi todas las bacterias patógenas que existen en el agua por medio de sustancias químicas, calor, luz ultravioleta, etc.

**Dotación** Cantidad de agua promedio que se le asigna diariamente a una persona o unidad consumidora.

**Estiaje** Época del año, en la que los caudales de las fuentes de agua descienden al nivel mínimo.

X

#### **INE** Instituto Nacional de Estadística

**Mampostería** Elementos de construcción formada por bloques que van unidos entre si por medio de una mezcla.

Parámetros de Bases técnicas adaptadas para el diseño del proyecto. **diseño**

- **Presupuesto** Valor anticipado de una obra o proyecto.
- **Pérdida de carga** Es la disminución de presión dinámica debido a la fricción que existe entre el agua y las paredes de la tubería.
- **Planimetría** Parte de la topografía que enseña a representar en una superficie plana una porción terrestre. Conjunto de operaciones necesarias para obtener esta proyección horizontal.
- **Riesgo** Grado de pérdidas esperadas y efectos provocados debido a la ocurrencia de un evento particular en función de la amenaza y la vulnerabilidad.
- **UNEPAR** Unidad Ejecutora del Programa de Acueductos Rurales
- **Vulnerabilidad** Grado de pérdida de un elemento o grupo de elementos que corren riesgo, como resultado de la probable ocurrencia de un evento desastroso, expresada en una escala desde 0, o sin daño, hasta 10, o pérdida total.

XII

#### **RESUMEN**

El presente trabajo de investigación es el resultado del Ejercicio Profesional Supervisado realizado en la municipalidad de San Juan Alotenango, departamento de Sacatepéquez. Efectuando un estudio monográfico y un diagnóstico, sobre necesidades y servicios básicos e infraestructura municipal, se encontró que el principal problema es la falta de un sistema de abastecimiento de agua potable adecuado, ya que el existente tiene más de veinte años, con lo cual ya rebasó su período de diseño, además los usuarios se han conectado al sistema de una forma desordenada e inadecuada al sistema, causando que esté totalmente fuera de función.

Después de haber identificado el problema, se planteó a las autoridades municipales, el diseño de un sistema de distribución de agua potable, que en forma eficiente satisfaga las necesidades de los usuarios.

La propuesta consiste en el diseño de la distribución de agua potable de la cabecera municipal, dividida en cuatro sectores, abastecido cada sector por su propio pozo. Se diseñó para los sectores 1, 2, y 3 su tanque de distribución respectivamente. Para el sector 4 se utilizará el tanque existente, porque cumple con bases de diseño y se encuentra en buenas condiciones.

## **OBJETIVOS**

#### <span id="page-25-0"></span>**General**

Realizar el diseño del sistema de distribución de agua potable para la cabecera municipal de San Juan Alotenango, departamento de Sacatepéquez.

#### **Específicos**

- 1. Desarrollar una investigación diagnóstica sobre necesidades de servicios básicos e infraestructura del municipio de San Juan Alotenango, departamento de Sacatepéquez.
- 2. Capacitar al personal de fontanería de la municipalidad sobre operación y mantenimiento del sistema de abastecimiento de agua potable.

## **INTRODUCCIÓN**

<span id="page-27-0"></span>A continuación se presenta el diseño de un proyecto desarrollado durante el Ejercicio Profesional Supervisado, EPS de la Facultad de Ingeniería, el cual consiste en el diseño del sistema de distribución de agua potable para la cabecera municipal de San Juan Alotenango, departamento de Sacatepéquez.

Ubicado aproximadamente a 52 kilómetros, de la ciudad capital y con una extensión territorial de 95 kilómetros cuadrados, el municipio de San Juan Alotenango tiene como mayor problemática, la mala distribución de agua potable, porque su sistema actual rebasó su período de diseño, aunado a las malas conexiones domiciliares y ampliaciones sin control que se han efectuado dentro del sistema en mención, afectando a la población de la cabecera municipal.

Debido a la situación antes mencionada, surge como solución técnica y profesional diseñar un nuevo sistema de distribución de agua potable, dividido en cuatro sectores, cada uno con su respectivo pozo y tanque de distribución, que cumpla con normas y bases de diseño especiales para este tipo de proyectos.

Con este trabajo de graduación se pretende dar una solución que sea técnica, económica y factible al problema existente en la cabecera municipal de San Juan Alotenango.

XVII

XVIII

### **1. FASE DE INVESTIGACIÓN**

#### **1.1. Monografía del lugar**

Se determinará sobre el municipio de San Juan Alotenango, departamento de Sacatepéquez, conceptos específicos tales como ubicación, vías de acceso, clima, topografía, comercio, población, idioma, etc.

#### **1.1.1. Ubicación geográfica**

San Juan Alotenango, esta ubicado aproximadamente a 52 kilómetros de la ciudad capital, colinda al norte con San Miguel Dueñas y Ciudad Vieja; al este con Palín y Escuintla; al sur con Escuintla; al oeste con Yepocapa, Chimaltenango y Escuintla. Sobre la ruta nacional 14, asfaltada, de Antigua Guatemala rumbo suroeste hay aproximadamente 12 kilómetros, a la cabecera municipal de Alotenango ubicada en la ribera este del río Guacalate o Magdalena entre los volcanes de Acatenango y de Agua.

Tiene ubicado al frente de la iglesia católica, el monumento de elevación (BM) del IGN y este indica que está a 1 388,42 metros sobre el nivel del mar, con una latitud de 14º29'00", y una longitud de 90º48'17".

#### **1.1.2. Vías de acceso**

La cabecera municipal de San Juan Alotenango, tiene acceso sobre la Ruta Nacional 14, carretera que se encuentra asfaltada, rumbo suroeste proveniente de Antigua Guatemala. Cuenta también con acceso desde el este con Palín y Escuintla.

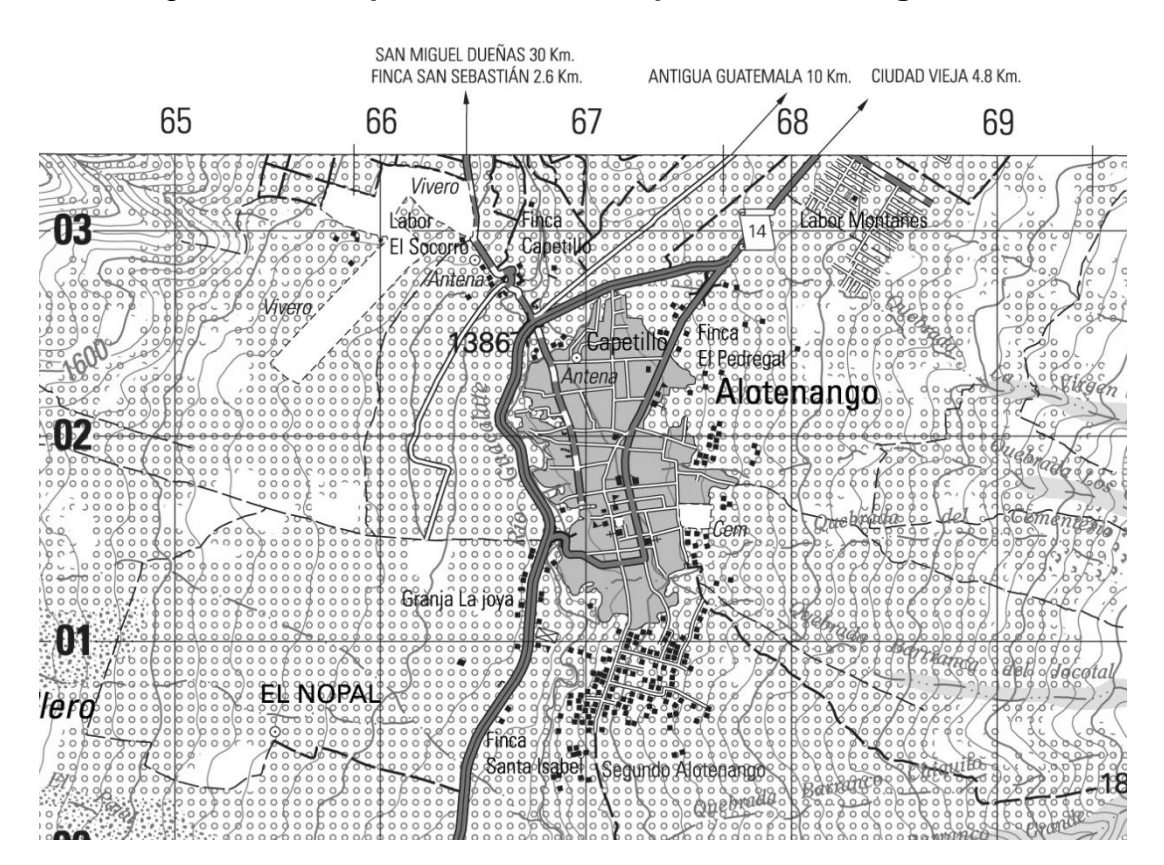

Figura 1. **Mapa 1:50,000 municipio de Alotenango**

Fuente: Instituto Geográfico Nacional.

#### **1.1.3. Clima**

Esta población se caracteriza por tener un clima templado, alcanzando temperaturas máximas de 31,3 grados y temperaturas mínimas de 16,1 grados el cual favorece a sus tierras por lo que son fértiles, se encuentra ubicada una estación meteorológica del Instituto de Sismología, Vulcanología, Meteorología e Hidrología, (INSIVUMEH) a 5 kilómetros sobre la Autopista Palín-Escuintla, en la finca experimental de la Universidad de San Carlos de Guatemala

denominada: Sábana Grande, que está a 730 metros sobre el nivel del mar, con una latitud de 14º22'03", y una longitud de 90º49'48".

#### **1.1.4. Población e idioma**

La población de Alotenango asciende a 15 848 habitantes, de los cuales 8 007 son hombres y 7 mil 841 mujeres, de acuerdo al censo efectuado por el Instituto Nacional de Estadística, (INE), en noviembre de 2 002. El crecimiento demográfico a nivel municipal, tiene un promedio del 3,4 por ciento anual.

La población según grupo étnico, asciende a 11 442 que pertenece al grupo indígena y el restante 4 406 a grupos no indígenas. Los fundadores fueron de la etnia Cakchiquel, característica que se conserva hasta la fecha. El idioma hablado en el lugar es el cakchiquel, actualmente los pobladores en su mayoría hablan además el español.

Se tiene referencia que esta comunidad ya existía organizada a la llegada de los españoles en 1 524, y que se hallaba asentada en el lugar que en este momento ocupa la finca Candelaria, unos 3 o 4 kilómetros al sur de su actual permanencia. Las principales costumbres y festividades en el municipio, están dirigidas a los Santos, los Difuntos, Cuaresma, Semana Santa, los rezados de la Virgen de Concepción

Las danzas folklóricas también hacen acto de presencia en algunas celebraciones, Los Convites y Los Fieros.

La feria titular es celebrada el 24 de junio, fecha en la cual la Iglesia Católica conmemora a San Juan Bautista, patrono de este municipio.

3

#### Servicios públicos

Los servicios públicos están a cargo de la Municipalidad de San Juan Alotenango y por algunas empresas privadas.

#### Carreteras y caminos vecinales

Cuenta con un solo caserío, comunicado con una carretera asfaltada que va de la cabecera municipal hacia el este, conocida como Autopista los Volcanes, su entrada principal se encuentra asfaltada, conocida como Calle Real, sus demás calles y callejones se encuentran actualmente adoquinados en un 85 por ciento de su totalidad. El resto de calles aun son de terracería, en la cual se puede notar la falta de mantenimiento, y el deterioro provocado por la erosión.

**Transporte** 

La mayoría de las personas se transportan en moto-taxis, caminando o en bicicleta. El transporte extraurbano que se encuentra laborando son los buses de la empresa Orellana, los cuales tiene la ruta de la capital hacia la cabecera municipal de San Juan Alotenango y viceversa, además hacia Escuintla y a la cabecera departamental, Antigua Guatemala.

Comunicaciones

Se cuenta con el servicio de correos, el cual se ubica en el centro del municipio. El servicio telefónico existe con las variantes de servicio telefónico residencial, comunitario, público y celular. También se tiene el sistema de televisión por cable, y un café Internet.

4

Energía eléctrica  $\bullet$ 

Toda la cabecera municipal cuenta con el servicio de energía eléctrica. A excepción del único caserío que tienen.

Centros de salud

Existe un centro de salud el cual brinda servicio a la mayoría de las personas de escasos recursos, es atendido por un doctor, enfermeras profesionales y promotoras de salud.

Mercado

Alotenango cuenta con un mercado, que actualmente se encuentra en remodelación.

Cementerio

Cuenta con el servicio de cementerio general.

#### **1.1.5. Economía**

La economía es impulsada principalmente por el sector agrícola y artesanal, sus artesanos varones se dedican a la elaboración de lazos y redes de hilos de maguey, los agricultores tienen su territorio destinado a la producción agrícola que se dedica a los siguientes cultivos:

- Granos: maíz, fríjol, café. De estos la mayor parte del producto se destina al consumo familiar y los excedentes se comercializan localmente y otra parte se exporta.
- Verduras y hortalizas: aguacate, tomate, zanahoria, rábano, arveja.

Las mujeres en su mayoría se dedican a los quehaceres domésticos y a la manufactura de güipiles y adornos típicos.

#### **1.1.6. Suelo y topografía**

El suelo superficial de Alotenango está formado por ceniza volcánica máfica de color obscuro, con una textura franca y suelta de un espesor aproximado de 25-40 centímetros, mientras que el subsuelo es de color café grisáceo obscuro, con una consistencia suelta y textura arenosa con un espesor aproximado de 40-50 centímetros.

El relieve o topografía de los suelos es montañoso en su mayoría, sin embargo la cabecera municipal se encuentra ubicada en una planicie a orillas del río Guacalate, sus tierras son fértiles en las cuales se cultiva la caña de azúcar, café, maíz, fríjol, y gran variedad de verduras, flores y árboles frutales.

# **1.2. Investigación diagnóstica sobre necesidades de servicios básicos e infraestructura del municipio de San Juan Alotenango, departamento de Sacatepéquez**

Se presenta una descripción básica sobre las necesidades del municipio, evaluando cada una para determinar cual tiene prioridad en nuestra investigación y llevar a cabo la solución y recomendaciones.

#### **1.2.1. Descripción de las necesidades**

Según la municipalidad y la población las necesidades más urgentes son:

Ampliación del sistema de alcantarillado sanitario

En algunos callejones de la cabecera municipal aún no existe el sistema de alcantarillado, por lo que las aguas servidas corren a flor de tierra, y ocasionas enfermedades y malos olores.

Mejoramiento del sistema de distribución de agua potable

En el municipio de San Juan Alotenango, el sistema de distribución de agua potable, no es lo suficientemente funcional, por lo que es necesario, ampliar y mejorar el servicio, ya que este es deficiente y en algunos lugares todavía no tienen el servicio.

Adoquinado de calles

Es necesario adoquinar varios callejones ubicados dentro del casco municipal, ya que estos aún son de terracería, y sufren constante deterioro, por la erosión, cuando es temporada de vientos estos ocasionan polvo, provocando enfermedades respiratorias.

Sistema de recolección de basura

Esta necesidad surge ya existe un botadero municipal, pero no cuenta con un sistema adecuado de recolección de basura, actualmente solo existe un
camión recolector, el cual no se da abasto, en el relleno sanitario no se lleva un control adecuado del tipo de desechos que se recolectan.

## Nomenclatura

De las necesidades existentes se encontró que hace falta un ordenamiento en sus direcciones, actualmente se localizan por callejones, o por el nombre de alguna persona o el apellido, siendo este un problema para la entrega de encomiendas, notificaciones, y otros. Es necesario crear la nomenclatura, y asignar a cada vivienda su respectiva dirección.

## **1.2.2. Evaluación y priorización de necesidades**

De las necesidades anteriormente descritas se tomó como prioridad diseñar el sistema de distribución de agua potable para la cabecera municipal de San Juan Alotenango, ya que de contar con un sistema inadecuado como el actual, la población sufre de falta de agua en algunos sectores, aunado a las costumbres de la población, así como a su nivel de vida y su educación, se citan los siguientes problemas:

- Enfermedades gastrointestinales por consumo de agua no potable.
- Falta de higiene personal de los pobladores.
- Gasto económico, por la compra de agua a camiones distribuidores.
- A la municipalidad le genera perdidas en el cobro del canon de agua ya que en algunos sectores no llega el agua, y en otros algunas horas motivo por el cual los pobladores no pagan su cuota de agua.

# **2. FASE DE SERVICIO TÉCNICO PROFESIONAL**

# **2.1. Diseño del sistema de distribución de agua potable para la cabecera municipal de San Juan Alotenango, departamento de Sacatepéquez**

Atendiendo las necesidades del municipio, se procede al diseño del sistema de distribución de agua potable que cumpla con normas y especificaciones adecuadas para este tipo de proyecto.

#### **2.1.1. Descripción del proyecto**

El proyecto consistirá en diseñar el sistema de distribución de agua potable para la cabecera municipal de San Juan Alotenango, departamento de Sacatepéquez, ya que el existente llego al final de su período de diseño, y ya no funciona adecuadamente, la propuesta está conformada por una red de circuitos cerrados, distribuidos en cuatro sectores, cada sector contará con su pozo y su respectivo tanque de distribución. La tubería principal oscilará entre 2,5 y 5 pulgadas, de 160 libras por pulgada cuadrada.

La línea secundaria es tubería de 2 pulgadas de diámetro; de estos ramales se harán las conexiones domiciliares, para abastecer a las viviendas. En este sistema se empleará tubería de cloruro de polivinilo (PVC), clase 125 libras por pulgada cuadrada, incorporándose un tratamiento a base de un hipoclorador.

## **2.1.2. Evaluación del sistema que está en funcionamiento**

Se procede a revisar cada elemento del sistema de agua potable que funciona actualmente, determinando si se pueden reutilizar; que daño es el que tiene o si es necesario su cambio total.

## **2.1.2.1. Fuente y captación**

La cabecera municipal de San Juan Alotenango cuenta con cinco pozos, distribuidos en todo el casco urbano, siendo estos los que abastecen a la población y son los siguientes:

| Profundidad<br>del pozo  | 485 pies, diámetro de 8 pulgadas                                                                             |  |  |  |  |  |  |  |  |
|--------------------------|----------------------------------------------------------------------------------------------------|--|--|--|--|--|--|--|--|
| Motor                    | Sumergible marca Hitachi de 40 Hp                                                                            |  |  |  |  |  |  |  |  |
| <b>Bomba</b>             | Goulds modelo 6 clc de 11 etapas con tazones de hierro fundido e<br>impulsores de bronce de 40 hp            |  |  |  |  |  |  |  |  |
| <b>Nivel</b><br>dinámico | 68,60 metros                                                                                                 |  |  |  |  |  |  |  |  |
| Nivel estático           | 60,97 metros                                                                                                 |  |  |  |  |  |  |  |  |
| Producción               | 180 galones por minuto                                                                                       |  |  |  |  |  |  |  |  |
| Colocación<br>de equipo  | 400 pies                                                                                                    |  |  |  |  |  |  |  |  |
| Diámetro de<br>tubería   | 4 pulgadas                                                                                                   |  |  |  |  |  |  |  |  |
| Energía                  | Servicio eléctrico prestado por la empresa eléctrica proveniente de 3<br>transformadores de 25 Kva. Cada uno |  |  |  |  |  |  |  |  |
| Datos varios             | El pozo cuenta con equipo de cloro liquido                                                                   |  |  |  |  |  |  |  |  |

Tabla I. **Pozo calle Los Mansilla**

Fuente: Municipalidad de San Juan Alotenango, Sacatepéquez.

# Tabla II. **Pozo El Calvario**

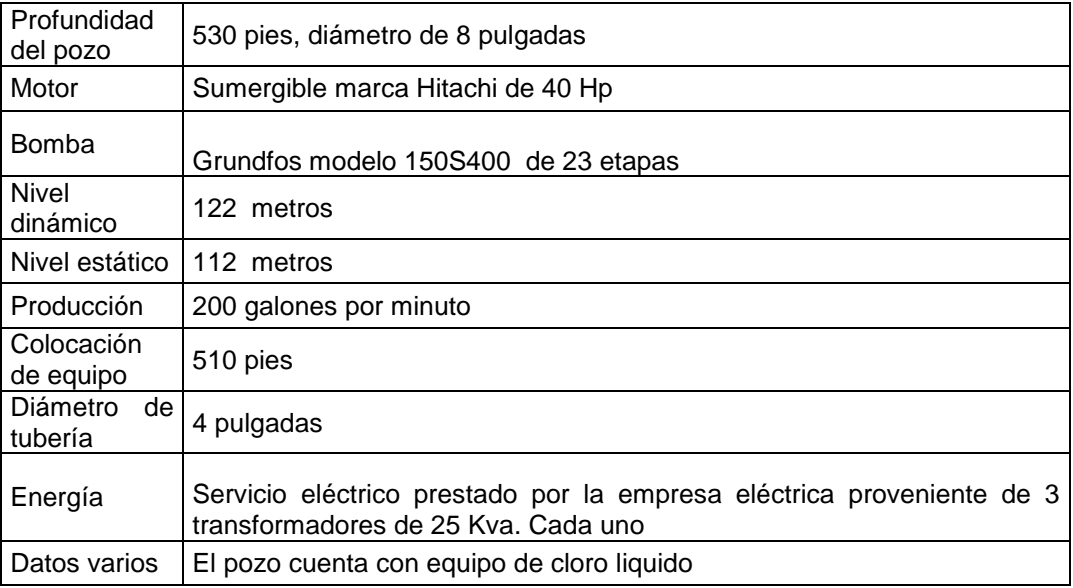

Fuente: Municipalidad de San Juan Alotenango, Sacatepéquez.

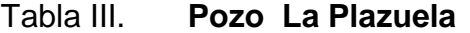

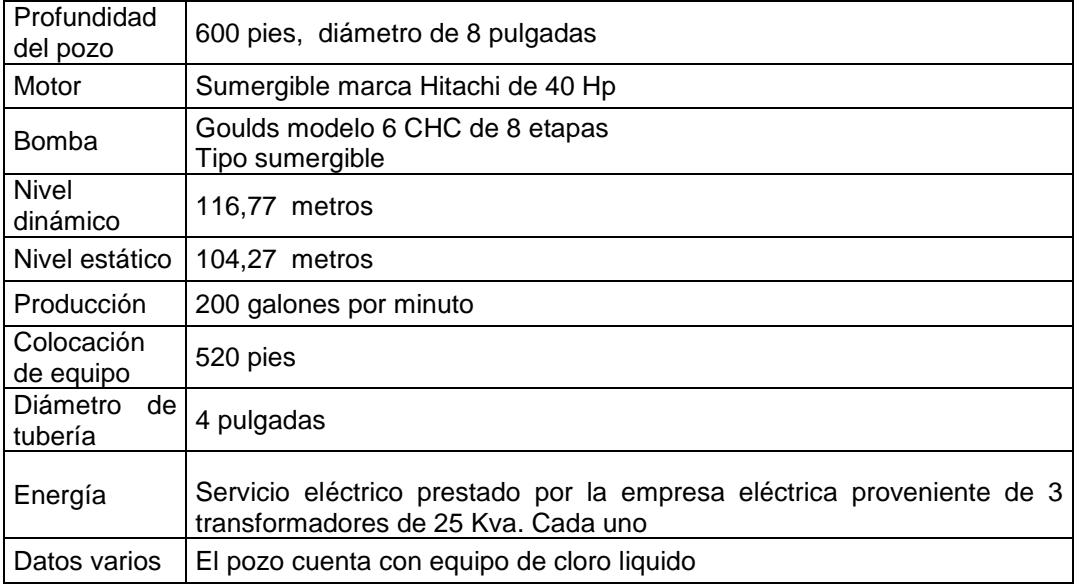

Fuente: Municipalidad de San Juan Alotenango, Sacatepéquez.

## Tabla IV. **Pozo Barrio Virginia**

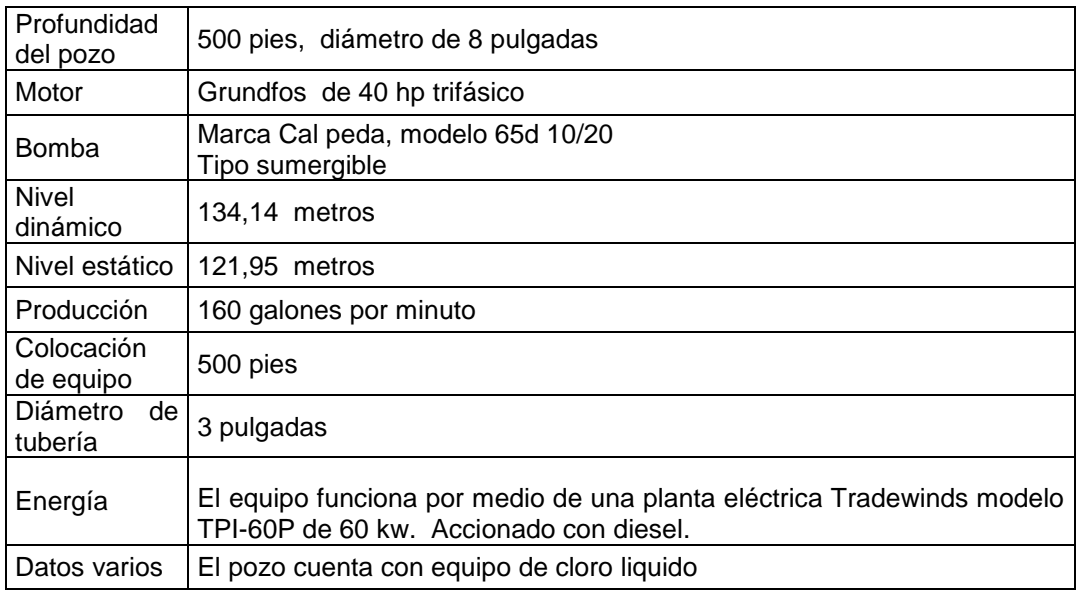

Fuente: Municipalidad de San Juan Alotenango, Sacatepéquez.

## Tabla V. **Pozo Los Chavac**

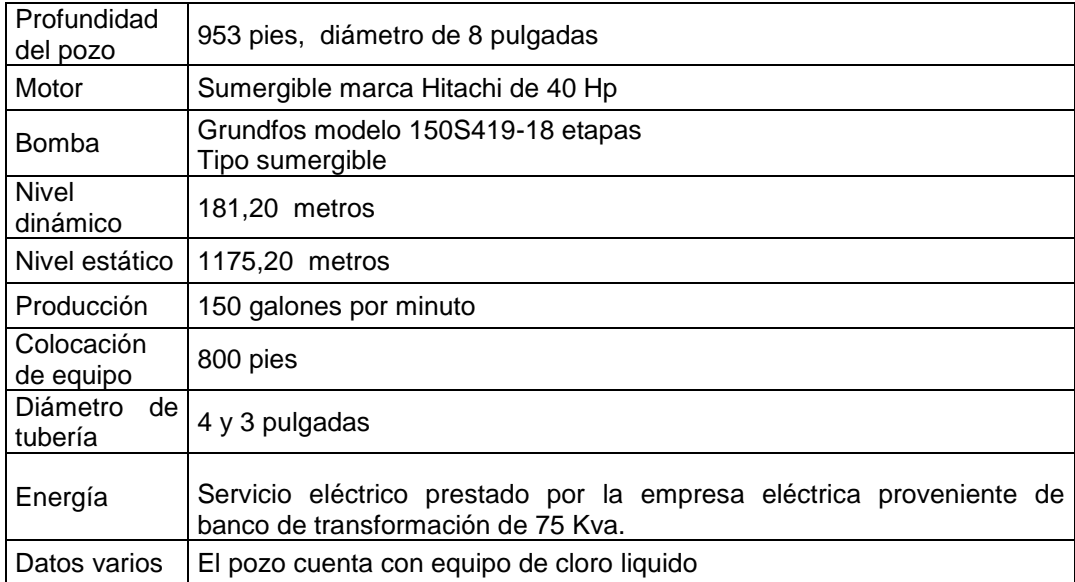

Fuente: Municipalidad de San Juan Alotenango, Sacatepéquez.

## **2.1.2.2. Calidad del agua**

Según el estudio bacteriológico efectuado por un laboratorio privado, el agua es apta para el consumo humano, no obstante debe contar con un sistema de cloración, para que esta sea potable. (Ver resultado en anexos).

#### **2.1.2.3. Conducción**

El sistema de agua potable existente en la población, no cuenta con una línea específica de conducción, ya que es distribuida por pozos y estos están conectados directamente a la red de distribución de agua, únicamente existe línea de conducción del pozo El Calvario hacia el tanque de distribución denominado Vallejos.

#### **2.1.2.4. Tanque de distribución**

El sistema actual cuenta con un tanque de distribución de 450 metros cúbicos de volumen de almacenaje, abastecido por los pozos Virginia y el Calvario, existen 5 tanques más los cuales dejaron de funcionar, ya que el agua se conectó directamente del pozo hacia la línea de distribución, razón por la cual el sistema de cloración no funciona adecuadamente. Los tanques existentes en la cabecera municipal de San Juan Alotenango son:

- Tanque del cementerio  $\bullet$
- Tanque Virginia  $\bullet$
- Tanque Los Chavac  $\bullet$
- Tanque Vallejo  $\bullet$
- Tanque Cojolón $\bullet$

## **2.1.2.5. Red de distribución**

La red de distribución principal que debiera abastecer o alimentar a la red secundaria, está saturada de conexiones domiciliares, ya que nunca se ha llevado un control de los nuevos usuarios, y los fontaneros de la municipalidad han conectado sin control alguno. Es por ello que en algunos sectores siempre mantienen el servicio, afectando a los otros sectores. El actual sistema es una red de distribución, nuestra propuesta será un sistema de distribución dividido en cuatro sectores con una red principal, derivándose de ésta la red secundaria donde se conectaran todos los domiciliares.

## **2.1.3. Levantamiento topográfico**

Al hacer el levantamiento topográfico del lugar donde se proyectará el sistema de distribución de agua potable, no solo hay que tomar en cuenta el área edificada en la actualidad, sino que también las que en un futuro puedan adherirse al sistema, incluyendo la localización exacta de todas las calles y zonas con o sin edificación; edificios, alineación municipal, ubicación de estos; carreteras, cementerios, todos los pavimentos, anotando su clase y estado; parques públicos, campos de deporte y todas aquellas estructuras naturales y artificiales que guarden relación con el problema a resolver e influyan en los diseños.

En conclusión deben incluirse todos los accidentes geográficos existentes en el área del levantamiento topográfico, ya que de estos dependerá mucho el diseño de obras de arte y otros.

#### Planimetría

Los levantamientos topográficos de planimetría se pueden hacer por varios métodos, entre los que destacan: el método de conservación de azimut, por deflexiones, por rumbo y distancia, que son los más comunes y que se usan generalmente. Este levantamiento debe incluir todas las calles de la población, parques, áreas deportivas, escuelas y todos aquellos monumentos que nos puedan servir de referencia.

El levantamiento de planimetría se realizó por el método de conservación de azimut, con vuelta de campana. Los datos del levantamiento topográfico, están registrados en la libreta de campo, acompañado del croquis de cada accidente geográfico, el cual se fue elaborando con forme se avanzaba el estudio topográfico, indicando, además, todos los datos, características y referencias, como: calles, áreas deportivas, iglesia, quebradas, puentes, viviendas, etc. Las estaciones se fueron indicando con números, las radiaciones con números y letras, lecturas de hilos y distancias y sus respectivos ángulos horizontales o azimut.

Para nuestro proyecto se hizo un levantamiento altimétrico, atreves de métodos taquimétricos por conservación de azimut el cual se efectuó con un teodolito TM-20 ES óptico mecánico, marca sokkia, se tomaron medidas con cinta métrica y estádia, por medio del método de conservación del azimut, se tomaron las lecturas de los ángulos horizontales así como los ángulos verticales, los hilos estadimétricos y la altura en que estaba colocado el aparato con respecto del suelo, todos estos datos nos servirían para los cálculos posteriores en gabinete.

## **2.1.4. Criterios de diseño**

Son todos los conceptos o normas, que ayudarán a realizar el diseño de cada parte del sistema de distribución de agua potable para la cabecera municipal de San Juan Alotenango.

## **2.1.4.1. Cálculos de población**

El análisis del crecimiento natural de una población, se puede calcular por medio de varios métodos, los cuales nos ayudaran ha a determinar con mayor exactitud la población futura, que es de suma importancia, puesto que de este cálculo dependerá la cantidad de personas que utilizaran el servicio al final del período de diseño. Entre los métodos que se utilizan se encuentran:

- Método aritmético
- Método geométrico
- Método de crecimiento lineal
- Método de saturación

Para este caso en particular se utilizará el método geométrico, debido a que existen datos de censos que se realizaron con anterioridad.

Este método se basa en el aparente crecimiento en el tiempo, y este es proporcional al tamaño de la población. Este método es más exacto, ya que toma en cuenta la tasa de crecimiento poblacional y su fórmula es de tipo exponencial.

Para la estimación de la población futura se emplea la siguiente fórmula:

$$
PF = Po * (1+R)
$$
<sup>n</sup>

Donde:

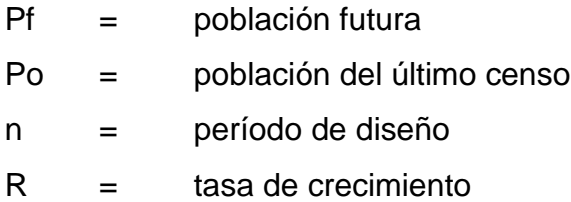

n<br>
soblación futura<br>
soblación del último c<br>
seríodo de diseño<br>
asa de crecimiento<br>
se ajusta un poc<br>
el caso de San Juan<br>
sobetara de la realidad del<br>
variando por divers<br>
planteando dicha<br>
ste incidirá directame<br> **2.1.4.** Este método se ajusta un poco más a poblaciones en vías de desarrollo, como es el caso de San Juan Alotenango, debido a que crecen a un ritmo geométrico exponencial, no obstante, es posible que la estimación de la población esté arriba de la realidad debido a la tasa de crecimiento que en muchos casos va variando por diversos factores y como consecuencia se podría estar sobre planteando dicha población, representando una leve desventaja, ya que este incidirá directamente en el costo del proyecto.

## **2.1.4.1.1. Tasa de crecimiento**

La tasa de crecimiento de una población es la variable demográfica que expresa la diferencia entre el número de nacimientos y el de defunciones en un área determinada a lo largo de un período concreto.

El crecimiento natural es positivo cuando el número de nacimientos supera al número de defunciones y es negativo cuando la mortalidad es mayor que la natalidad. Este indicador muestra cómo evolucionaría una población si no hubiera migraciones.

Sin embargo, normalmente se utiliza un índice expresado en porcentaje o tanto por ciento (%), que se halla dividiendo el resultado de la diferencia de los fallecidos y los nacidos, entre la población total y multiplicando por cien.

Se utilizará, para nuestro proyecto una tasa de crecimiento del 4,3 por ciento, según el censo que fue realizado en 2002 por el Instituto Nacional de Estadística (INE).

## **2.1.4.1.2. Período de diseño**

El período de diseño de un proyecto de sistema de distribución de agua, es el tiempo por el cual el sistema trabajará en óptimas condiciones.

Los dos aspectos principales que intervienen en el período de diseño son: la durabilidad de las instalaciones y su capacidad para prestar un buen servicio, para las condiciones previstas.

Para el proyecto se consideró un período de diseño de 21 años, incluyendo un año de trámites administrativos y construcción del sistema.

Deben considerarse los siguientes factores:

- El tiempo durante el cual la obra dará servicio a la población.
- Durabilidad del material a utilizar.
- Los costos y las tasas de interés vigentes.
- Crecimiento de la población incluyendo posibles cambios en los desarrollos de la comunidad.

#### **2.1.4.1.3. Población futura**

Debido a que se sectorizó la cabecera municipal de San Juan Alotenango en cuatro áreas, para el cálculo de población futura del sector No. 1 se usará el método geométrico ya que este es el que más se adapta a las condiciones de este sector, luego los sectores No. 2, No. 3 y No. 4 se aplicará el método de saturación, el cual consiste en determinar la cantidad de lotes que pueden llegar a ser, y estimar una cantidad de habitantes por terreno y así calcular la población futura ya que estos sectores únicamente pueden crecer construyendo casas de varios niveles.

La población de la cabecera municipal asciende a 15 848 habitantes, de los cuales 8 007 son hombres y 7 mil 841 mujeres, de acuerdo al censo efectuado por el Instituto Nacional de Estadística, (INE), en noviembre de 2 002. El crecimiento demográfico a nivel municipal, tiene un promedio del 3,4 por ciento anual.

Población actual del sector No. 1 es de 1 550 habitantes por lo que utilizando el método geométrico se tiene:

Formula a utilizar: 
$$
Pf = Po * (1+R)^n
$$

Para el sector No. 1

Pf = 1 550  $*(1 + 0.034)$   $^{21}$  = 3 128 hab.

Para el sector No. 2 la población futura se estima que serán 5 502 habitantes, para el sector No. 3 se estima una cantidad de 5 968 habitantes y para el sector No. 4 la población se calcula en 11 571 habitantes.

#### **2.1.4.2. Dotación**

Es el volumen de agua que se le asigna a una persona para su consumo, en la unidad de tiempo. Usualmente, en el medio, la dotación se determina en litros que consume un habitante al día.

Es recomendable que la dotación se determine con base en estudios de demanda de agua de la población que se investiga, o poblaciones cercanas con características similares.

Los factores que influyen en la determinación de la dotación son: clima, nivel de vida, actividad productiva, número de habitantes, costumbres, existencia de abastecimientos privados, existencia de alcantarillado, existencia de medidores, presiones en la red y capacidad administrativa de la municipalidad.

La dotación está formada por el caudal doméstico, caudal industrial, caudal comercial y caudal público. A estos consumos se deberá agregar un porcentaje de pérdidas por fugas y mal uso del agua.

Generalmente, poblaciones pequeñas presentan consumos bajos con relación a ciudades grandes y desarrolladas, debido a la ausencia de industria, carencia de alcantarillado y el bajo porcentaje de área recreacional que amerite riego y mantenimiento.

Con la finalidad de determinar la dotación, se consideran los factores que influyen en la misma, así como también las especificaciones del Instituto de Fomento Municipal (INFOM) y la Dirección General de Obras Públicas (DGOP).

La elección de la dotación es una gran responsabilidad que se ve reflejada en la eficiencia con que un acueducto preste su servicio futuro. La dotación debe satisfacer las necesidades de consumo de la población con la finalidad de que ésta desarrolle sus actividades de la mejor forma posible.

Según la Unidad Ejecutora del Programa de Acueductos Rurales (UNEPAR), la dotación mínima para el diseño de proyectos de agua potable es la siguiente:

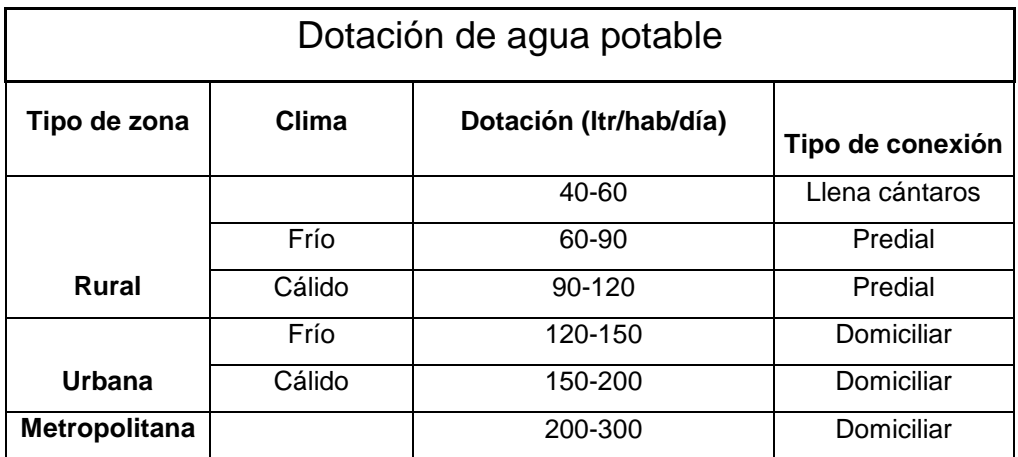

Tabla VI. **Dotaciones de agua potable**

Fuente: UNEPAR.

Por las condiciones que presenta el proyecto, a cada sector se le designo una dotación dependiendo del caudal disponible por lo que se tomará una dotación por sector de la siguiente manera:

## Tabla VII. **Dotación por sectores**

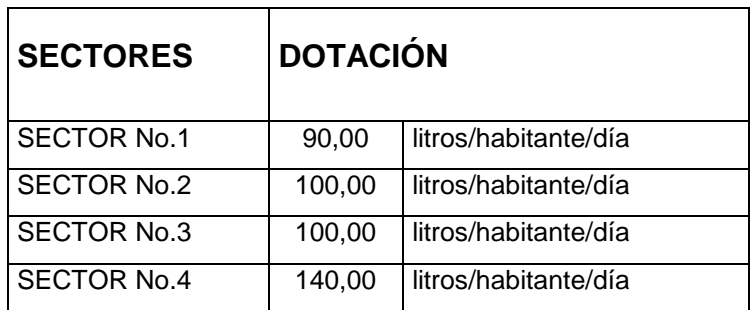

Fuente: elaboración propia.

## **2.1.4.3. Factores de consumo y cálculo de caudal**

Son todos los elementos y normas establecidas como parámetros, para determinar los tipos de consumo, que se utilizaran para los cálculos correspondientes de caudales.

## **2.1.4.3.1. Factor de día máximo (FDM)**

Este factor sirve para compensar la variación en el consumo de agua por parte de la comunidad en un período de tiempo determinado. Este factor se calcula tabulando los datos de consumo durante un año.

Para este caso como no se cuenta con datos de consumo de cabecera municipal de San Juan Alotenango, se utiliza el factor para comunidades según UNEPAR, el cual varía de 1,2 a 1,5.

Dado que este factor varía inversamente proporcional al número de habitantes se determina usar 1,5 para este proyecto como FDM.

## **2.1.4.3.2. Factor de hora máxima (FHM)**

Sirve para compensar las variaciones en las horas de mayor consumo, para poblaciones con registros de agua anteriores este factor se debe calcular tabulando los datos de consumo horarios; pero a falta de registros se adopta un factor que varía de 2 a 3. Según Normas de UNEPAR.

Para este proyecto de determinó como factor de hora máximo el valor de 2 dadas las características de la comunidad, dentro de las cuales se pueden mencionar sus tierras húmedas y clima templado durante todo el año.

## **2.1.4.3.3. Consumo medio diario (Qm)**

Es el promedio de los consumos diarios durante un año de registro, pero al no contar con los registros se puede calcular en función de la población futura y la dotación asignada en un día. El caudal medio para el proyecto en estudio, se calculó así:

Mu 11 215 ,86 kg m

Calculando Qm para el sector No.4:

$$
Qm = \frac{11\,571}{86\,400}
$$

$$
Qm = 18,75
$$
  $\frac{1}{s}$ 

### Tabla VIII. **Consumo medio diario por sectores**

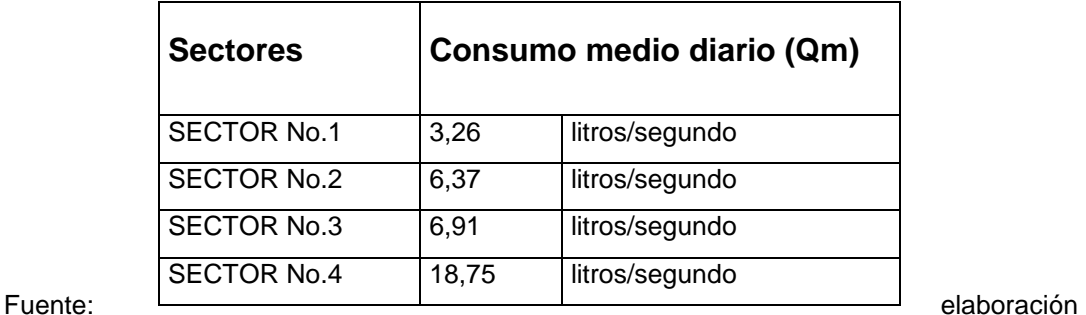

propia.

#### **2.1.4.3.4. Consumo máximo diario (Qc)**

Es el día de máximo consumo de una serie de registros obtenidos en un año, regularmente sucede cuando hay actividades en las cuales participa la mayor parte de la población. El valor que se obtiene es utilizado en el diseño de la fuente, captación, línea de conducción y la planta de tratamiento.

A falta del registro, el consumo máximo diario (Qc) será el producto de multiplicar el consumo medio diario por un factor de día máximo (FDM) que oscile entre 1,2 y 1,5 para poblaciones futuras mayores de 1 000 habitantes.

Al tomar en cuenta el clima, el nivel socioeconómico y la cantidad de habitantes, se determina que para este estudio el factor de día máximo (FDM) es de 1,50 con lo cual se tiene:

$$
Qc = Qm * FDM
$$

Donde:

Qc = Caudal máximo Diario  $Qm =$  Caudal medio FDM = Factor día máximo

Para el sector No.4:

 $Qc = 18,75$  *l/s*  $*$  1,5  $Qc = 28,13$   $\frac{1}{s}$ 

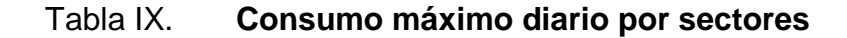

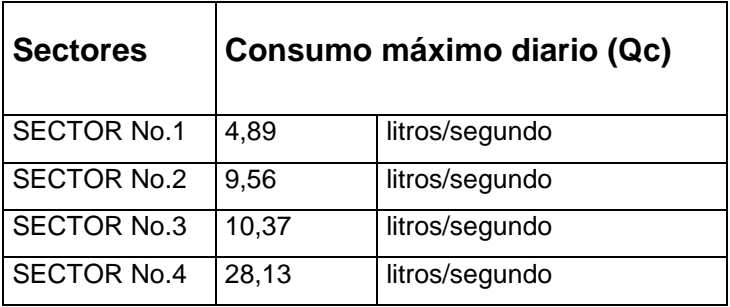

Fuente: elaboración propia.

## **2.1.4.3.5. Consumo máximo horario**

Es conocido también como caudal de distribución, debido a que es el utilizado para diseñar la línea y red de distribución. Es la hora de máximo consumo del día, el valor obtenido se usará para el diseño de la red de distribución.

El caudal máximo horario se determina mediante la siguiente ecuación:

$$
Qc = Qm * FHM
$$

Donde:

Qd = Caudal máximo horario o caudal de distribución  $Qm =$  Caudal medio FHM = Factor hora máximo

Para el sector No.4:

$$
QC = 18,75 \text{ l/s} \cdot 2
$$

$$
QC = 37,50 \text{ l/s}
$$

## Tabla X. **Consumo máximo horario por sectores**

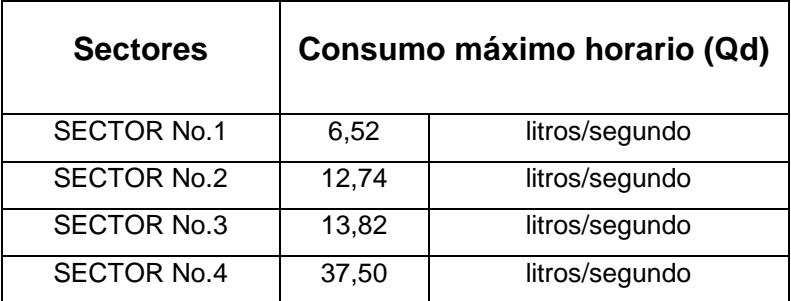

Fuente: elaboración propia.

## **2.1.5. Caudal de bombeo**

Período de bombeo. Es el tiempo en el que el equipo de bombeo trabaja diariamente, generalmente dicho período es expresado en horas, por lo cual se le llama también horas de bombeo. Para este proyecto se definió un período de bombeo de 13 horas, para los sectores 2 y 3, para el sector 1 será de 9 horas de bombeo y el sector 4, 15 horas respectivamente.

Caudal de bombeo. Es el volumen de agua por unidad de tiempo que  $\bullet$ será bombeado durante el periodo de bombeo, para satisfacer la demanda del consumidor durante el día.

$$
Q_B = \frac{24 \times Qc}{H_B}
$$

Donde:

 $QB = caudal de bombeo$ QC = caudal de conducción HB = horas de bombeo

Caudal de bombeo para sector 2:

$$
Q_B = \frac{24 \times 6,37}{13} = 11,76
$$
 1/s

Tabla XI. **Caudal de bombeo por sectores**

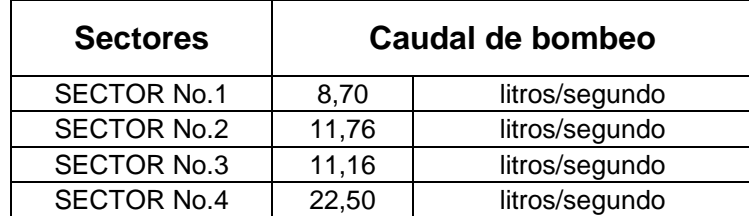

Fuente: elaboración propia.

## **2.1.6. Diseño de la red de distribución de agua potable**

Para facilitar los procedimientos del diseño hidráulico del sistema de distribución de agua potable para la cabecera municipal de San Juan Alotenango, departamento de Sacatepéquez, se determinó sectorizarlo en cuatro, para una mejor eficiencia del sistema adaptándose a las condiciones del lugar, por ejemplo ubicación de pozos, topografía, etc. Se elaboró una hoja electrónica con el método de Hardy Cross, con los siguientes datos: tramos (longitudes de tuberías sin cambio de diámetro), cotas de terreno, distancia horizontal, caudal de diseño, constante de fricción, diámetro nominal, pérdida de carga, velocidad, cotas piezométrica, presiones y tipo de tubería.

## **2.1.6.1. Descripción del sistema de distribución**

La red o sistema de distribución comprende todo el conjunto de conducciones y tuberías, que distribuyen el agua tratada desde el tanque de distribución hasta el grifo del consumidor (casas, industria, edificios, etc.). Es constituida por un conjunto de tuberías y piezas especiales dispuestas convenientemente a fin de garantizar el abastecimiento de las unidades componentes de la comunidad abastecida. Existen tres tipos de redes.

- Ramificada, también conocida como sistema de circuitos abiertos, consistente en una conducción principal de la que se derivan tuberías secundarias, de las que parten otras tuberías de tercer o cuarto orden, cada vez de menor diámetro. Semejante a las ramas de un árbol.
- Mallada, la conducción del agua se hace a través de tuberías unidas formando un circuito cerrado y el agua puede llegar a un punto determinado por varios lados.
- Circular, consiste en completar la conducción principal con otras conducciones circulares.

La elección del sistema más idóneo y funcional, dependerá de las características del lugar poblado, ubicación del tanque de distribución, etc.,

desde el punto de vista sanitario es preferible optar por la red mallada o sistema de circuitos cerrados, también conserva las presiones en sus nodos y permite la continuidad del flujo.

La urbanización de la cabecera municipal de San Juan Alotenango, departamento de Sacatepéquez, llena los requisitos para diseñar un sistema de distribución a base de mallas y ramales secundarios, se implementará este sistema en dicho lugar.

Es recomendable utilizar un diámetro de tubería de 2 pulgadas para la tubería secundaría, por lo tanto se tomará en cuenta. Considerando la altura más pequeña de las edificaciones (viviendas) y la topografía en las áreas de la cabecera municipal, las presiones generadas en la tubería por la circulación del agua, tendrán los siguientes valores:

- Presión dinámica mínima 10 metros columna de agua, esto sirve para mantener un margen de seguridad en las viviendas, con cotas de terreno más bajas del sistema.
- Presión dinámica máxima 40 metros columna de agua, al tener en un sistema valores mayores, es seguro que provocará daños a los accesorios de cada vivienda.
- Presión estática máxima 80 metros columna de agua; sí por razones de funcionamiento del proyecto, se dieran mayores presiones dinámicas de lo previsto, se tendrá la certeza de que este margen de presión estática, será lo máximo que deberán de soportar las válvulas del sistema de distribución.

# **2.1.6.2. Aplicación del método de Hardy-Cross para circuitos cerrados**

El método de Hardy-Cross es un proceso de tanteos directos: los ajustes hechos sobre los valores previamente admitidos o adoptados son calculados y por lo tanto controlados. En estas condiciones, la convergencia de los errores es rápida, obteniéndose casi siempre una precisión satisfactoria en los resultados, después de tres iteraciones solamente.

El método se fundamenta en el cumplimiento de dos leyes: ley de continuidad de masa en los nudos: "la suma algebraica de los caudales en un nudo, debe ser igual a cero"

$$
\sum_{j=1}^m = \bigotimes_{ij} + qi = 0
$$

Donde:

Qij: Caudal que parte del nudo i o que fluye hacia dicho nudo

qi: Caudal concentrado en el nudo i

m: Número de tramos que confluyen al nudo i.

Ley de conservación de la energía en los circuitos: la suma algebraica de las pérdidas de energía, en los tramos que conforman un anillo cerrado, debe ser igual a cero.

$$
\sum_{j=1}^{n} = hf_{ji} = 0
$$
  

$$
J=1
$$

Donde:

hf ij : Pérdida de carga por fricción en el tramo Tij.

n : Número de tramos del circuito i

Esta última ley difícilmente se cumple, por lo que únicamente solo se corrigen los caudales que circulan en cada del circuito.

A continuación se presentan las fases del trabajo y criterios usados, para la determinación de los circuitos cerrados, para que a continuación se aplique Hardy-Cross al diseño hidráulico del sistema de abastecimiento de agua potable.

- Consideraciones generales: el método no se destina al estudio de las redes típicamente ramificadas. Muy al contrario, esta muy íntimamente ligado a una nueva concepción de los sistemas de distribución, es decir distribución por circuitos cerrados, que se caracterizan por una flexibilidad mucho mayor, así como también por una distribución más equilibrada de las presiones.
- Trazado de los circuitos: en el trazo de los circuitos, se debe tener en cuenta una buena distribución con la relación a las áreas que se van a abastecer y a su consumo. Las líneas son orientadas por los puntos de mayor consumo, por los centros de masa y son influenciadas por varios factores, tomas contra incendios, si así lo requiere el proyecto, vías principales, condiciones topográficas y especialmente altimétricas, facilidades de ejecución, etc.
- Consumo y distribución: el área que va a ser abastecida por un circuito es conocida; la población puede ser estimada o deberá ser estimada.

Estableciéndose la dotación máxima de agua, se determina el consumo que será la cantidad de agua a proveer por el circuito, distribuyéndose en varias parcelas a lo largo del circuito, estableciéndose lugares de solicitud con demandas uniformes o diferentes según sea el caso del proyecto. Tales lugares de demanda deben ser señalados teniendo en cuenta el trazado de las calles, de modo que permitan la ejecución precisa de las tomas de derivación o redes secundarias como se habían sido proyectadas.

- Apuntes de los tramos: se miden las distancias entre las tomas, se señala la cantidad de agua que va a ser proveída y el sentido imaginado para el flujo en los diversos tramos. Este sentido será verificado o corregido con el análisis de los cálculos con el método de iteraciones.
- Condiciones que deben satisfacer las tuberías: velocidad máxima en las tuberías, de acuerdo con los respectivos diámetros comerciales y especificaciones del fabricante. Perdida unitaria máxima tolerada en la red y presiones disponibles mínimas en puntos a lo largo de la red.
- Cálculos: con los elementos mencionados en los párrafos anteriores se procede a hacer los cálculos correspondientes con el método Hardy-Cross, dando al diseñador una idea si su tentativa inicial fue correcta o no.

#### **2.1.6.2.1. Red primaria**

Se le denomina red primaria de conductos principales a los circuitos cerrados o tuberías de mayor diámetro, responsables de la alimentación de los

conductos secundarios o red secundaria, esta red se calcula por medio del método Hardy-Cross.

Condiciones generales para la aplicación del método:

- Conviene que la dirección de los caudales siga la pendiente del terreno.
- En cada nodo de la malla ΣQentrada = ΣQsalida.
- Elegir las mallas y un sentido de recorrido.
- ΣHf = 0; esta condición difícilmente se cumple, por lo que se corrigen los caudales, con la formula general:

$$
\Delta Q = \frac{\sum hf}{n\sum \frac{hf}{Q}}
$$

- En tramos comunes a varios circuitos, se deben aplicar las correcciones (ΔQ) de los otros circuitos con signo cambiado.
- La red se considerará compensada, cuando el valor absoluto de todas las correcciones (ΔQ), sea menor al uno por ciento del caudal de entrada.

Cálculo de circuito cerrado para el sector No. 4: se tomará el sector No. 4 como ejemplo de diseño de la red de agua potable, con los nodos y circuitos mostrados a continuación en la siguiente tabla:

# Tabla XII. **Nodos sector No. 4**

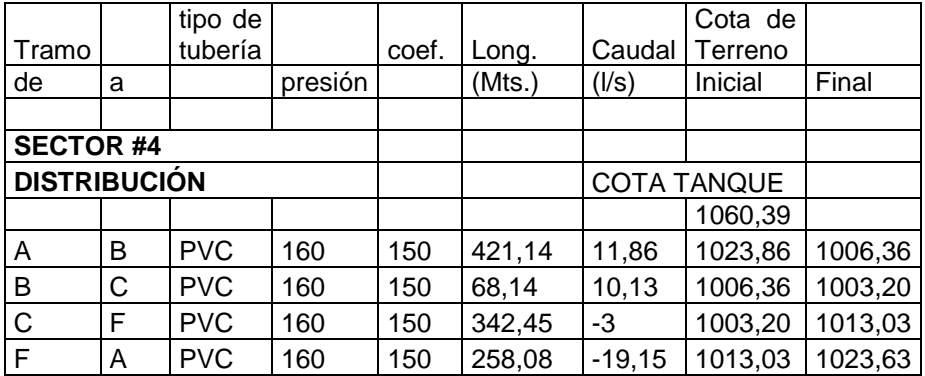

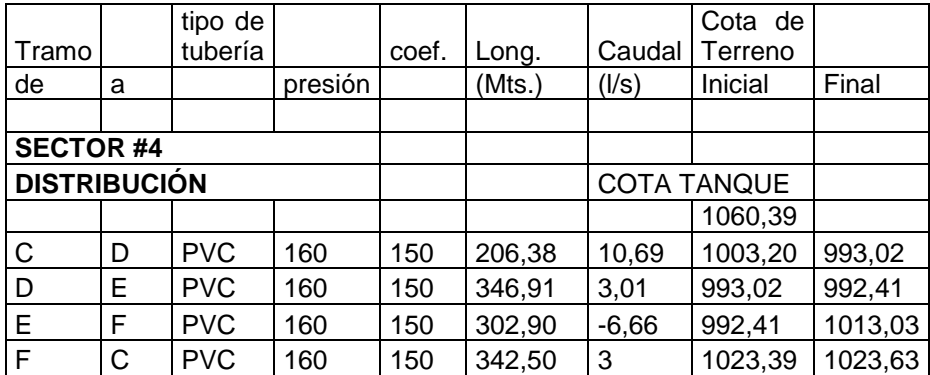

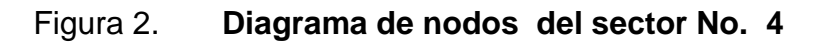

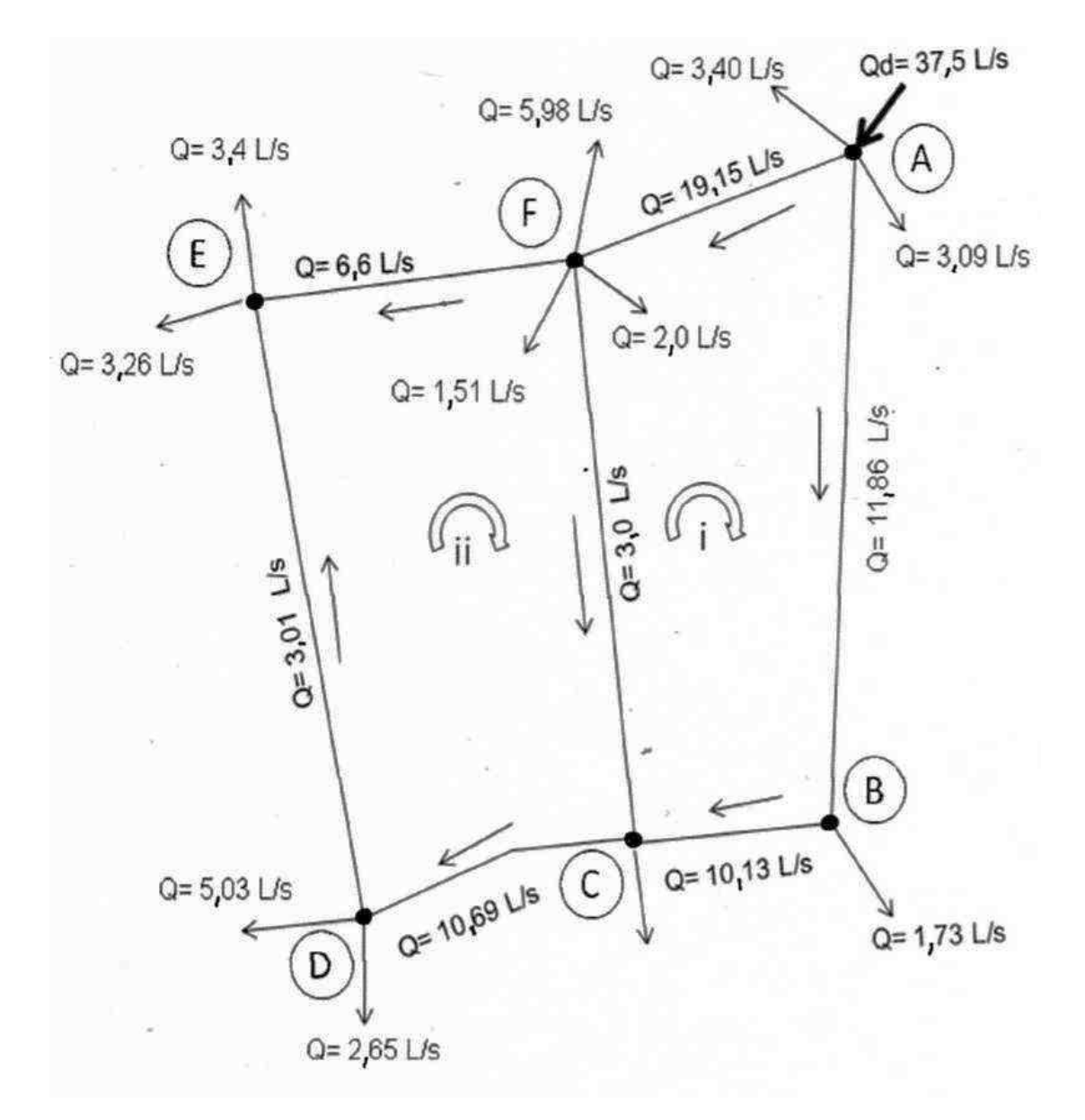

## Figura 3. **Diagrama de distribución de caudal en el nodo**

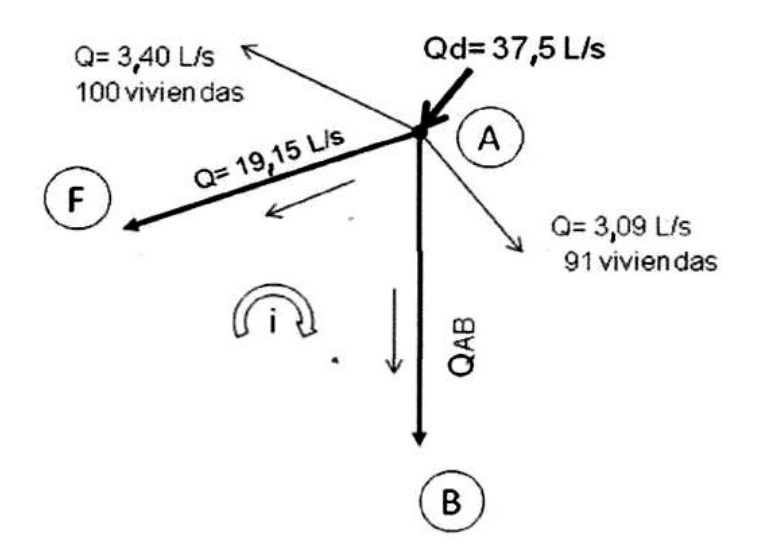

Fuente: elaboración propia.

 $Qd = 37,5$   $1/s$  $Qd = \Sigma$  de todos los caudales  $Qd = Q_1 + QAB + Q_2 + QAF$  $QAB = Qd - (QAF + Q1 + Q2)$ 

Calculando caudal de vivienda:

Qv= Qd/# viviendas

Donde: Qv= caudal de vivienda

Qd= caudal horario máximo

# viv.= cantidad de viviendas en el ramal

$$
Q_V = \frac{37,50 \text{ Vs}}{1103 \text{ viviendas}}
$$
 Qv = 0,034 I/s

Q1= Qv \* # viviendas en el ramal o tramo  $Q_1 = 0.034 * 100$  Viviendas = 3,4 l/s  $Q_2 = 0.034 * 91$  Viviendas = 3,09 l/s

 $QAB = Qd - (QAF + Q1 + Q2)$  $QAB = 37.5$  I/s – (19.15 I/s + 3.4 I/s + 3.09 I/s)  $QAB = 11,86$  I/s

Datos para calcular el diámetro de la tubería para el tramo AB:

Longitud de tramo  $AB = 421,14$  metros Caudal QAB= 11,86 l/s ∆HfAB = Diferencia de altura entre los tramos A y B (carga disponible)

$$
D_{AB} = \left[\frac{1743 \quad 0.811141 \quad x \quad L_{AB} \times Q_{AB} \quad 1.85}{\textbf{A}_{A} - H_{B} \times \textbf{C} \quad 1.85}\right]^{1/4,87}
$$
\n
$$
D_{AB} = \left[\frac{1743 \quad 0.811141 \quad x \quad 421,14 \quad x \quad 11,86 \quad 1.85}{\textbf{A}_{023,86} - 1006,36 \quad x \quad 150 \quad 1.85}\right]^{1/4,87}
$$
\n
$$
D_{AB} = 3,39 \quad \text{``}
$$

Por lo tanto el diámetro del tramo AB será un diámetro comercial de 4 pulgadas.

Se tomará el diámetro de la tubería del tramo AB del circuito I, para encontrar la pérdida generada por la fricción a lo largo del tramo de la tubería entre los puntos A y B. Para este cálculo nuevamente se utilizará la fórmula de Hazen-Williams.

$$
Hf = \frac{1743 \cdot 811 \cdot L \cdot Q}{C \cdot 1.85 \cdot D \cdot 4.87}
$$

Este procedimiento se aplica a todos los nodos de los circuitos, a continuación se prosigue con los cálculos utilizando el método Hardy-Cross. (Hoja electrónica o software).

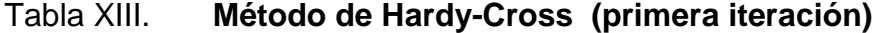

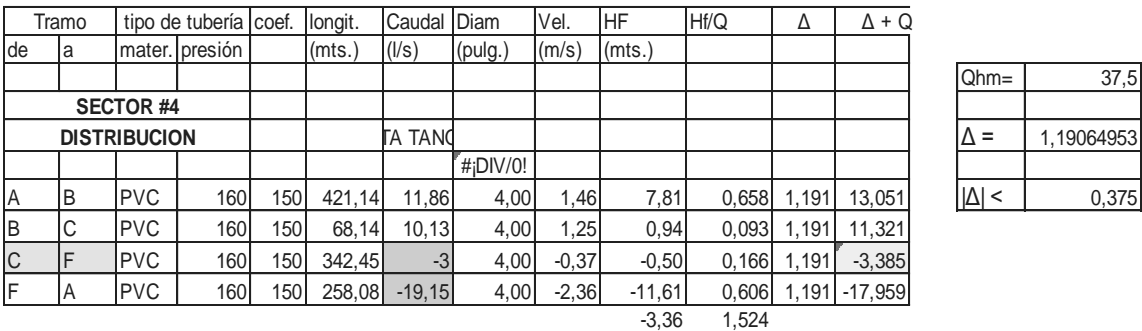

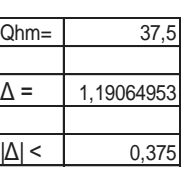

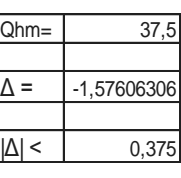

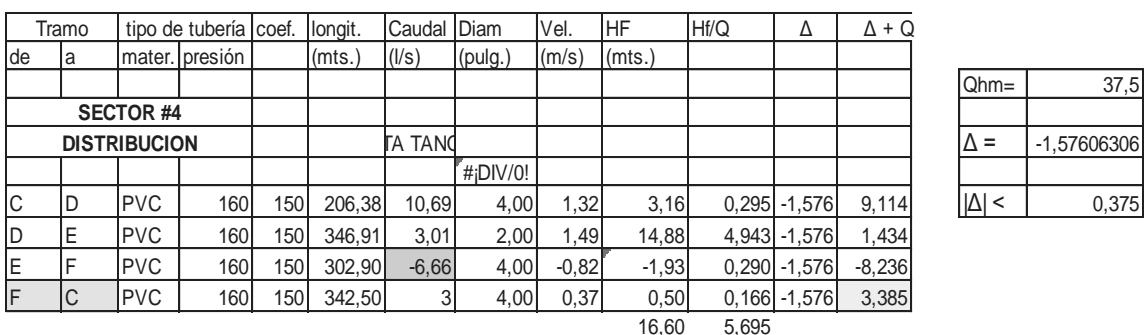

Tabla XIV. **Método de Hardy-Cross (segunda iteración)**

| Tramo            |     | tipo de tubería coef. |                |     | longit. | Caudal Diam     |             | Vel.    | <b>HF</b> | Hf/Q | Δ               | $\Delta$ + Q          |            |            |
|------------------|-----|-----------------------|----------------|-----|---------|-----------------|-------------|---------|-----------|------|-----------------|-----------------------|------------|------------|
| de               | la. |                       | mater. presión |     | (mts.)  | (1/s)           | (pulg.)     | (m/s)   | (mts.)    |      |                 |                       |            |            |
|                  |     |                       |                |     |         |                 |             |         |           |      |                 |                       | $Qhm =$    | 37,5       |
| <b>SECTOR #4</b> |     |                       |                |     |         |                 |             |         |           |      |                 |                       |            |            |
|                  |     | <b>DISTRIBUCION</b>   |                |     |         |                 |             |         |           |      |                 |                       | ∆ =        | 0,15626294 |
|                  |     |                       |                |     |         |                 | $Hi$ DIV/0! |         |           |      |                 |                       |            |            |
| A                | B   | <b>PVC</b>            | 160            | 150 | 421,14  | 13.051          | 4,00        | 1,61    | 9,32      |      | $0,714$ 0,156   | 13.207                | $ \Delta $ | 0,375      |
| B                | IС  | <b>PVC</b>            | 160            | 150 | 68.14   | 11.321          | 4,00        | 1,40    | 1,16      |      | $0,102$ 0.156   | 11.477                |            |            |
| C                | IF  | <b>PVC</b>            | 160            | 150 | 342.45  | $-3.385$        | 4,00        | $-0,42$ | $-0,62$   |      | $0.184$ $0.156$ | $-3,843$              |            |            |
|                  | ΙA  | <b>PVC</b>            | 160            | 150 |         | 258,08 - 17,959 | 4,00        | $-2.22$ | $-10,31$  |      |                 | $0,574$ 0,156 -17,803 |            |            |

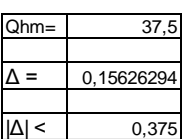

-0,46 1,575

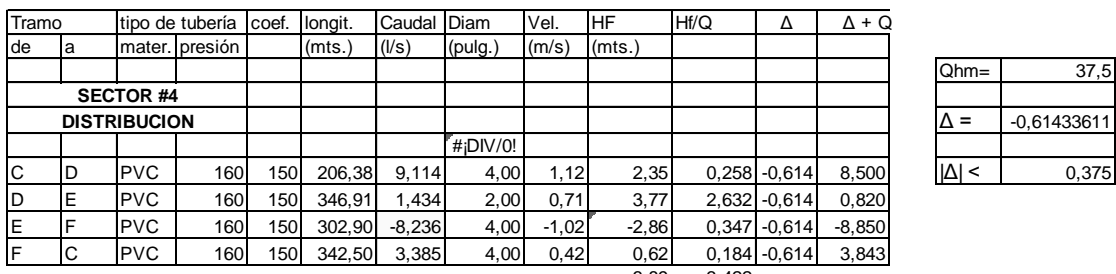

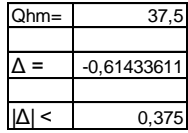

3,89 3,422

Fuente: elaboración propia.

# Tabla XV. **Método de Hardy-Cross (tercera iteración)**

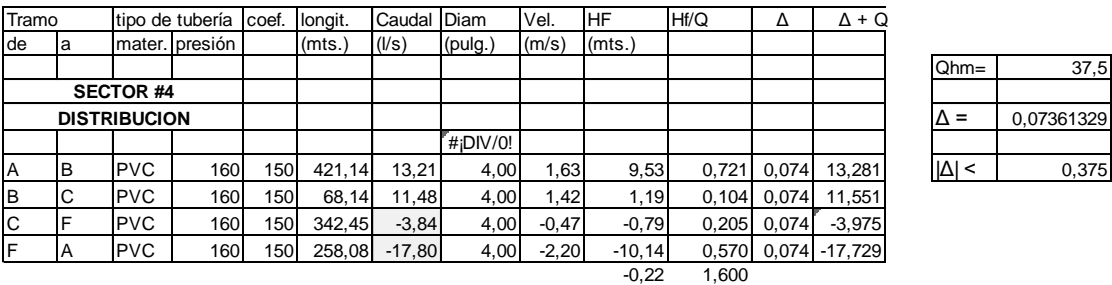

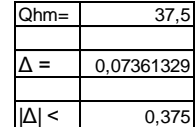

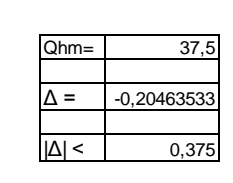

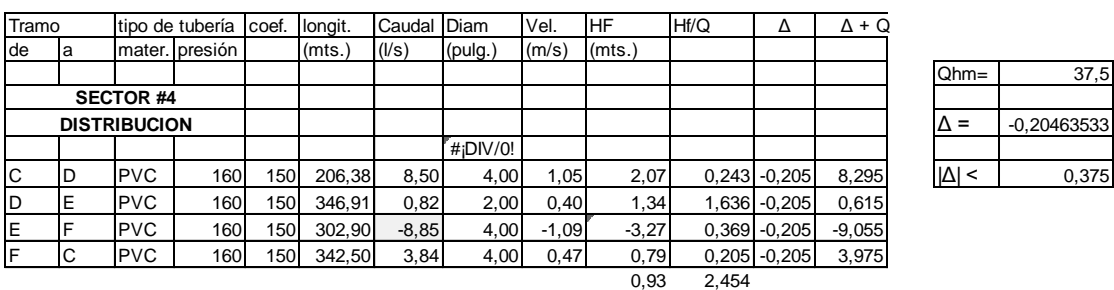

En la tercera iteración, el valor de la corrección es inferior al descrito en el procedimiento, se da por balanceado el sistema de distribución de agua potable. Por consiguiente, se encontraran las presiones en los nodos de las mallas, utilizando la presión en el punto A de entrada al sistema.

Tabla XVI. **Presiones finales en mallas del sector No. 4**

| Tramo |    | tipo de tubería coef. |                |     | longit. |          | Caudal Cota de Terreno |         | Diam         | Cota Piezométrica |         | Pres. Dinamica (MC/Pres. Estática (PSI) |       |         |       |
|-------|----|-----------------------|----------------|-----|---------|----------|------------------------|---------|--------------|-------------------|---------|-----------------------------------------|-------|---------|-------|
| Ide   | la |                       | mater. presión |     | (mts.)  | (1/s)    | Inicial                | Final   | (pulg.)      | Inicial           | Final   | Inicial                                 | Final | Inicial | Final |
|       |    |                       |                |     |         |          |                        |         |              |                   |         |                                         |       |         |       |
|       |    | <b>SECTOR #4</b>      |                |     |         |          |                        |         |              |                   |         |                                         |       |         |       |
|       |    | <b>DISTRIBUCION</b>   |                |     |         |          |                        |         |              |                   |         |                                         |       |         |       |
|       |    |                       |                |     |         |          | 1060.39                |         | $"$ #iDIV/0! |                   |         |                                         |       |         |       |
| IA    | IB | <b>PVC</b>            | 160            | 150 | 421.14  | 13.21    | 1023.86                | 1006.36 | 4,00         | 1060.39           | 1050.86 | 0,00                                    | 44.50 | 0.00    | 76,83 |
| B     | C  | <b>PVC</b>            | 160            | 150 | 68,14   | 11.48    | 1006,36                | 1003.20 | 4,00         | 1050.86           | 1049.68 | 44,50                                   | 46.48 | 76,83   | 81,32 |
| IС    |    | <b>PVC</b>            | 160            | 150 | 342.45  | $-3.84$  | 1003.20                | 1013.03 | 4,00         | 1049.68           | 1050.46 | 46,48                                   | 37.43 | 81,32   | 67,35 |
| IF    | A  | <b>PVC</b>            | 160            | 150 | 258,08  | $-17,80$ | 1013,03                | 1023,63 | 4.00         | 1050,46           | 1060.61 | 37,43                                   | 36.98 | 67,35   | 52,27 |

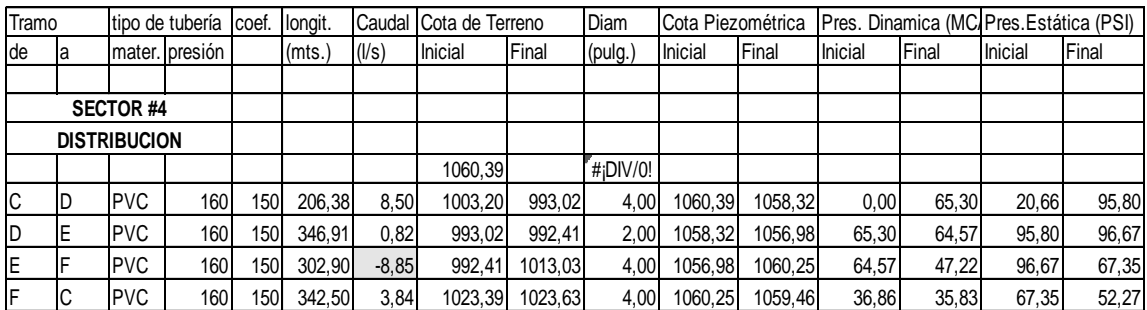

## **2.1.6.2.2. Red secundaria**

Se le denomina red secundaria o tubería secundaria a aquellos conductos de menor diámetro, encargados del abastecimiento directo a las viviendas atendidas por el sistema. Por lo general cuando se diseña un sistema de distribución de agua potable con circuitos cerrados, se establece la red secundaria con tubería de 2 pulgadas como mínimo.

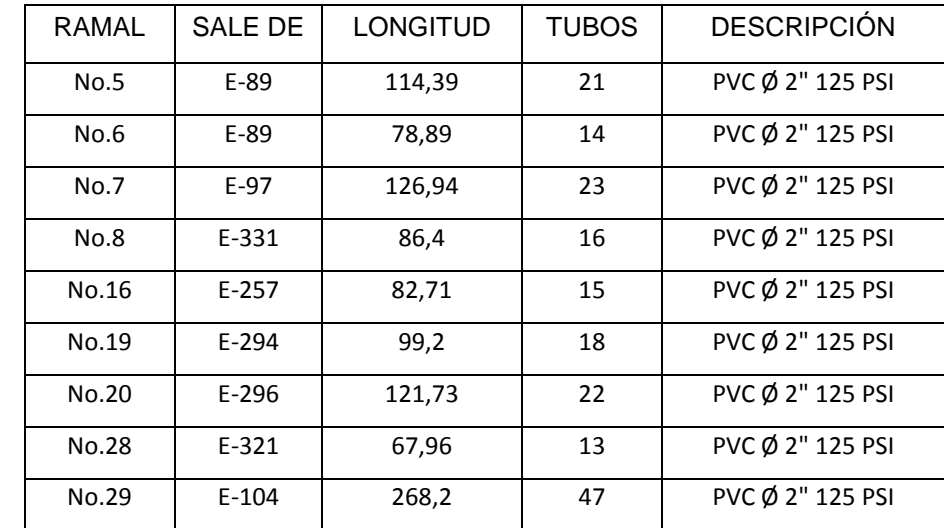

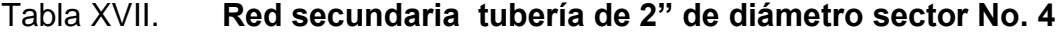

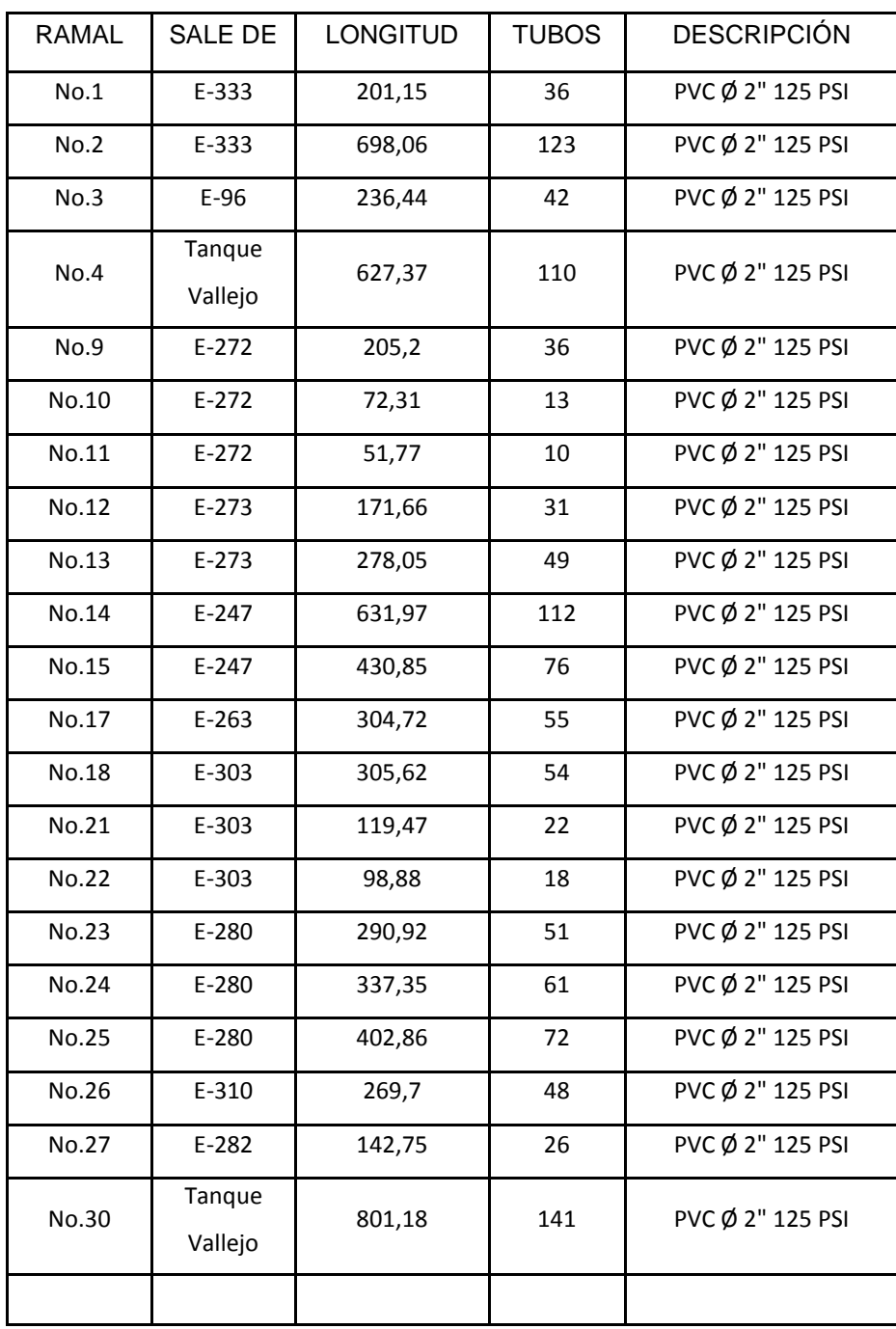

# Tabla XVIII. **Red secundaria tubería de 2" de diámetro sector No. 4**

### **2.1.6.2.3. Ramales**

Son todas aquellas tuberías que salen del sistema principal o circuito principal de distribución, por lo general se emplea para proyectos con sistema de circuitos abiertos, el cual se construye en forma de árbol y los ramales principales se colocan en las rutas de mayor importancia, de tal manera que alimenten a otros secundarios, además es el más recomendable cuando las casas están muy dispersas. En el diseño que se formuló para la cabecera municipal de San Juan Alotenango, se establecieron cuatro sectores con circuitos cerrados, únicamente el sector 1 esta combinado con una malla y dos ramales principales.

## **2.1.6.2.4. Línea de impulsión o bombeo**

Carga dinámica total. La carga dinámica total, CDT, es la presión real expresada en metros columna de agua, contra la cual debe operar una bomba para elevar el caudal de agua hasta el nivel requerido.

El cálculo de la carga dinámica total de las bombas centrífugas depende de la dirección del eje de rotación, por lo que se divide en carga dinámica total en bombeo horizontal y carga dinámica total en bombeo vertical.

En este caso se utilizará la carga dinámica total en bombeo vertical para ejemplificar el cálculo del sector 2, por ser la que corresponde a bombas verticales de turbina y bombas sumergibles, la cual viene dada de la siguiente forma.

$$
CDTbv = hd + hfd + hfv + hfm
$$
$CDTbv = 63,01 + 1,67 + 0,08 + 5$ 

 $CDT$ bv = 69,76 m.c.a.

Donde:

hd = diferencia de altura entre el nivel de agua en la descarga y el ojo del impulsor, en metros.

hfd = pérdida de carga por fricción en la tubería de descarga, en m.c.a. hfv = pérdida de carga por velocidad en la descarga, en m.c.a. hfm = pérdidas menores de carga producidas por accesorios, en m.c.a.

Cálculo de diámetros. El diámetro de la tubería de conducción debe diseñarse de manera que tenga la capacidad de conducir el caudal deseado hacia el almacenamiento, se calcula de la siguiente manera.

Donde:

De = diámetro económico  $QB = caudal$  de bombeo 1,8675 = factor de conversión de metros a pulgadas, contempla además, una velocidad mínima de flujo en la tubería. De = 1, 8675 \*  $\sqrt{OB}$ <br>
de bombeo<br>
de bombeo<br>
de conversión de metros a pulgad<br>
de conversión de metros a pulgad<br>
de seu pulg.<br>
de diámetros conerciales, el inmedia<br>
De = 4 pulg.<br>
De = 4 pulg.<br>
De = 6 pulg.<br>
De = 6 pulg.

Después de haber calculado el diámetro económico, se procede a calcular velocidades para dos diámetros comerciales, el inmediato superior y el inferior.

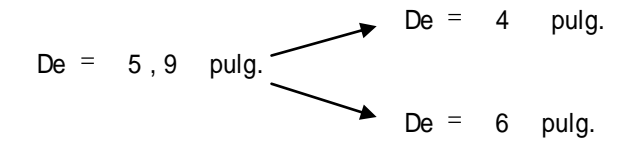

La velocidad en una línea de conducción debe estar entre los rangos de 0,6 a 3 metros por segundo, en un sistema por bombeo.

Para este caso se tiene un diámetro de 4 pulgadas ya que este diámetro cumple con el parámetro de velocidades en la línea de impulsión, y como la tubería de la bomba es de 4 pulgadas, se adecua al diseño técnica y económicamente.

Chequeando velocidad para diámetro de 4 pulgadas:

$$
V = \frac{1,974 \cdot \text{QB}}{D^2} \qquad V = 1,45 \text{ m}
$$

Como la velocidad para el diámetro de 4 pulgadas, se encuentra dentro del rango permisible, se aplicó dicho diámetro en la tubería de ese tramo de succión para el sector No. 2.

Golpe de ariete. Se denomina golpe de ariete a la variación de presión en una tubería, por encima o por debajo de la presión normal de operación; ocasionada por rápidas fluctuaciones en el caudal, producidas por la apertura o cierre repentino de una válvula o por el paro o arranque de las bombas.  $D^2$ <br>
la velocidad para el diámetro de 4 pulgadas, se encu<br>
ermisible, se aplicó dicho diámetro en la tubería de e<br>
el sector No. 2.<br>
de ariete. Se denomina golpe de ariete a la variació<br>
a tubería, por encima o por deba

El golpe de ariete que se produce en la tubería se puede determinar como sigue:

G.A. = 
$$
\frac{145 \times Vel.}{\sqrt{1 + \left[\begin{array}{ccc} \frac{Ea}{V} & \frac{1}{2} & \frac{1}{2} \\ \frac{1}{1 + \left[\begin{array}{ccc} 0 & \frac{1}{2} & \frac{1}{2} \\ \frac{1}{2} & \frac{1}{2} & \frac{1}{2} \\ 0 & 0 & 0 \end{array}\right]}} & G.A. = 53,77 \text{ m.c. a}
$$

Donde:

G.A. = Sobre presión por golpe de ariete (m) Ea = módulo de elasticidad volumétrica del agua (20670 Kg/cm²) Et = módulo de elasticidad del material de la tubería pvc (28100 Kg/cm²) Di = diámetro interno del tubo (cm) e = espesor de las paredes del tubo (cm)  $Vel = Velocidad (m/s)$ 

Entonces la carga dinámica total será igual a:

 $CDT = CDT$ bv + G.A. = 69,76 m.c.a. + 53,77 m.c.a.

 $CDT = 123,53$  m.c.a. = 175,41 psi.

Por lo que haciendo una relación de triángulos entre presiones y longitud de tubería, la línea de bombeo estará formada por 76,30 metros lineales de tubería de 4 pulgadas de 250 libras por pulgada cuadrada, y 600 metros lineales de tubería de 4 pulgadas de 160 libras por pulgada cuadrada, unidas ambas tuberías por una caja con una válvula de cheque de 4 pulgadas de diámetro.

Potencia de la bomba. La potencia requerida para mover cualquier tipo de bomba, con un caudal de agua y una carga dinámica total dados, se puede determinar de la siguiente manera:

$$
POT = \frac{QB * CDT}{76 * e}
$$

Donde:

 $QB = caudal de bombeo (l/s)$ CDT = carga dinámica total (m) e = eficiencia de la bomba + eficiencia del motor

POT =  $38, 29$  HP

Para el sector 2, se encuentra habilitado el pozo La Plazuela, que cuenta con una bomba sumergible con motor Hitachi de 40 caballos de fuerza que cumple con las especificaciones.

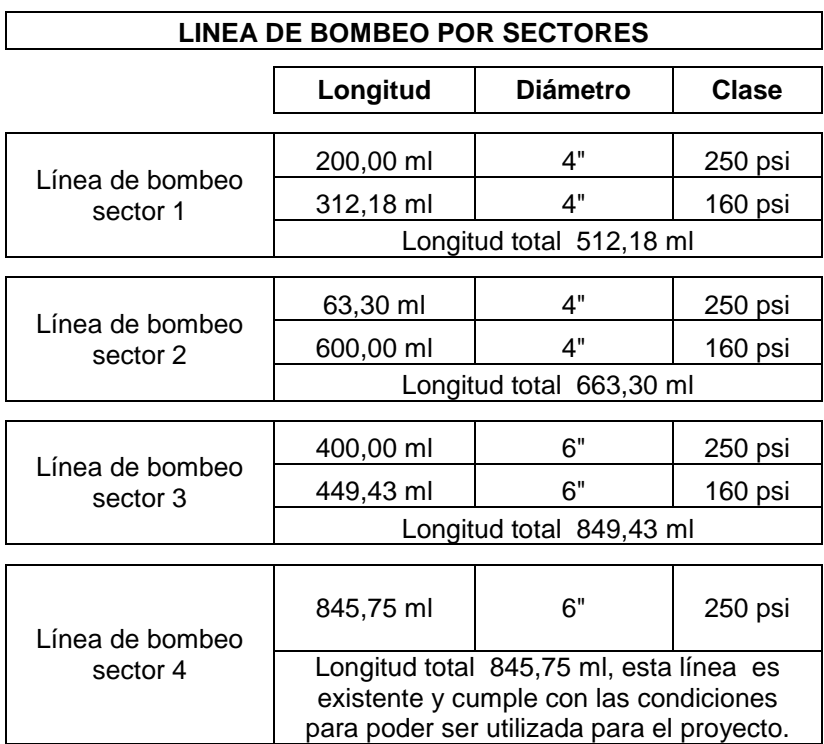

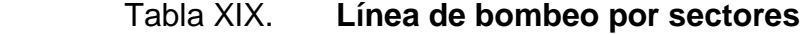

## **2.1.7. Diseño de tanque de distribución**

Es un depósito que sirve para cubrir la demanda de agua en las horas de mayor consumo. Este tipo de obra es de suma importancia para el diseño del sistema de distribución de agua, tanto desde el punto de vista económico como para funcionamiento hidráulico del sistema y del almacenamiento para un servicio eficiente.

Un tanque de distribución tiene los siguientes componentes:

- Depósito principal
- Caja de válvula de entrada y de salida
- Tapaderas para entrada
- Dispositivo de desagüe y rebalse
- Respiraderos
- Clorador
- Circulación para protección del mismo

## **2.1.7.1. Determinación del volumen del tanque**

Para el cálculo del volumen del tanque se toma en cuenta el criterio que propone UNEPAR, para sistemas de agua potable por gravedad del 25 por ciento al 40 por ciento del consumo medio diario de la población, sin considerar reserva por eventualidades. Para el presente caso se tomará el 25 por ciento del consumo medio diario.

Vol = 
$$
25\%
$$
 x Qm x 86 400

48

Tanque para el sector No. 1

Vol =  $25\% \times 3,26 \times 86,400 = 70,004 \text{ m}^3$ 

Para efectos de diseño, el volumen del tanque para el sector No.1 es de 70 metros cúbicos; tomando en cuenta las características del suelo se diseñará de concreto ciclópeo y cubierta de losa armada, al igual que los tanques de los sectores 2 y 3 siendo estos de 150 metros cúbicos cada uno respectivamente.

Para el sector No. 4 no requiere, ya que el existente es de 450 metros cúbicos y cumple con lo requerido para este sector.

## **2.1.7.2. Diseño estructural del muro**

Para el presente cálculo se utilizarán los siguientes datos:

Peso concreto ciclópeo Wcc = 2 700 kg/m<sup>3</sup> Peso concreto armado Wc =  $2\,400\ \mathrm{kg/m^3}$ Peso del suelo Ws = 1 700 kg/m<sup>3</sup> Ángulo de fricción θ = 28°

Capacidad soporte del suelo  $Vs = 15000 kg/m<sup>2</sup>$  asumido para un suelo compuesto por arcilla y arena.

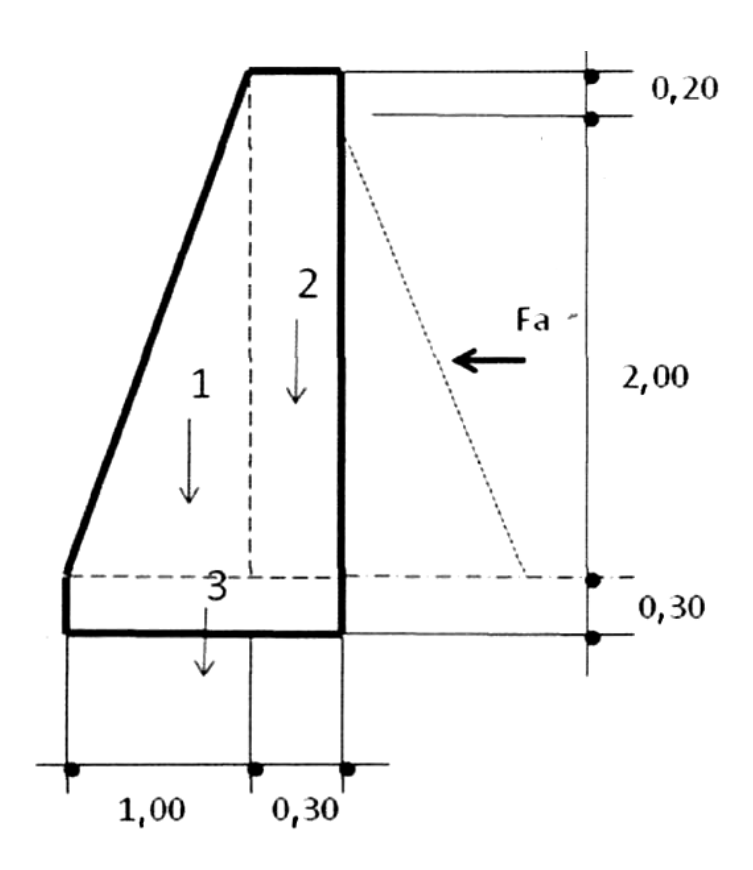

Fuente: elaboración propia.

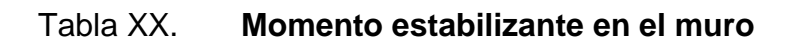

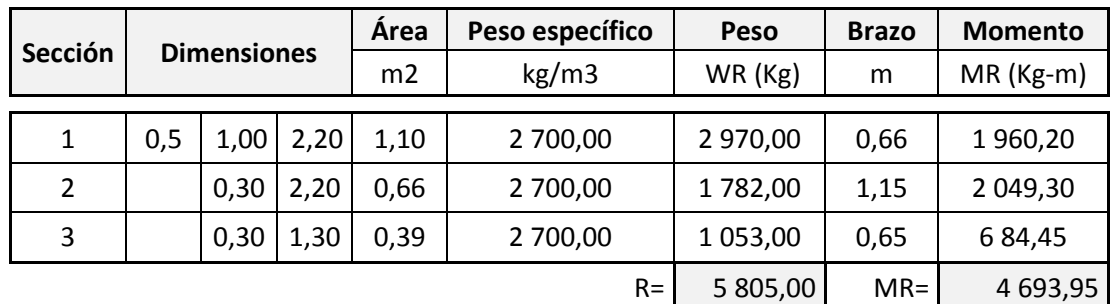

Fuerza activa: Fa = (γ*agua* \* H² ) / 2

 $Fa = (1000 kg/m<sup>3</sup> x (2.00 m)$  ^2) / 2  $Fa = 2000 kg/m$ 

Calculando el momento de volteo:

Mact = Fa\*H/3 Momento actuante  $Mact = 2 000 (2,00 / 3 + 0,3) = 1 933,33 kg-m$ 

Verificación de la estabilidad contra el volteo (Fsv) > 1,5:

 $Fsv = MR / Mact > 1,5$ Fsv = 4 693,95 / 1 933,33 =  $2,43 > 1,5$  si cumple

Verificación de estabilidad contra deslizamiento (Fsf) > 1,5:

 $Fsj = R \times C \times Tg \theta$  donde  $C = (1 \text{ a } 1,5)$ Fsj = 5 805 x 1,00 x Tg 28°= 3 213,70 kg Fsf = Fsj / Mact =  $3\,213,70$  /  $2\,000 = 1,60 > 1,5$  si cumple.

Verificación de la presión máxima bajo la base del muro Pmáx < Vs y  $qmin > 0$ :

Para asumir datos de ángulo de fricción interna y el valor soporte del suelo se utilizo la siguiente tabla con parámetros muy cercanos al suelo de la cabecera municipal de San Juan Alotenango.

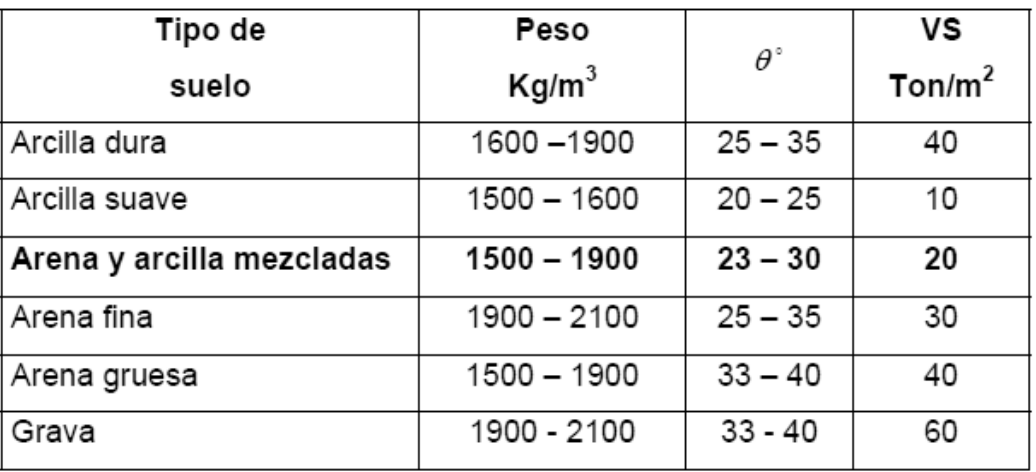

## Tabla XXI. **Datos para asumir características del suelo**

Fuente: OLIVA, José Baudilio. "Diseño de abastecimiento de agua potable para la aldea Santa Irene de San Antonio Sacatepéquez, departamento de San Marcos", p. 31.

Para efectos de cálculo, el suelo es una arcilla mezclada con arena por lo que se tomaron los siguientes parámetros:

> $VS = 15$  t/m<sup>3</sup>  $θ = 28$  grados  $x = (MR - Mact) / R = (4693,95 - 1933,33) / 6399,00 = 0,48 m$  $e = X - B/2$  $e = 0,17$

Presión máxima: Pmáx =  $(R / L) + ((6*R * e)/ L^2)$ 

$$
Pm\acute{a}x = (5\ 805\ / \ 1,30) + ((6*5\ 805*0,17)\ / \ (1,30)^2)
$$

Pmáx = (4 465,38) + (3 503,61)

Pmáx = 7 968,99 kg / m² < 15 000 kg / m² si cumple

Presión mínima: Pmín =  $(R / L) - ((6*R * e)/L^2)$ 

Pmín = (5 805 / 1,30) - ((6\*5 805\*0,17) / (1,30)²)

Pmín = (4 465,38) - (3 503,61)

Pmín =  $961,77$  kg / m<sup>2</sup> > 0 si cumple

### **2.1.7.3. Diseño estructural de la cubierta**

Haciendo uso del método 3 del Código ACI (*American Concrete Institute*):

Se calcula el coeficiente de momentos a usar en el Código ACI, que no es más que la relación del lado menor entre el lado mayor.

> $m = 5,30 \text{ m} / 5,30 \text{ m} = 1,00$ Como 1 > 0,50, entonces se diseña en dos sentidos

Espesor de la losa (t):

 $t = 2 * (5,30 + 5,30) / 180$   $t = 0,118$ Por lo tanto  $t = 0,12$  m

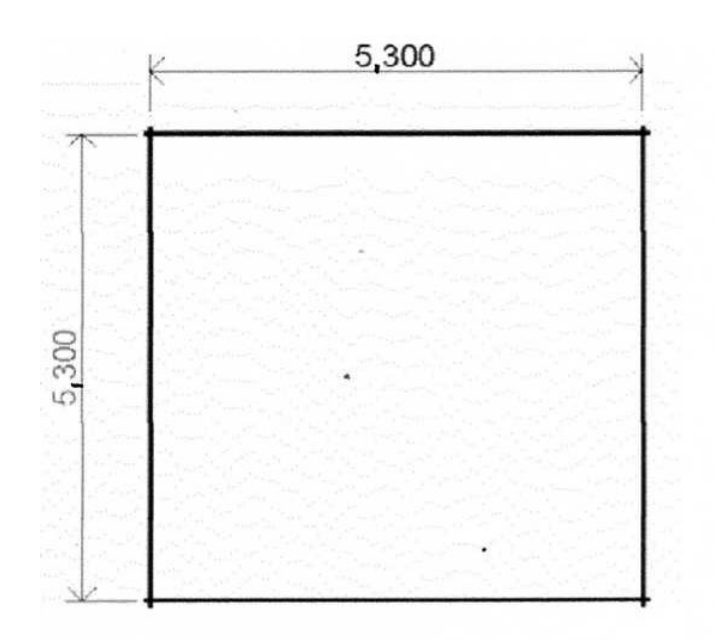

## Figura 5. **Dimensionamiento de la losa**

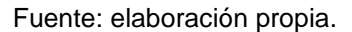

Cálculo de cargas:

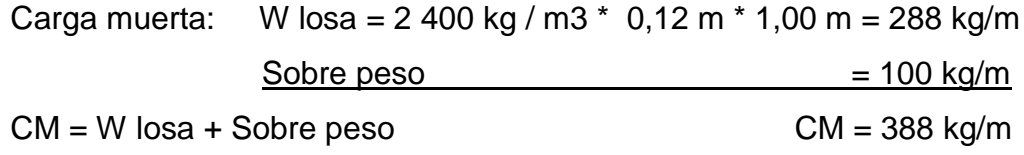

Carga viva: la componen las fuerzas externas que actúan sobre la losa, en nuestro caso asumiremos una CV = 100 kg/m.

Cargas últimas: CU = CMu + CVu CMu =  $1,40$  \* 388 kg/m = 487 kg/m  $CVu = 1,70 * 100 kg/m = 170 kg/m$  $CU = 657 kg/m$ 

Cálculo de los momentos:

Momentos positivos para lado A

$$
M_{A(+)} = A^{2} * (C_{ADL} * CMu + C_{ALL} * CVu)
$$

$$
M_{A(+)} = (5,30)^{2} \cdot (0,036 * 487 + 0,036 * 170) = 634,38 \text{ kg-m}
$$

Momentos negativos para lado A

$$
M_{A(-)} = A^{2} * (C_{Aneg} * CU)
$$

$$
M_{A(-)} = (5,30)^{2} \cdot (0,036 \cdot 657) = 634,38 \text{ kg-m}
$$

Momentos positivos para lado B

$$
M_{B(+)} = B^2
$$
 \* (C<sub>BDL</sub> \* CMu + C<sub>BLL</sub> \* CVu )

$$
M_{B(+)} = (5,30)^{2} \cdot (0,036 \cdot 487 + 0,036 \cdot 170) = 634,38 \text{ kg-m}
$$

Momentos negativos para lado B

$$
M_{B(-)} = B^2 * (C_{Bneg} * CU)
$$

$$
MB(-) = (5,30)^{2}
$$
\*(0,036 \* 657) = 634, 38 kg-m

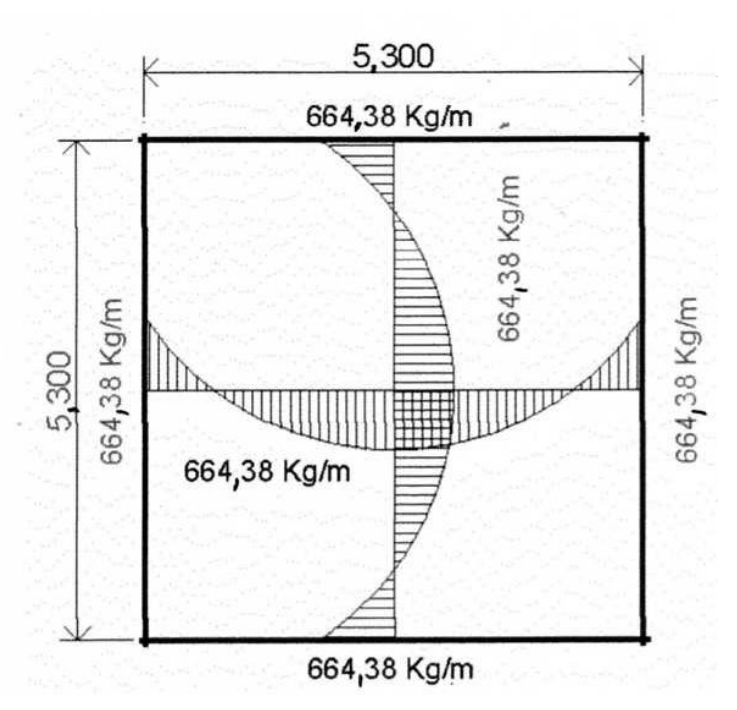

Figura 6. **Diagrama de momentos**

Fuente: elaboración propia.

Cálculo de acero mínimo:

$$
AS_{min} = \frac{14}{f_y} * bd
$$

Donde:

Asmín = Área de acero mínimo (cm²) F'y = Resistencia del acero (kg/cm<sup>2</sup>) = 2810 kg/cm<sup>2</sup> (grado 40)  $b = base (cm) = 100 cm$  $d =$  peralte efectivo (cm) = 9.5 cm

$$
AS_{min} = 4,78 \text{ cm}^2
$$

# Tabla XX. **Áreas de las varillas de acero**

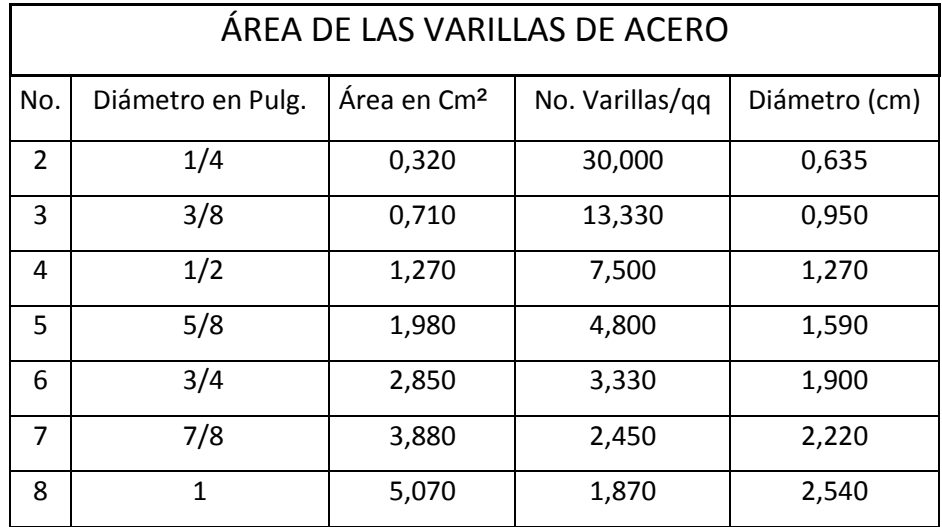

Fuente: elaboración propia.

Calculando espaciamiento (S) Varilla No. 3:

$$
4,78 \text{ cm}^2
$$
  $\longrightarrow$  100 cm  
0,71 cm<sup>2</sup>  $\longrightarrow$  S  
S = 14,85 cm; S max = 3 t = 3\*12 = 36 cm

Cálculo Mu para AS mín:

$$
Mu = \phi \left[ AS \min^* f_y \left( d - \frac{AS \min^* f_y}{1.7 * f_c * b} \right) \right]
$$

Donde:

Asmín = Área de acero mínimo (cm  $2$ ) = 4,78 cm<sup>2</sup> F'y = Resistencia del acero (kg/cm<sup>2</sup>) = 2 810 kg/cm<sup>2</sup> (grado 40)  $b = base (cm) = 100 cm$ 

 $d =$  peralte efectivo (cm) = 9,5 cm F'c = Resistencia del concreto (kg/cm<sup>2</sup>) = 210 kg/cm<sup>2</sup>  $\phi =$  constante = 0,90

Mu = 
$$
11\ 215\ ,86\ kg-m
$$

Por lo tanto el momento Mu es > que el momento calculado en la losa y deberán usarse varillas No. 3 @ 0,15 m.

## **2.1.7.4. Cálculo de viga para soportar losas**

Cálculo de carga sobre la viga:

Se calcula el área tributaria de la losa para cada lado de la misma luego se, determina la carga que llega a la viga.

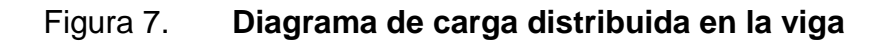

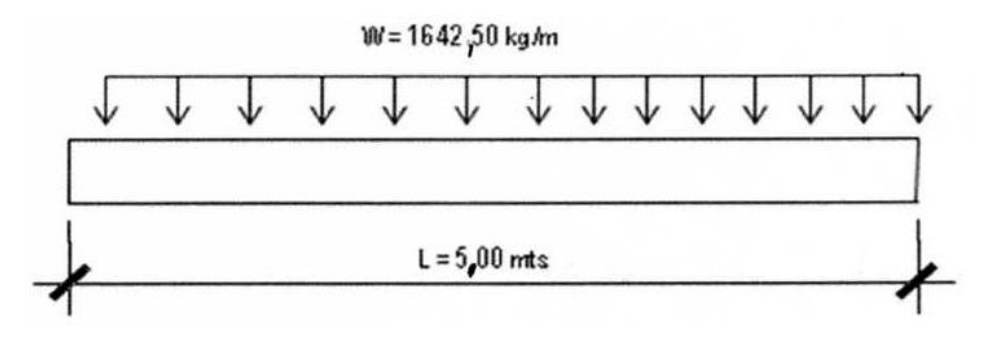

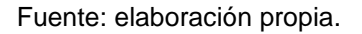

Cálculo de sección de la viga:

Como es una viga simplemente apoyada se utiliza la fórmula siguiente:

Peralte = Long / 16  $P = 5,00 / 16 = 0,312$  m = 40 cm la base es igual a  $P / 2 = 20$  cm Recubrimiento mínimo  $R = 5$  cm

Figura 8. **Dimensionamiento de viga**

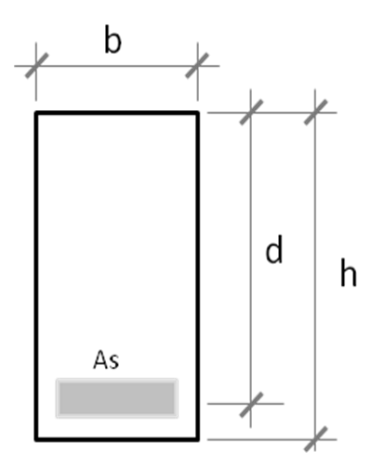

Fuente: elaboración propia.

Calculando momento último (Mu)

$$
Mu = \frac{W \cdot L^{2}}{8}
$$
  
Mu =  $\frac{1642 \cdot 50 \cdot 5^{2}}{8}$   
Mu = 5132 , 80 kg - m

Cálculo de área de acero para Mu (As(+))

$$
A_{s(+)} = \begin{bmatrix} b * d - \sqrt{(bd)^2 - \frac{Mu * b}{0.003825 f_c}} & 0.85 \frac{f_c}{f_y} \end{bmatrix}
$$

Donde:

As(+) = Área de acero producido por el Mu (cm ²) F'y = Resistencia del acero (kg/cm²) = 2 810 kg/cm² (grado 40) b = base (cm) = 20 cm d = peralte efectivo (cm) = 37,5 cm F'c = Resistencia del concreto (kg/cm²) = 210 kg/cm²

$$
A_{s (+)} = 5, 76
$$
 cm<sup>2</sup>

Cálculo de área de acero mínimo (Asmín) y máximo (Asmáx):

AS 
$$
_{min} = \frac{14}{f_y} * bd
$$
 AS  $_{min} = 3, 74$  cm <sup>2</sup>

AS 
$$
_{\text{max}} = 0.5 * 0.85 * \phi * \frac{f_c}{f_y} * \left[ \frac{6.090}{6.090 * f_y} \right] b d
$$

$$
AS_{max} = 13,85
$$
 cm<sup>2</sup>

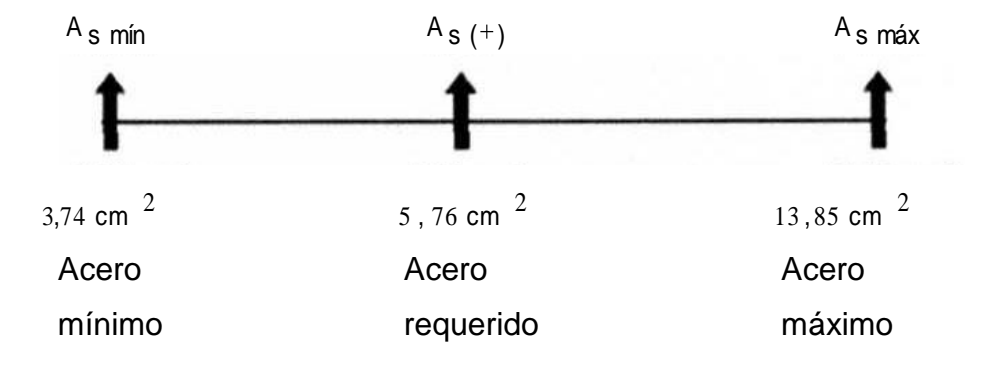

Como el acero requerido para la viga es menor que el acero máximo, se diseñará la viga con el AS (+) calculado.

# Figura 9. **Detalle de armado de viga**

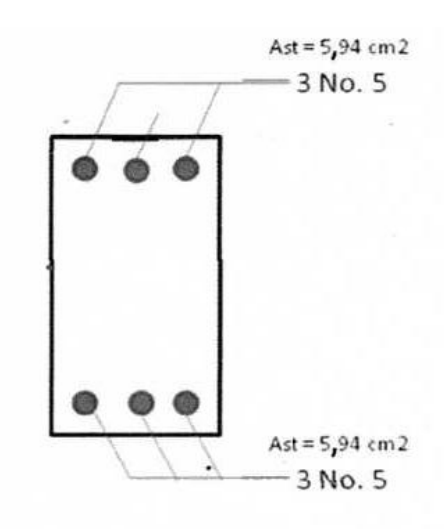

Fuente: elaboración propia.

Calculando diseño a corte

Corte actuante

$$
Va = \frac{W * L}{2}
$$
 Va = 20531 ,25 kg

Corte resistente del concreto

$$
Vc = \varphi * 0.53 \sqrt{r_c} \cdot 6d
$$
   
  $Vc = 5222 \cdot .69 \text{ kg}$ 

Calculando los esfuerzos

Esfuerzo actuante

$$
a = \frac{Va}{bd}
$$
  $\sigma_a = 25,66 \text{ kg } / \text{cm}^2$ 

Esfuerzo del concreto

$$
\sigma_c = 0.85 * 0.53 * \sqrt{f'_c}
$$
\n $\sigma_c = 6.52 \text{ kg/cm}^2$ 

Calculando espaciamiento

$$
S = \frac{2A \text{ var} * f'_y}{\blacklozenge_a - \sigma_c \cdot b}
$$
 
$$
S = 10,42 \text{ cm}
$$

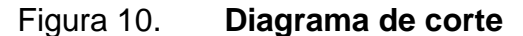

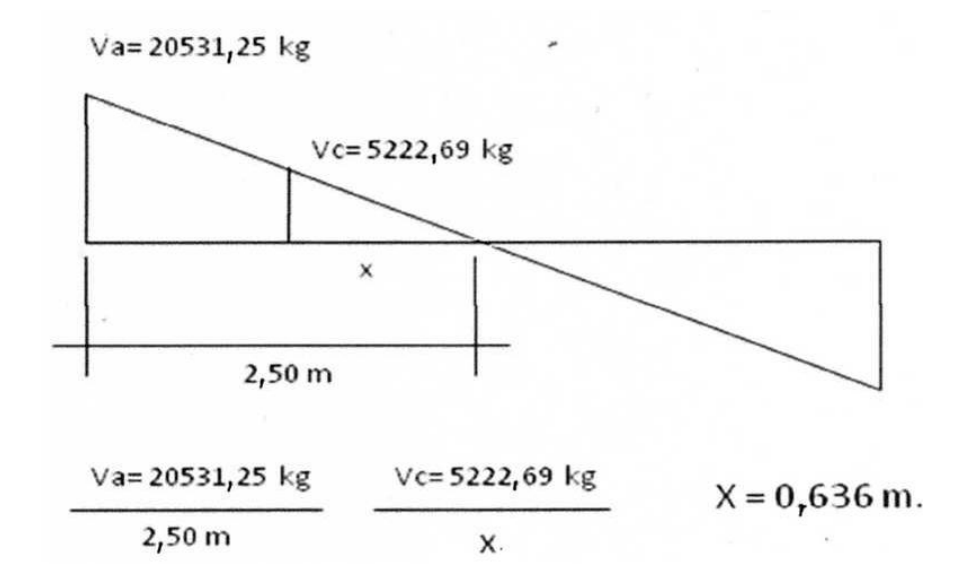

Fuente: elaboración propia.

Cumpliendo la norma ACI donde el primer estribo debe ir a 5 centímetros mínimo, luego a cada 10 centímetros hasta una distancia de 1,60 metros, luego a 18 centímetros donde se encuentra la distancia X, utilizando para los estribos varilla No. 3.

### **2.1.8. Obras hidráulicas**

Son todas aquellas obras que complementan el diseño del sistema de distribución de agua potable, siendo de gran importancia para el funcionamiento del mismo.

#### **2.1.8.1. Válvulas**

Las válvulas dentro de un acueducto, sirven para abrir y cerrar, conectar y desconectar, regular, modular o aislar el flujo de agua. Para este sistema de abastecimiento se colocaran válvulas de compuerta, entre los nodos o puntos de consumo de las mallas y el inicio de cada red secundaria respectivamente.

#### **Válvulas de compuerta**

Las características principales de esta válvula de compuerta son; cierra el orificio con un disco vertical de cara plana, que se desliza en ángulos rectos sobre el asiento. Se utiliza para abrir o cerrar total el flujo, no es utilizada para regular el caudal de agua y no debe de ser usada frecuentemente.

#### **2.1.8.2. Conexiones domiciliares**

Este es el último componente del sistema de distribución de agua potable y tiene como finalidad, suministrar el líquido en condición aceptable a las viviendas, ya sea a través de un servicio domiciliar o un servicio tipo comunitario (llena cantaros o chorros públicos). Básicamente, consiste en una derivación de la tubería de la red secundaria, a través de un tubo de diámetro pequeño, generalmente de ½ o ¾ de pulgada, de poca longitud, que termina en una llave de paso o en un medidor de caudal, para la instalación interna del

servicio en el predio. Para este proyecto las conexiones domiciliares se harán desde la línea secundaria del circuito cerrado.

Esta obra se compone de lo siguiente:

- Abrazadera domiciliar o tee reductora, depende de los diámetros de existencia en el mercado o tee normal con reductor si fuera necesario.
- Llave de paso
- Medidor
- Llave de compuerta
- Dos cajas para válvulas de concreto de 0,20 x 0,20 x 0,30 m. y una caja para medidor de 0,30 x 0,30 x 0,50 m.

### **2.1.9. Sistema de desinfección**

Para tratar el agua y hacerla apta para el consumo humano, existen procesos unitarios de tratamiento que alteran la condición específica inicial del agua. Generalmente el proceso más común es la desinfección, cuyo proceso está destinado a destruir o dificultar el desarrollo de microrganismos patógenos.

Antes de tomar una decisión acerca de qué tratamiento se le dará a la misma, deben realizarse exámenes bacteriológicos precisos, con el fin de determinar las concentraciones de los diferentes parámetros físicos y químicos y de conocer el grado de contaminación bacteriológica, si se pudieran realizar.

Existen diferentes métodos químicos que ayudan en la desinfección del agua tales como yodo, plata y cloro, para este proyecto se utilizará el método de desinfección por medio de cloro por ser uno de los más eficaces y económicos.

Para la desinfección del agua potable, los siguientes procedimientos pueden ser usados:

Cloro gaseoso, hipocloritos de sodio y calcio, dióxido de cloro y ozono. El cloro gaseoso, el hipoclorito de sodio, el hipoclorito de calcio y el dióxido de cloro son especialmente convenientes como desinfectantes del agua potable.

Cloro gaseoso: hoy en día, todos los cloradores operan generalmente bajo el principio de vacío total y solamente son usados para la cloración directa. En el tratamiento de agua, cloración indirecta significa que una solución de cloro es producida en sitio utilizando cloro gaseoso y agua. Esta solución sirve como desinfectante.

Hipoclorito de calcio: es un compuesto sólido de cloro, disponible en el comercio en forma de tabletas o de gránulos. Para preparar una solución medidora, se usan sólo gránulos del 65 al 75 por ciento de cloro efectivo, dependiendo del producto.

Por muchas décadas, el cloro ha probado ser un agente confiable para una desinfección segura. Ya que el cloro no ha podido ser remplazado por un desinfectante más conveniente, al mismo tiempo que se garantiza una segura desinfección, por lo cual es recomendable utilizarlo en esta red de abastecimiento de agua potable.

Tendrá por finalidad proporcionar una solución de cloro a los tanques de distribución de los sectores del sistema de distribución de agua portable para la cabecera municipal de San Juan Alotenango, departamento de Sacatepéquez, para mantener la potabilidad del caudal.

La concentración de cloro en el tanque deberá garantizar una proporción de cloro residual en el punto más alejado de la red que esté en el rango entre 0,7 y 1,5 partes por millón. Deberá tener las siguientes características:

Alimentación de cloro: se hará con tabletas de Hipoclorito de calcio [Ca(OCl)] al 90 por ciento de ingrediente activo y con las siguientes dimensiones para cada tableta: diámetro 3 ⅛ pulgadas, alto 1 ¼ pulgadas, peso 300 gramos.

Funcionamiento: deberá ser automático, sin partes móviles, sin requerir energía eléctrica para su funcionamiento, debe permitir el flujo de agua a través de las tabletas de hipoclorito de calcio para formar la solución.

En el presente proyecto se optó por utilizar las tabletas a través del alimentador automático, dado que es el más económico en cuanto a operación y mantenimiento, para determinar la cantidad de tabletas para clorar el caudal de agua del sector No. 4, y los subsiguientes sectores se hará de la siguiente forma:

$$
G = \frac{C * M * D}{\% C}
$$

Donde:

G = gramos de hipoclorito

 $C =$  miligramos por litro deseados =  $(0,001gr)$ 

 $M =$  litros de agua a tratarse por día = Qm  $*$  86 400

D = número de días que durará (30 días)

 $\%C =$  concentración de cloro  $(0,9)$ 

$$
G = \frac{0,001 \text{ gr} \times (18,75)(86400)}{0,91}
$$
 Vdía x 30 días  
 
$$
G = 54,000 \text{ gr}
$$

Esto significa que se necesitan 54 000 gramos de hipoclorito, o sea el equivalente a 54 000 gramos / 300 gramos, igual a 180 tabletas por mes, para lo cual se requiere de un alimentador automático modelo CL-110, con capacidad para almacenar 40 tabletas máximo y alimentarlo cada 7 días.

La instalación de este sistema debe hacerse en función del diámetro de la tubería de conducción, para diámetros mayores de 2 pulgadas como el presente proyecto, el alimentador debe colocarse en paralelo con la línea de conducción, y si fuera menor o igual a 2 pulgadas se colocará en serie con la misma.

Ubicación del clorador: debe estar protegido por una caja fabricada de concreto, en la tubería de entrada al tanque y deberá graduarse el flujo para que permita que la cantidad de cloro residual en el punto más alejado de la red de distribución esté entre 0,7 y 1,5 partes por millón según cálculos anteriormente descritos.

Caja para hipoclorador: tiene como finalidad proteger al clorador. En lo posible deberá construirse con materiales locales. Deberá tener una tapadera de registro con pasador y candado. Como referencia tómense como dimensiones interiores 1,00 x 1,00 metros en planta por 1,00 metros de altura.

## **2.1.10. Programa de operación y mantenimiento**

La operación y mantenimiento de un sistema de agua potable comprende una serie de acciones que deben llevarse a cabo, con el objeto de prever daños o perjuicios en la red, obras hidráulicas o equipos; con la intención de garantizar un buen funcionamiento del sistema y el servicio, para lo cual es necesario

llevar a cabo un mantenimiento tanto preventivo como correctivo en nuestro sistema.

El mantenimiento preventivo consiste en una serie de acciones planificadas que se realizan periódicamente para prevenir daños en el sistema, mientras que el mantenimiento consiste en una pronta reparación de cualquier avería ocasionada en la red, equipo y obras hidráulicas; con el fin de hacer eficiente nuestro sistema.

Para prestar el servicio de mantenimiento preventivo y correctivo en un sistema de agua potable, es necesario contar con un fontanero que esté capacitado para llevar a cabo dichas labores, el cual deberá ser pagado con los fondos obtenidos de la tarifa mensual.

A continuación se presenta un detalle del programa de operación y mantenimiento.

# Tabla XXIII. **Programa de mantenimiento y operación**

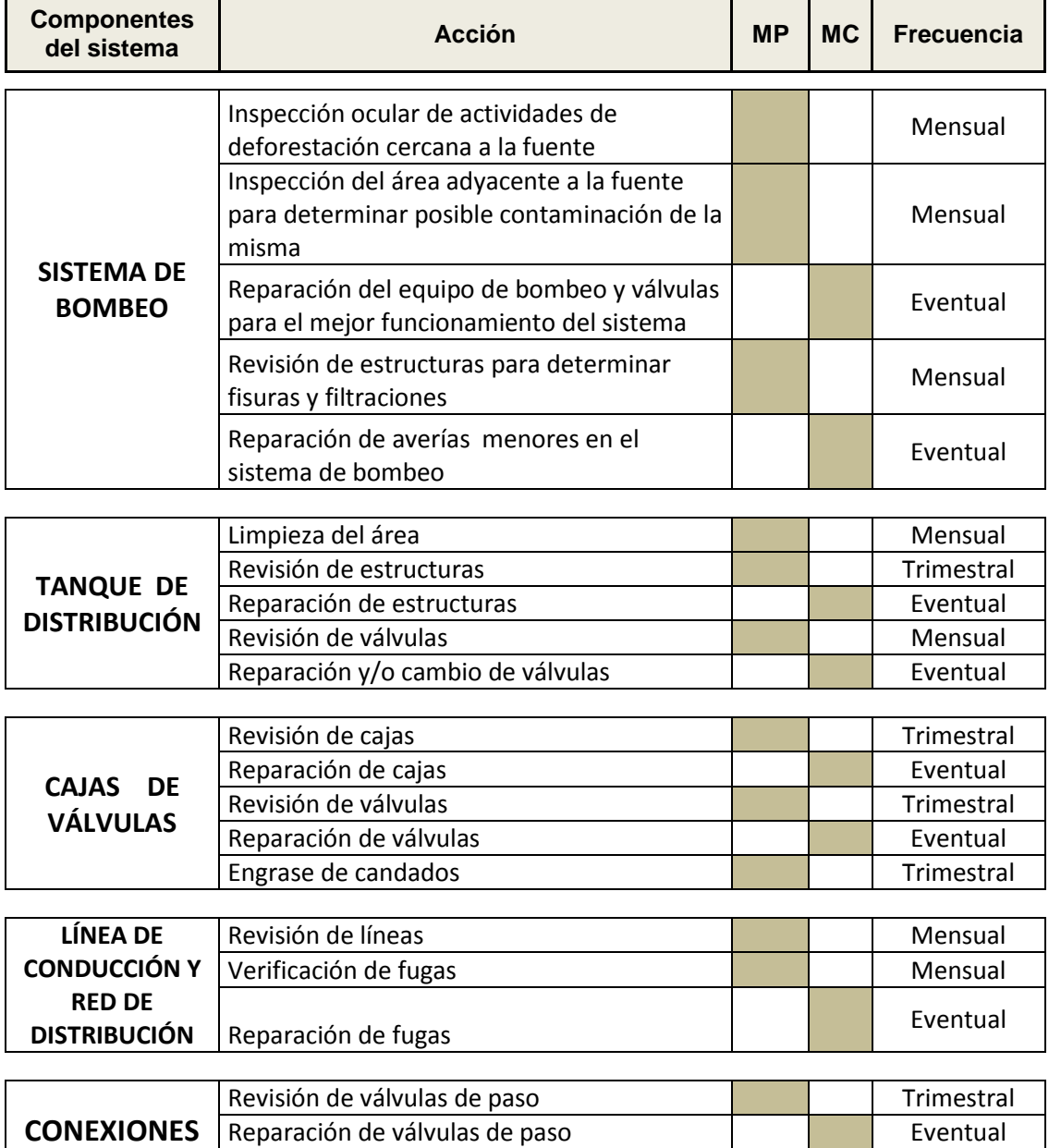

MP: Medida de mitigación o mantenimiento preventivo.

MC: Mantenimiento correctivo.

Fuente: elaboración propia.

**DOMICILIARES** Revisión de contador **No. 1986** 1996 1997 17 Trimestral

Reparación y/o cambio de contador en el establecente en Eventual

## **2.1.10.1. Costo de operación y mantenimiento**

Costo de operación (O). Este costo representa el pago al fontanero y operador de la bomba, se supone un jornal de Q75,00 al día, a esto se le incrementa un 40 por ciento más del salario normal por prestaciones laborales (aguinaldo, bono 14 e indemnización), y se obtiene de la siguiente manera:

$$
O = 75 \times 1,4 \times 30 \text{ días}
$$

$$
O = Q \cdot 3 \cdot 150,00 \text{ mensual}
$$

Costo de mantenimiento (M). Este costo servirá para la compra de materiales del proyecto, en caso de que sea necesario los ya instalados o para la ampliación de los mismos. Se estima como el 4 por millar del costo total del proyecto dividido el número de años del período de diseño.

$$
M = \frac{0.004 \times \text{costo} \text{ proyecto}}{20}
$$
  

$$
M = 708,54 \text{ mensuales}
$$

Costo del tratamiento (T). Es el costo que se requiere para la compra de tabletas de hipoclorito, que fue el método seleccionado para la desinfección del agua, se hará mensualmente.

$$
T = N \times Pr
$$

Donde:

N = número de tabletas al mes (180)

 $Pr$  = precio de las pastillas (Q 35 c/u)

$$
T = Q \ 6 \ 300,00 / \text{mensuales}
$$

Costo de reserva (R). Se le denomina así, a una reserva de dinero que se debe tener para cualquier imprevisto que afecte el proyecto, el cual será un 8 por ciento de los costos de operación, mantenimiento y tratamiento.

> $R = 8\% (O + M + T)$  $R = 8\% (3150 + 560 + 6300)$  $R = Q 800,80 /$  mensual

Costo de administración (A). Representa un fondo que servirá para gastos de papelería, viáticos, sellos, etc. Se estima que es un 15 por ciento de la suma de los costos de operación, mantenimiento y tratamiento.

> $A = 15\% (O + M + T)$  $A = 15\% (3150 + 560 + 6300)$  $A = Q$  1501,50 / mensual

Costo de energía (E). Este costo lo comprende la cantidad de energía que gasta la bomba durante un mes completo y se calcula de la siguiente manera.

 $E =$  kwh  $\times$  # horas  $\times$  # días  $\times$  Pk

Donde:

Kwh = cantidad de kilowatt que gasta la bomba en una hora (29,6)

#horas = cantidad de horas de bombeo (12)

#días = días de servicio en un mes (30)

 $Pk = precio por cada kilowatt (Q 2,24)$ 

 $E = Q$  23 869,44 / mensual

#### **2.1.10.2. Propuesta de tarifa**

Para el presente proyecto se propone una tarifa mensual, tomando como referencia el sector No.4, ya que este por las características que presenta es apto para generalizar toda la red de distribución de agua potable, la cual deberá cubrir como mínimo los costos anteriormente descritos, para calcular dicha tarifa se sumaran los rubros anteriormente explicados y el resultado se dividirá entre la cantidad de conexiones proyectadas.

> # viviendas  $\text{Tar } = \frac{O + M + A + R + E + T}{T}$

$$
Tar = Q 33, 11 / \text{mensual}
$$

La tarifa se puede ajustar de acuerdo con las posibilidades de pago de los usuarios, y para el presente proyecto se propone una tarifa de Q.35.00 mensuales, que es menor al salario diario que devenga una persona en dicha comunidad, por lo que se considera que estarían de acuerdo con la tarifa propuesta.

#### **2.1.11. Planos**

Los planos constructivos para el sistema de distribución de agua potable se presentan en anexos; siendo estos conformados por: planta general de distribución de sectores, plano de densidad de viviendas, planta por sectores del sistema de distribución de agua potable y detalles constructivos.

## **2.1.12. Presupuestos**

El presupuesto se integró con base a precios unitarios, tomando como referencia los precios de materiales y mano de obra que se cotizan en el área donde se realizará el proyecto.

Tabla XXIV. **Presupuesto sector No. 1**

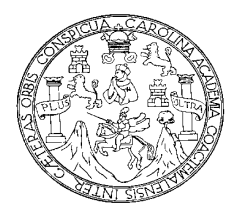

 de Sacatepéquez para la cabecera Municipal de San Juan Alotenango, Departamento UNIVERSIDAD DE SAN CARLOS DE GUATEMALA EJERCICIO PROFESIONAL SUPERVISADO FACULTAD DE INGENIERIA Proyecto: Diseño del sistema de distribución de agua potable

#### **PRESUPUESTO: SECTOR No. 1**

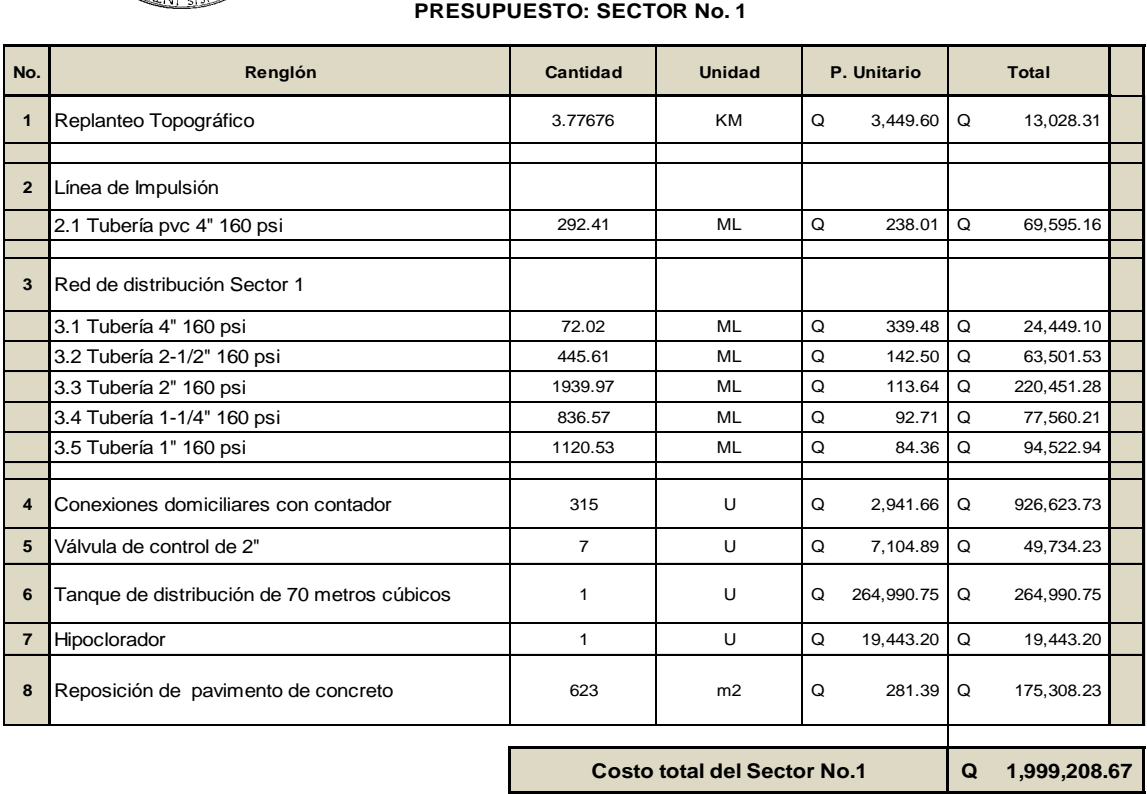

#### **UN MILLON NOVECIENTOS NOVENTA Y NUEVE MIL DOSCIENTOS OCHO QUETZALES CON 67/100**

# Tabla XXV. **Presupuesto sector No. 2**

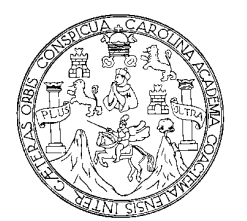

 de Sacatepéquez para la cabecera Municipal de San Juan Alotenango, Departamento UNIVERSIDAD DE SAN CARLOS DE GUATEMALA EJERCICIO PROFESIONAL SUPERVISADO FACULTAD DE INGENIERIA Proyecto: Diseño del sistema de distribución de agua potable

#### **PRESUPUESTO: SECTOR No. 2**

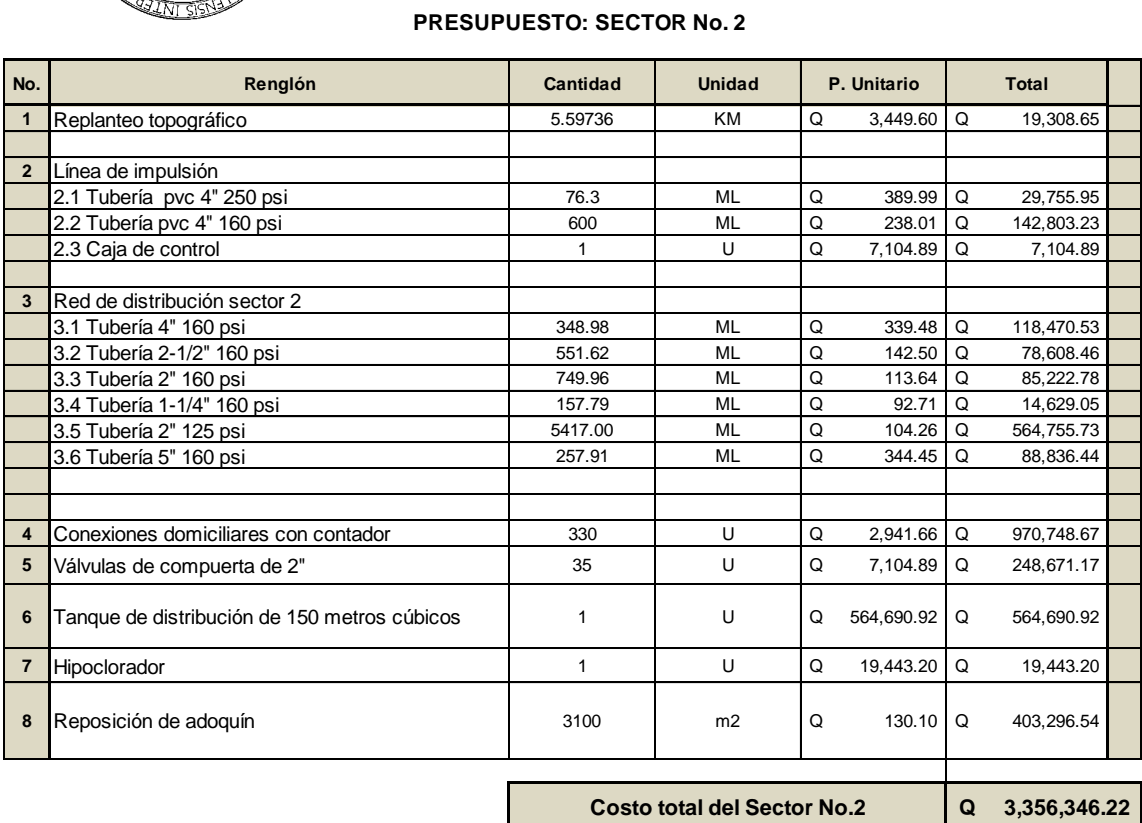

**TRES MILLONES TRESCIENTOS CINCUENTA Y SEIS MIL TRESCIENTOS CUARENTA Y SEIS QUETZALES CON 22/100**

## Tabla XXVI. **Presupuesto sector No. 3**

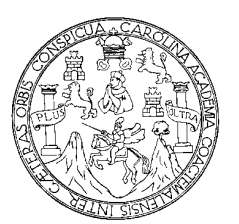

 de Sacatepéquez para la cabecera Municipal de San Juan Alotenango, Departamento UNIVERSIDAD DE SAN CARLOS DE GUATEMALA EJERCICIO PROFESIONAL SUPERVISADO FACULTAD DE INGENIERIA Proyecto: Diseño del sistema de distribución de agua potable

#### **PRESUPUESTO: SECTOR No. 3**

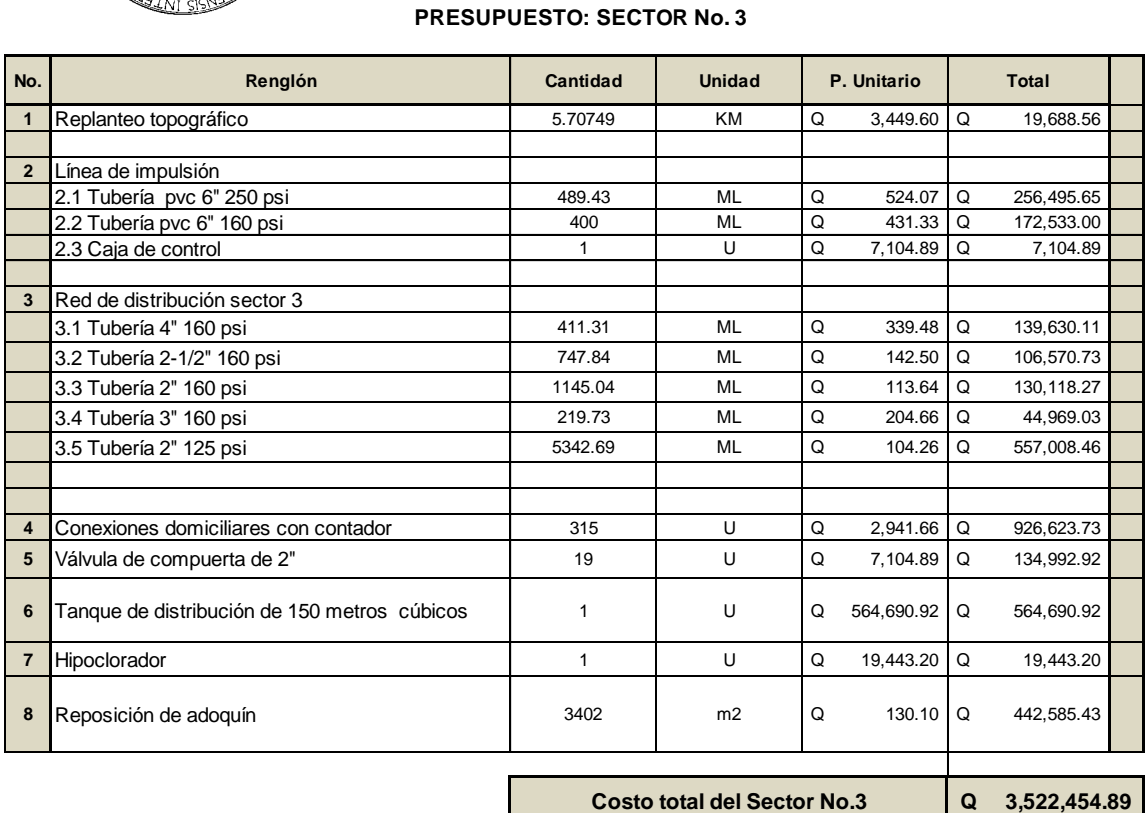

**TRES MILLONES QUINIENTOS VEINTIDOS MIL CUATROCIENTOS CINCUENTA Y CUATRO QUETZALES CON 89/100**

# Tabla XXVII. **Presupuesto Sector No. 4**

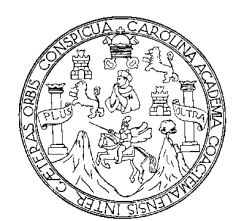

 de Sacatepéquez para la cabecera Municipal de San Juan Alotenango, Departamento UNIVERSIDAD DE SAN CARLOS DE GUATEMALA EJERCICIO PROFESIONAL SUPERVISADO FACULTAD DE INGENIERIA Proyecto: Diseño del sistema de distribución de agua potable

#### **PRESUPUESTO: SECTOR No. 4**

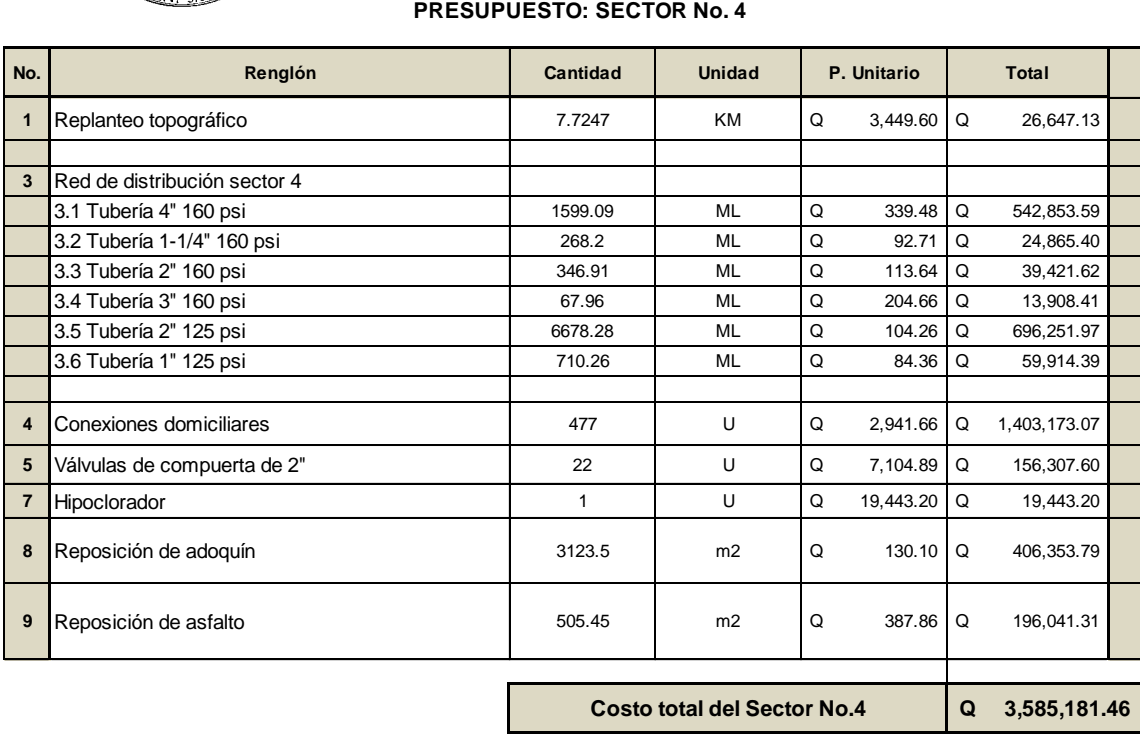

**TRES MILLONES QUINIENTOS OCHENTA Y CINCO MIL CIENTO OCHENTA Y UN QUETZALES CON 46/100**

# Tabla XXVIII. **Costo total del proyecto**

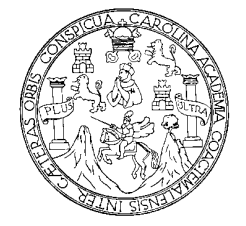

 de Sacatepéquez para la cabecera Municipal de San Juan Alotenango, Departamento UNIVERSIDAD DE SAN CARLOS DE GUATEMALA EJERCICIO PROFESIONAL SUPERVISADO FACULTAD DE INGENIERIA Proyecto: Diseño del sistema de distribución de agua potable

#### **PRESUPUESTO FINAL**

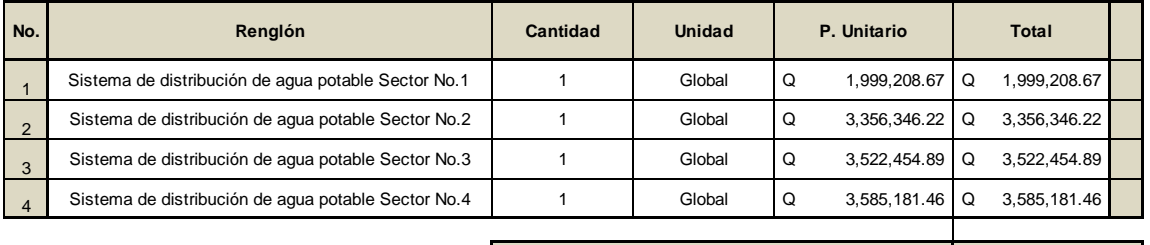

**Costo total del proyecto Q 12,463,191.25**

**DOCE MILLONES CUATROCIENTOS SESENTA Y TRES MIL CIENTO NOVENTA Y UN QUETZALES CON 25/100**

#### **2.1.13. Evaluación socioeconómica**

Los proyectos de sistemas de agua potable tienen un gran componente social, se deben considerar los efectos indirectos y de valorización social de beneficio y costo que conlleva su instalación y manejo. Sin embargo, una evaluación económica del proyecto ofrece indicadores de viabilidad para su realización.

La evaluación de proyectos por medio de métodos matemáticos y financieros, es de utilidad para conocer la rentabilidad que generarán. Para ello se utilizarán los métodos del valor presente neto y la tasa interna de retorno, que se describen a continuación.

#### **2.1.13.1. Valor Presente Neto (VPN)**

El Valor Presente Neto (VPN) se utiliza para comparar alternativas de inversión. Consiste en transformar la inversión inicial, los ingresos y egresos anuales, así como valores de rescate futuros de un proyecto a un valor presente, a manera de determinar si este es rentable, al término del periodo de funcionamiento.

Por facilidad de diseño y construcción del proyecto, éste se dividió en cuatro sectores, para que el proceso de búsqueda de financiamiento sea más factible y el proyecto pueda llevarse a cabo. Por las características de necesidades el sector No. 4 es el que tendría prioridad, utilizando en este para los cálculos del valor presente.

El costo total del proyecto es decir la construcción de las cuatro fases es de Q 12 715 751,20, teniendo el sector No. 4 un costo de Q 3 542 678,35, se tiene en la municipalidad que contratar cuatro fontaneros uno para cada sector,

teniendo un sueldo de Q 2 250,00; además se estima tener los siguientes ingresos al momento de la construcción del proyecto sector No. 4: la instalación de la acometida será un pago único de Q 500,00 por vivienda, la tarifa mensual por vivienda de Q 35,00. Suponiendo una tasa del 11 por ciento al final de los 21 años del período de diseño, se determinará la factibilidad del proyecto por medio del valor presente neto.

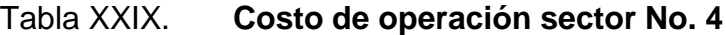

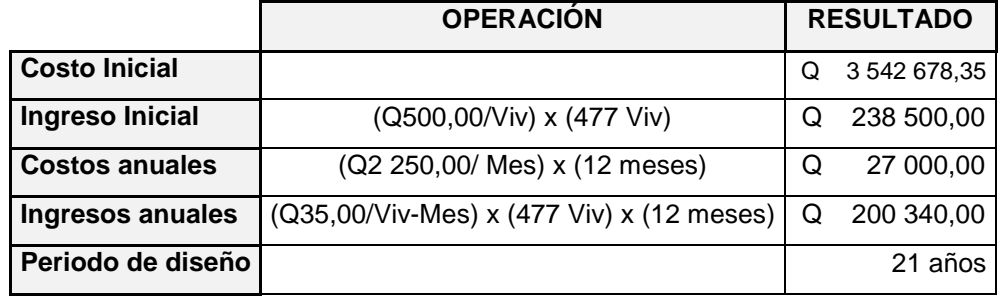

Fuente: elaboración propia.

Realizando el procedimiento tenemos:

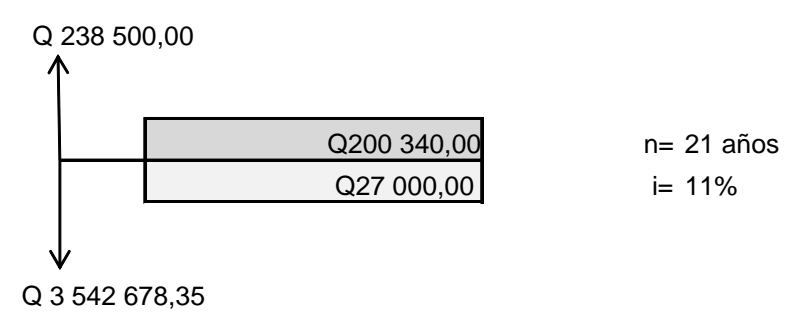

Costo de operación y mantenimiento:

$$
VP = CA * \left[ \frac{(1 + i)^n - 1}{i * (1 - i)^n} \right]
$$
$$
VP = 27\,000 \times \left[ \frac{(1 + 0.11)^{21} - 1}{0.11 \times (1 - 0.11)^{21}} \right]
$$
  $VP = Q \, 218 \, 026 \, 0.90$ 

Tarifa poblacional:

$$
VP = 27\,000 \times \left[ \frac{(1+0.11)^{2} - 1}{0.11 \times (1-0.11)^{21}} \right] \qquad VP = Q \, 218 \, 026 \, ,90
$$
  
1:  

$$
VP = IA \times \left[ \frac{(1+i)^{n} - 1}{i \times (1-i)^{n}} \right] \qquad VP = 200 \, 340 \times \left[ \frac{(1+0.11)^{21} - 1}{0.11 \times (1-0.11)^{21}} \right]
$$
  

$$
VP = Q. \, 1 \, 617 \, 759 \, ,60
$$

$$
VP = Q. 1 617 759,60
$$

El valor presente neto está dado por la sumatorias de ingresos menos los egresos, que se realizaron durante el período de funcionamiento del sistema.

 $VPN = Ingress$  - Egresos  $VPN = 1617 759,60 - 218 026,90$   $VPN = Q 1399 732,70$ 

Con la tarifa propuesta, el proyecto podrá cubrir todos los costos de operación y mantenimiento, que se necesitan durante el período de funcionamiento.

### **2.1.13.2. Tasa Interna de Retorno (TIR)**

La Tasa Interna de Retorno de una inversión, es la tasa de rendimiento requerida, que produce como resultado un Valor Presente Neto de cero, cuando se le utiliza como tasa de descuento. Por eso es que se llama tasa interna de rentabilidad; el número es interno o inherente al proyecto y no depende de nada, excepto de los flujos de caja del proyecto.

Una inversión es aceptable, si su tasa interna de retorno excede al rendimiento requerido. De lo contrario, la inversión no es provechosa.

Debido a que este proyecto es de carácter social, es imposible obtener una Tasa Interna de Retorno (TIR) atractiva; por lo que el análisis socioeconómico que se realiza a nivel municipal, para este tipo de inversión es de costo/beneficio, éste se determina de la siguiente manera:

Costo = Inversión inicial – VPN Costo =  $Q$  3 542 678,35 –  $Q$  1 399 732,70 =  $Q$  2 142 945,65 Beneficio = No. de habitantes beneficiados (a futuro) Costo/beneficio =  $\alpha$  2 142 945,65 / 11 571 habitantes Costo/beneficio =  $Q$  185,20 / habitante

De lo anterior se concluye que el proyecto, podrá ser considerado favorablemente por cualquiera de las instituciones tanto gubernamentales como no gubernamentales, para su financiamiento.

### **2.1.14. Evaluación de Impacto Ambiental**

Impacto ambiental. Es cualquier alteración a las condiciones ambientales o creación de un nuevo conjunto de condiciones ambientales, adverso o benéfico, provocada por la acción humana o fuerzas naturales.

Evaluación de Impacto Ambiental (EIA). Instrumento de política, gestión ambiental y toma de decisiones formado por un conjunto de procedimientos capaces de garantizar, desde el inicio de la planificación, que se efectué un examen sistemático de los estudios ambientales de un proyecto, así como las medidas de mitigación o protección ambiental que sean necesarias para la

opción a desarrollar. Los resultados deberán ser presentados a los tomadores de decisión para su consideración.

Descripción y procedimiento que debe de cumplir la evaluación de impacto ambiental. La base legal para realizar los EIA, devienen de la ordenanza contenida en el artículo 8 de la ley de protección y mejoramiento del medio ambiente, el que a la letra indica:

Para todo proyecto, obra industria o cualquier otra actividad que por sus características pueda producir deterioro a, los recursos naturales, al ambiente, o introducir modificaciones nocivas o notorias al paisaje y a los recursos naturales, al ambiente, o introducir modificaciones nocivas o notorias al paisaje y a los recursos culturales del patrimonio nacional, será necesario previamente a su desarrollo una evaluación de impacto ambiental, realizado por técnicos en la materia y aprobado por la Comisión Nacional de Medio Ambiente.

El funcionario que omitiere exigir el estudio de evaluación de impacto ambiental, será responsable personalmente por incumplimiento de deberes, así como el particular que omitiere cumplir con dicho estudio de impacto ambiental, será sancionado con una multa de Q. 5 000,00 a 100 000,00. En caso de no cumplir con este requisito en el término de seis meses de haber sido multado, el negocio será clausurado en tanto no cumpla.

En el medio ambiente natural se incluyen los siguientes aspectos:

Suelo: erosión, deposición, sedimentación, contaminación por residuos, alteración vegetal de la cubierta vegetal, empobrecimiento del suelo, áreas de inundación.

82

- Aguas: superficiales y subterráneas.
- Aire: contaminación, efectos de la contaminación sobre la vegetación, el patrimonio histórico y artístico y los diferentes materiales; alteración del microclima.
- Contaminación térmica.
- Ruido.
- Olores molestos o pestilencias.
- Radiaciones ionizantes.
- Productos químicos tóxicos.  $\bullet$
- Protección de la naturaleza: áreas protegidas (parques, reservas, áreas de interés especial, otras); fauna y flora especies en peligro de extinción o escasa; incendios forestales; repoblaciones forestales, otros aspectos de la conservación de la naturaleza.

La Evaluación de Impacto Ambiental (EIA) del sistema de abastecimiento de agua potable para la cabecera municipal de San Juan Alotenango, departamento de Sacatepéquez, causa mayores impactos positivos que negativos. Para el análisis de las consecuencias de la ejecución del proyecto, se utilizó la matriz de identificación e impactos ambientales tanto positivos como negativos.

Al observar los impactos ambientales negativos generados y las medidas de mitigación requeridas, se considera que el proyecto de agua potable es ambientalmente viable.

También, se prevé que habrá impactos sociales de carácter positivo, al mejorar la salud de los habitantes de la comunidad, al contar con agua sanitariamente segura para su consumo, además en la comunidad se generarán fuentes de trabajo, con la construcción del sistema de agua potable.

| <b>SIMBOLOGÍA</b>        |                |                            |
|--------------------------|----------------|----------------------------|
| <b>CARACTERÍSTICA</b>    | <b>SÍMBOLO</b> | <b>SIGNIFICADO</b>         |
| Naturaleza del impacto   | $(+)$ , $(-)$  | positivo, negativo         |
| Indicador                | B. M. A.       | bajo, medio, alto          |
| Duración                 | T. P.          | temporal, permanente       |
| Tipo de impacto          | D. I.          | directo, indirecto         |
| Recuperación del impacto | Rc. IC.        | recuperable, irrecuperable |

Tabla XXX. **Simbología para matriz de impacto ambiental**

Fuente: elaboración propia.

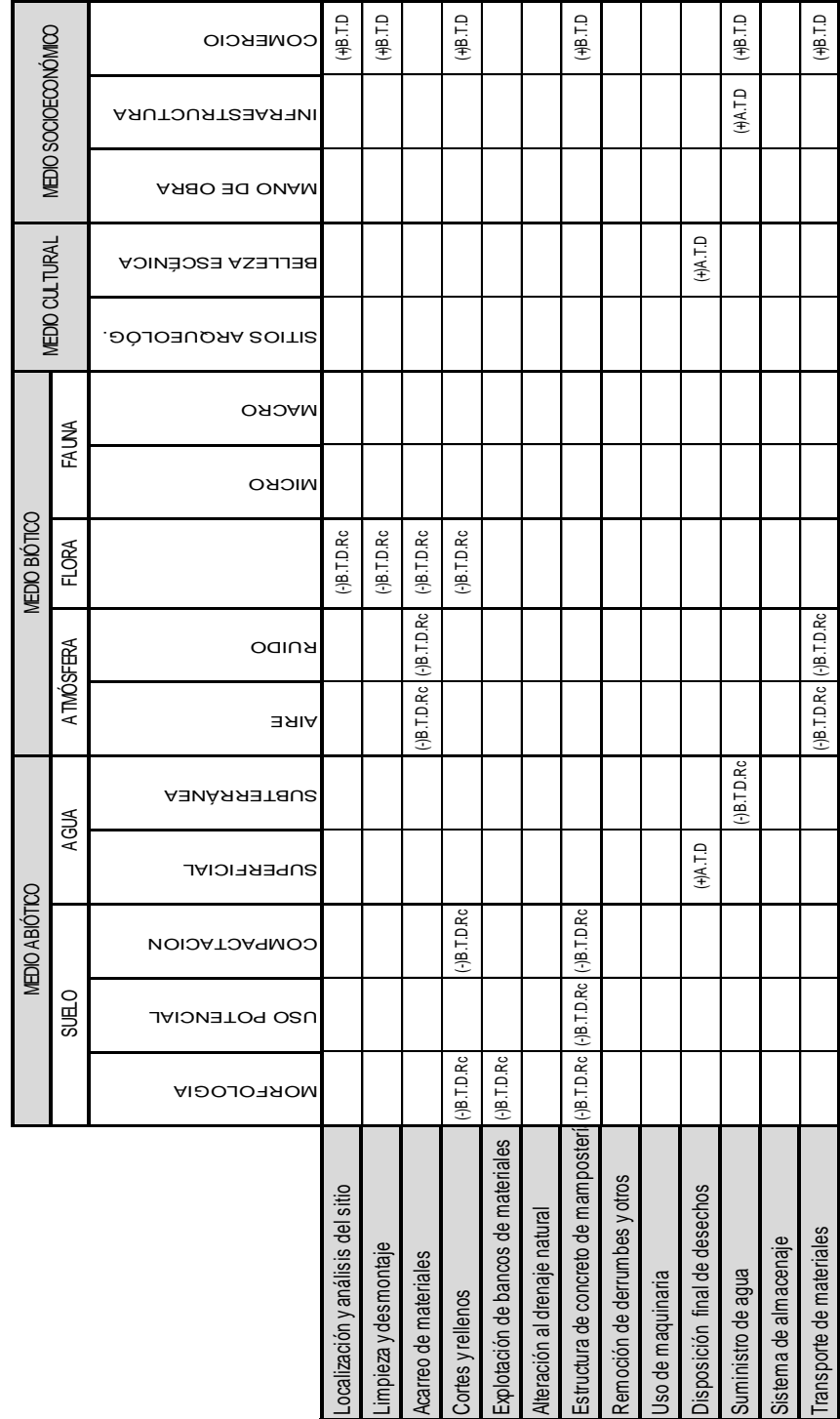

# MATRIZ PARA LA IDENTIFICACION DE IMPACTOS AMBIENTALES **MATRIZ PARA LA IDENTIFICACION DE IMPACTOS AMBIENTALES**

SISTEMA DE DISTRIBUCIÓN DE AGUA POTABLE PARA LA CABECERA MUNICIPAL DE SAN JUAN ALOTEVANGO, DEPARTAMENTO DE SACATEPÉQUEZ SISTEMA DE DISTRIBUCIÓN DE AGUA POTABLE PARA LA CABECERA MUNICIPAL DE SAN JUAN ALOTENANGO, DEPARTAMENTO DE SACATEPÉQUEZ

Fuente: elaboración propia.

### Tabla XXXI. **Matriz de impacto ambiental**

# **CONCLUSIONES**

- 1. En la formación académica del futuro ingeniero, es importante la realización del Ejercicio Profesional Supervisado. Este brinda la oportunidad de adquirir experiencia y criterios, a través de resolver problemas reales y darles solución a los mismos, apoyados en el conocimiento adquirido durante la formación académica, la importante y necesaria asesoría profesional proporcionada por la Facultad de Ingeniería de la Universidad de San Carlos de Guatemala por medio de sus asesores asignados, es por eso importante que se siga apoyando este tipo de programas para beneficio del estudiante y las comunidades que reciban este aporte.
- 2. La construcción del sistema de distribución de agua potable de la cabecera municipal de San Juan Alotenango del departamento de Sacatepéquez, contribuirá a satisfacer las necesidades básicas de los pobladores, elevando su nivel y calidad de vida por cuanto tendrán un servicio en cantidad suficiente y con la eficacia que se requiere para este tipo de servicios básicos.
- 3. Se considera que los beneficios que el proyecto dará son innumerables, por eso, tanto el gobierno central, municipalidad, entidades no gubernamentales y la población a beneficiarse, deben coordinar y apoyar la ejecución y sobre todo el buen funcionamiento del proyecto.

# **RECOMENDACIONES**

- 1. Fomentar en la Facultad de Ingeniería la realización del Ejercicio Profesional Supervisado, ya que es de beneficio en la formación teórica-práctica del estudiante de ingeniería.
- 2. De acuerdo al estudio presentado es necesario implementar capacitaciones, charlas y conferencias, dirigidas al comité de vecinos y a los usuarios del sistema, con el objetivo de introducirlos en los cambios necesarios para que el proyecto sea administrado y operado de una forma eficiente.
- 3. Construir el proyecto según lo planificado en este estudio.
- 4. Deberá implementarse la supervisión técnica a través de un profesional de la ingeniería civil, a la hora de la construcción del proyecto, para que se utilicen los materiales indicados y que se rijan de acuerdo a los planos proporcionados.
- 5. El comité de agua deberá desarrollar las siguientes actividades: Llevar un registro de todos los usuarios del servicio por sectores y velar porque los equipos y las instalaciones del sistema de agua funcionen correctamente, previendo y reparando cuando este sea necesario.

# **BIBLIOGRAFÍA**

- 1. CHILEL PÉREZ, Rony Dulier. *Diseño del sistema de abastecimiento de agua potable para el Sector I de la aldea Boxocán y salón comunal para el caserío Faldas del Volcán, municipio de Tajumulco, San Marcos*. Trabajo de graduación de Ing. Civil. Universidad de San Carlos de Guatemala, Facultad de Ingeniería, 2008. 99 p.
- 2. HERNÁNDEZ CHAJ, Dan Jesús.*Diseño del sistema de abastecimiento de agua potable al cantón Chicaracoj y pavimento de la 14av. z. 1 y 3 de Quetzaltenango.* Trabajo de graduación de Ing. Civil. Universidad de San Carlos de Guatemala, Facultad de Ingeniería, 1998. 79 p.
- 3. NAWY, Edward G. Concreto Reforzado. México. Pretince-Hall Hispanoamericana, 1992. 650 p.
- 4. ROSALES VÉLIZ, Marco Antonio. *Diseño del sistema de abastecimiento de agua potable para el caserío Vasconcelos, municipio de Sololá y salón comunal para el caserío Chuipoj, municipio de Santa María Visitación, Sololá.* Trabajo de graduación de Ing. Civil. Universidad de San Carlos de Guatemala, Facultad de Ingeniería, 2004. 77 p.

**ANEXOS**

# Anexo 1. **Libreta topográfica digital**

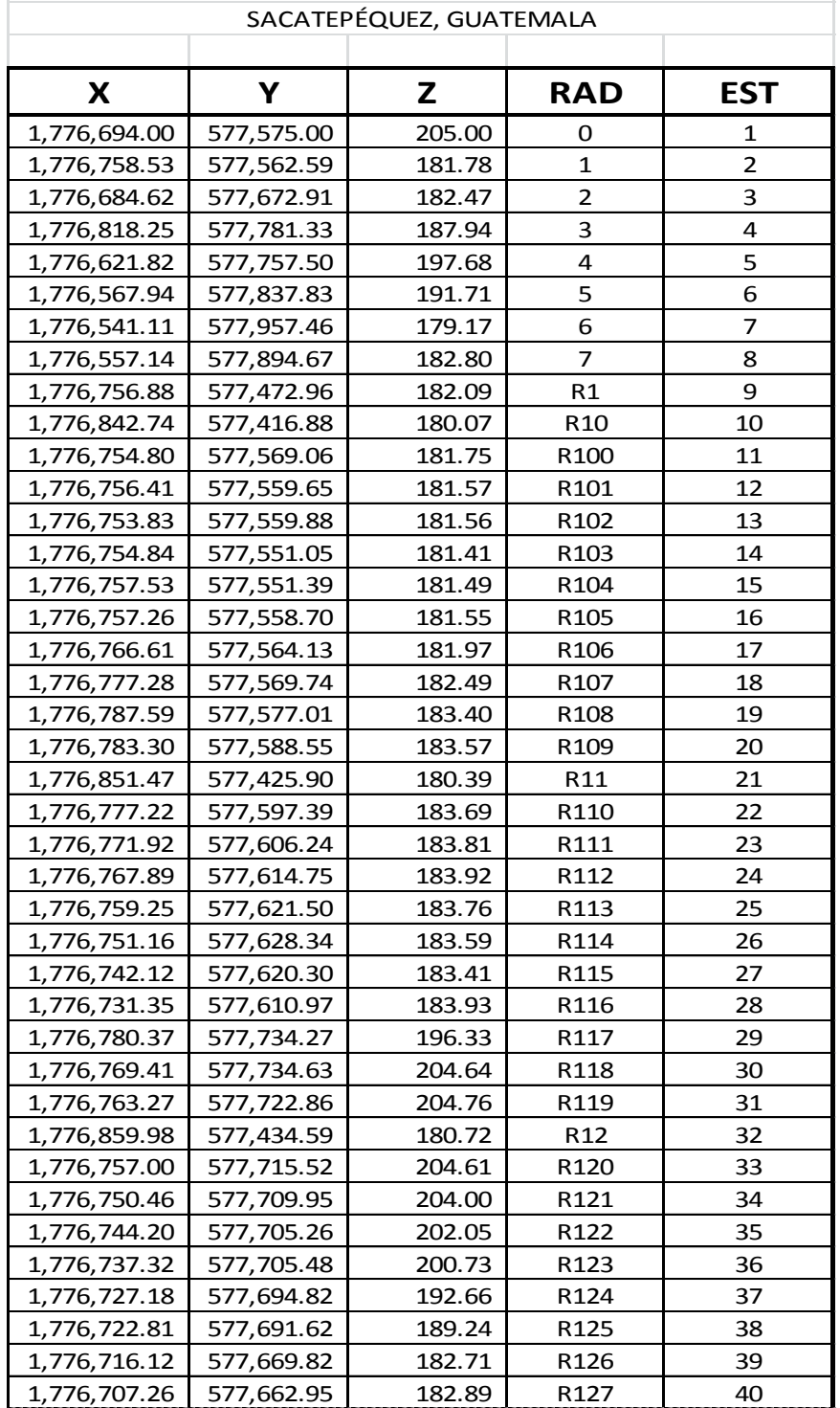

# LEVANTAMIENTO CABECERA MUNICIPAL SAN JUAN ALOTENANGO

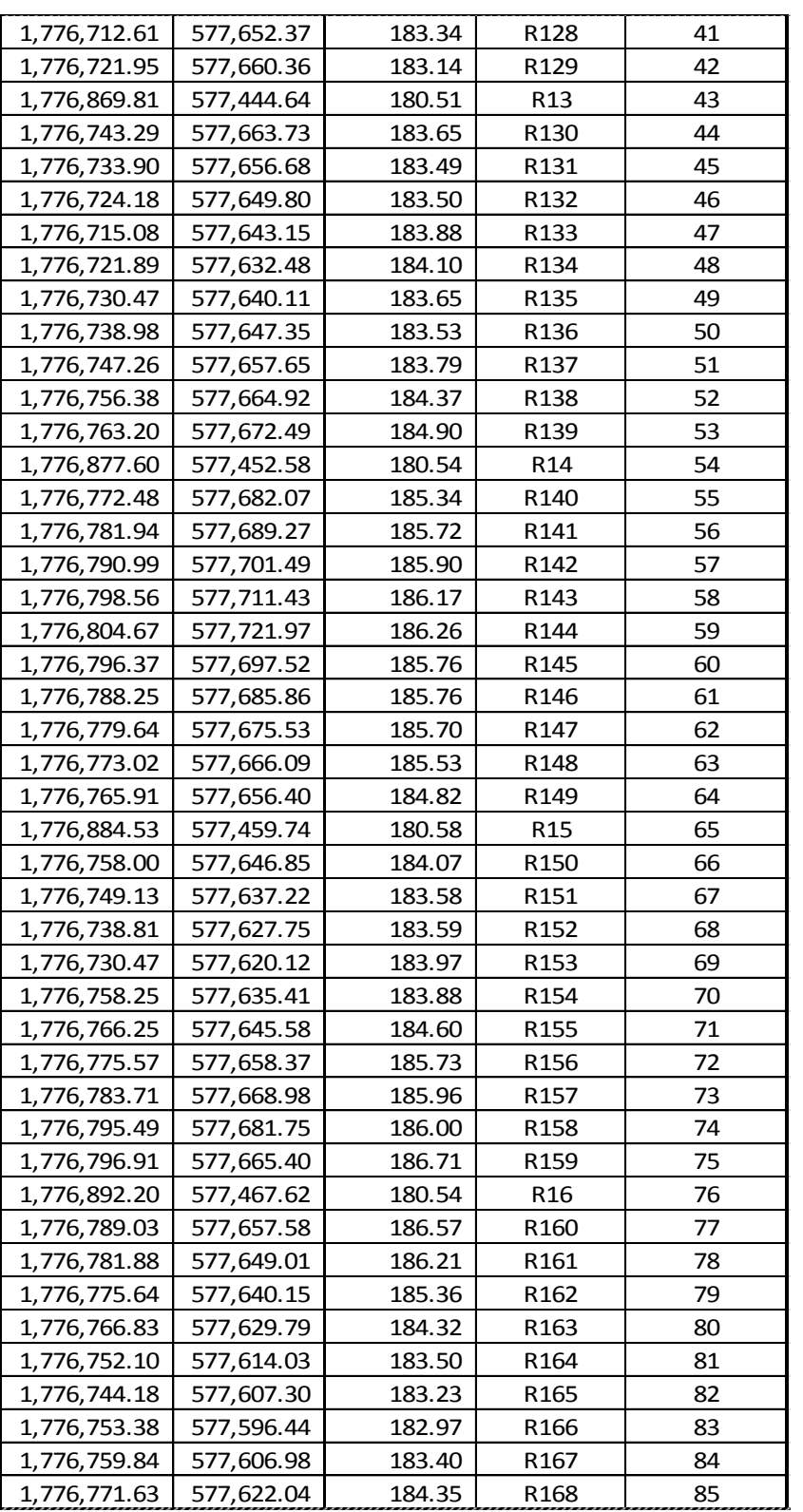

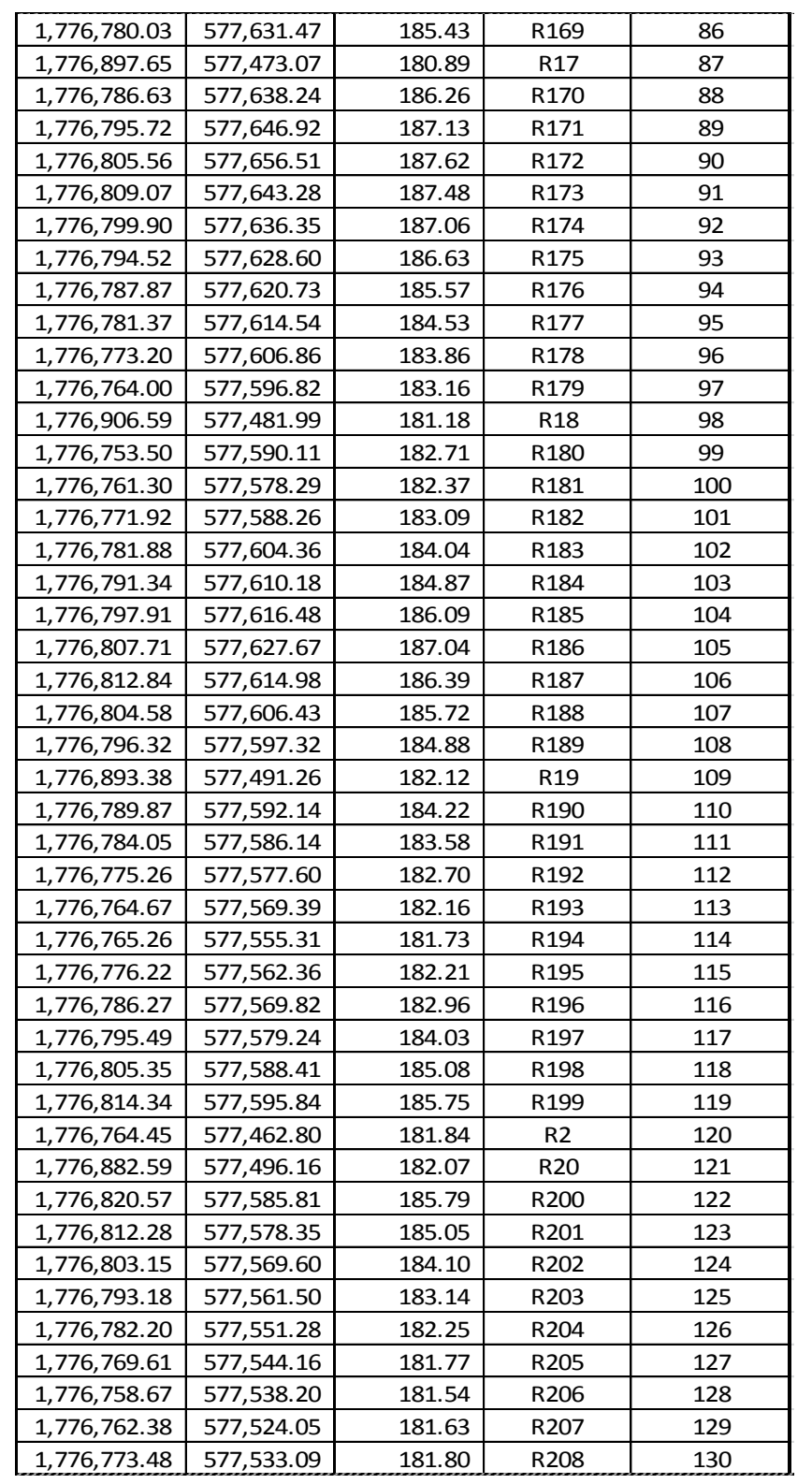

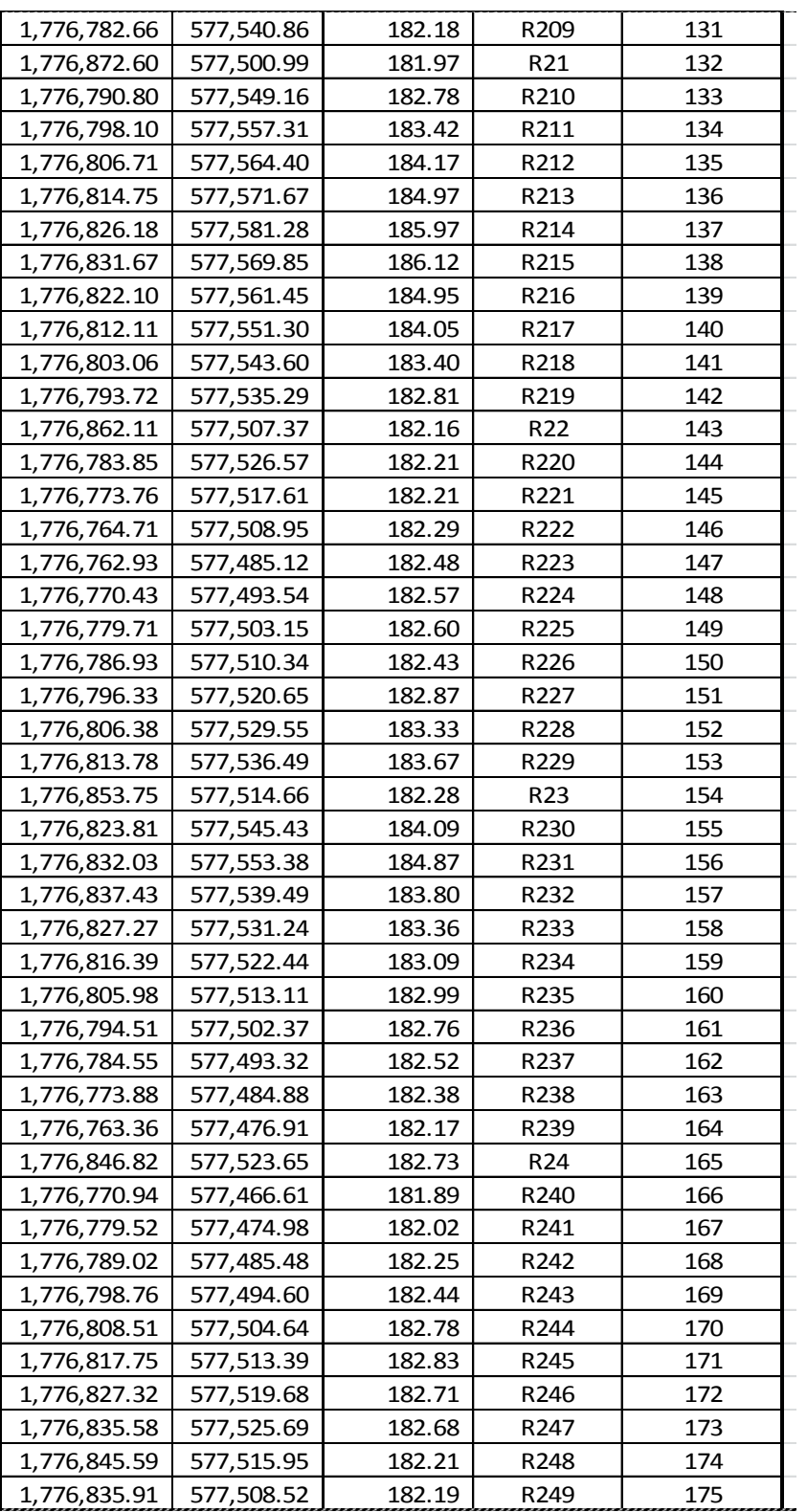

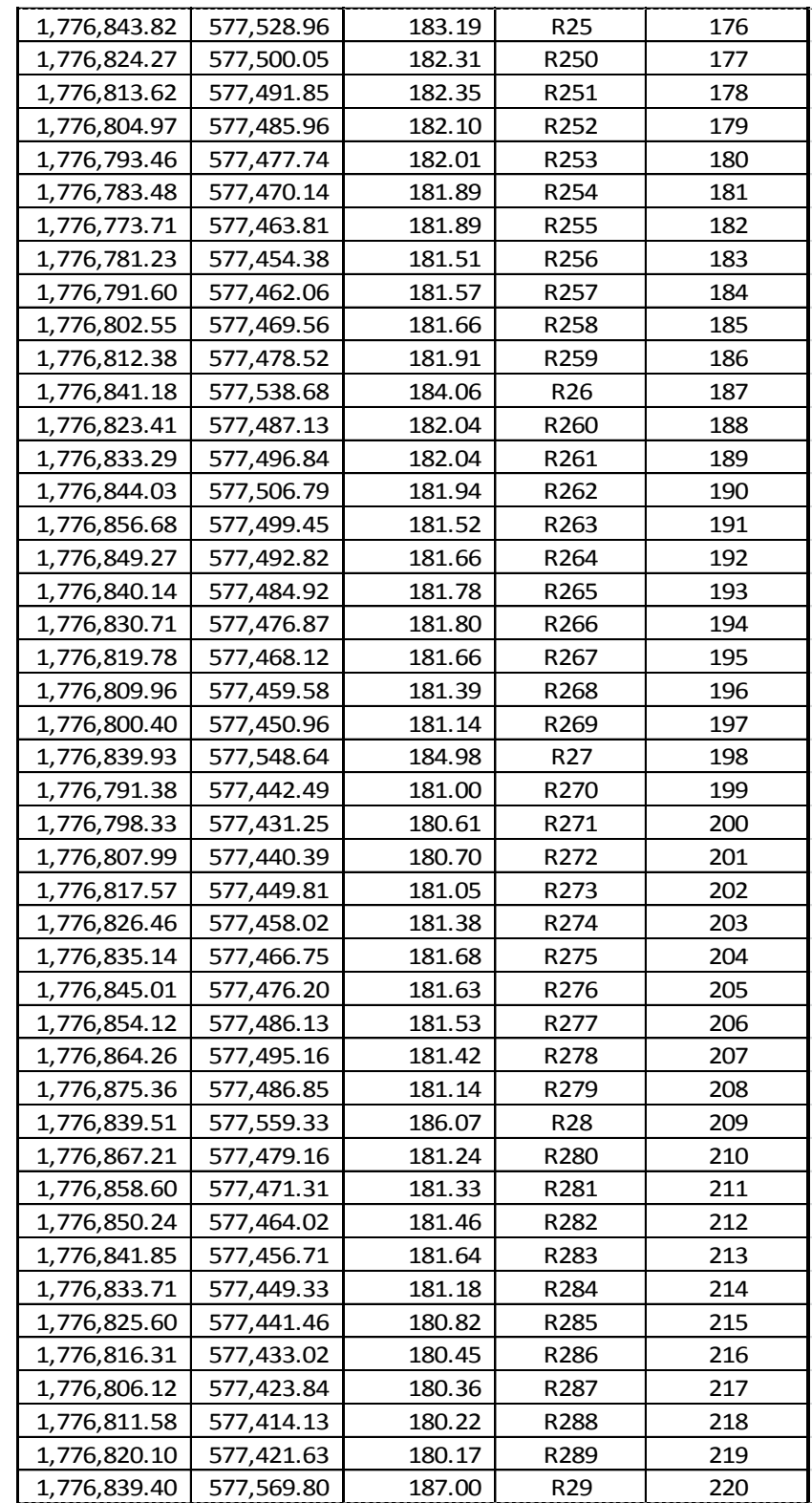

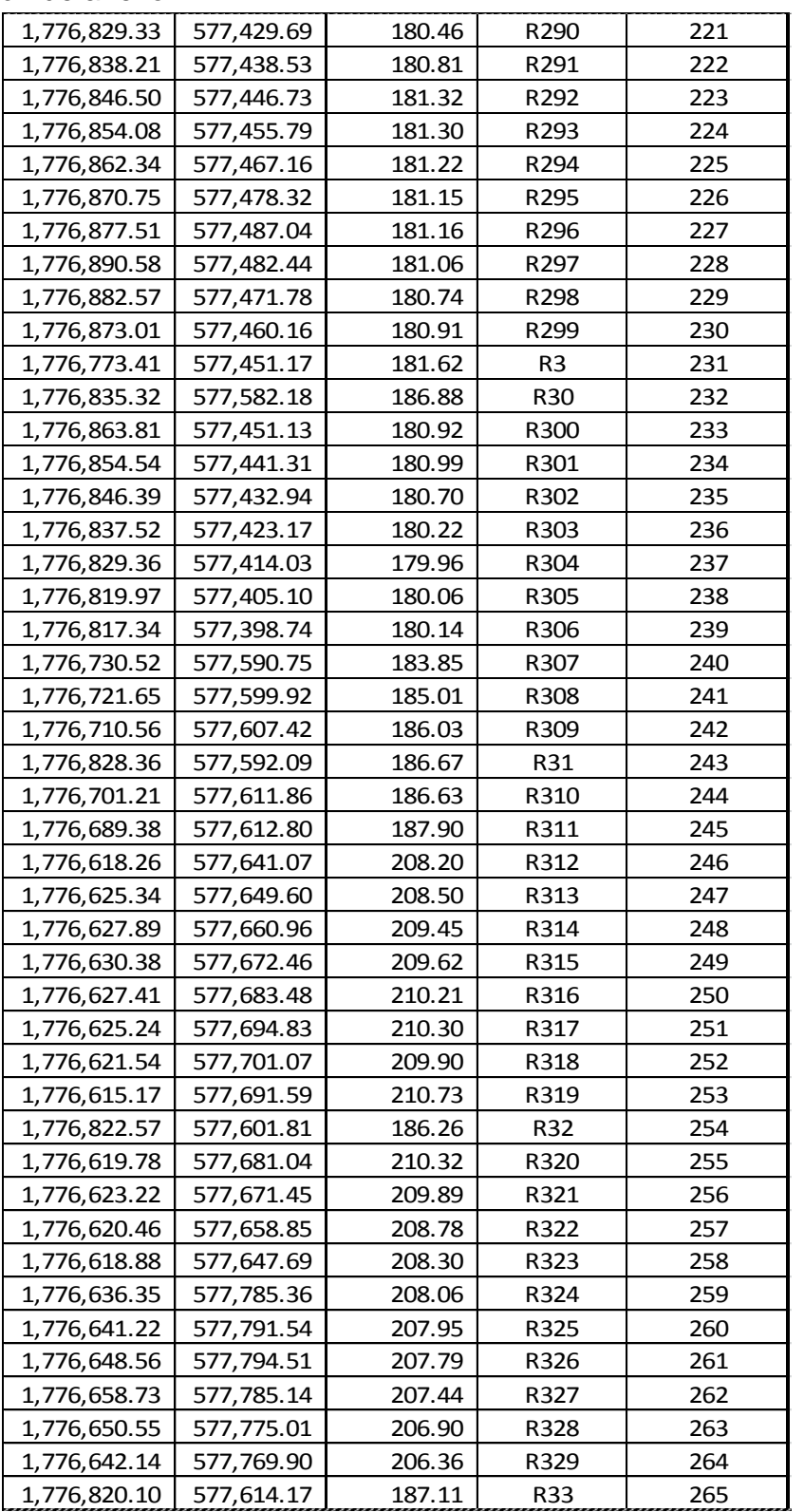

# Anexo 2. **Bases de diseño sector 1**

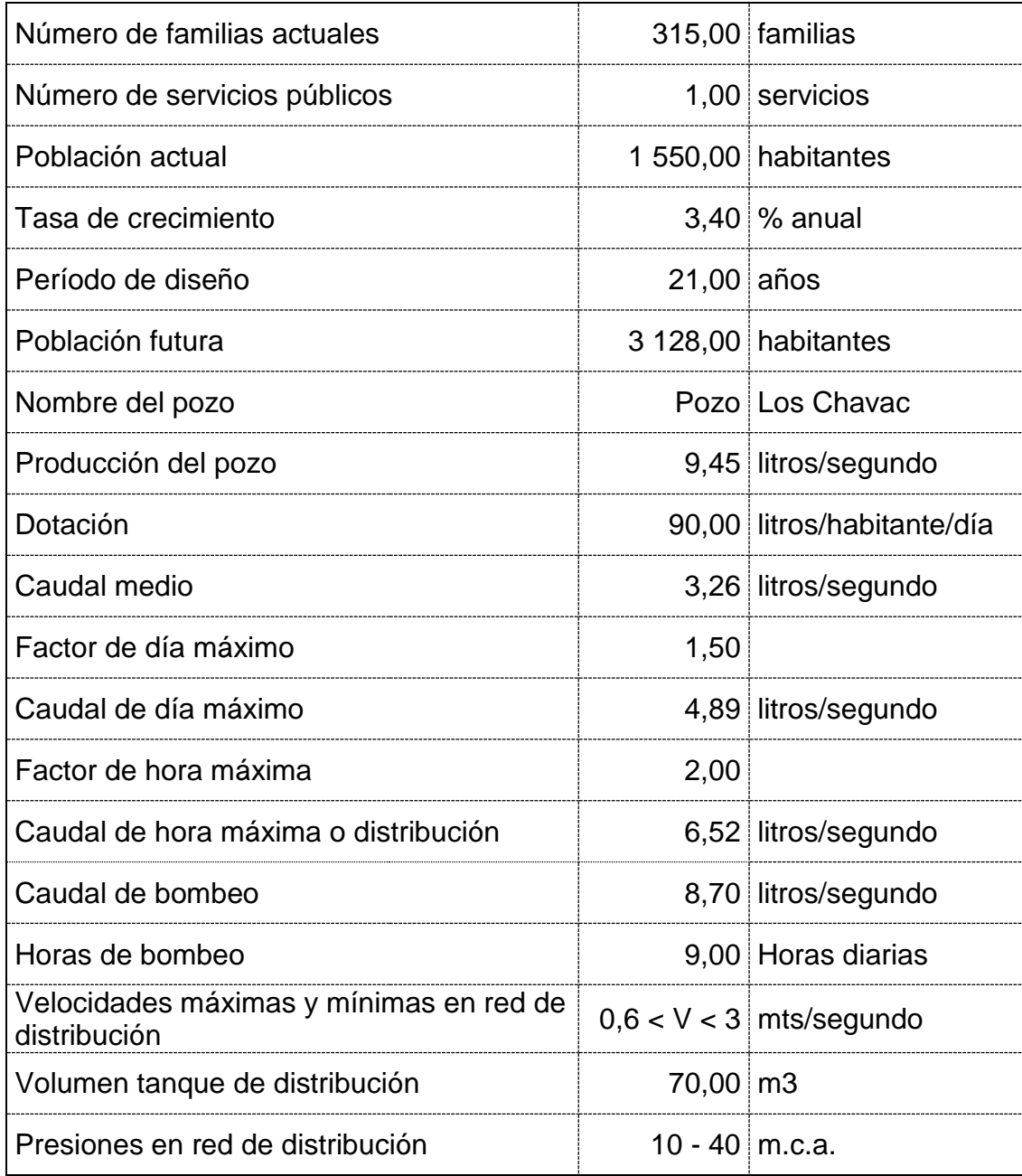

# Anexo 3. **Bases de diseño sector 2**

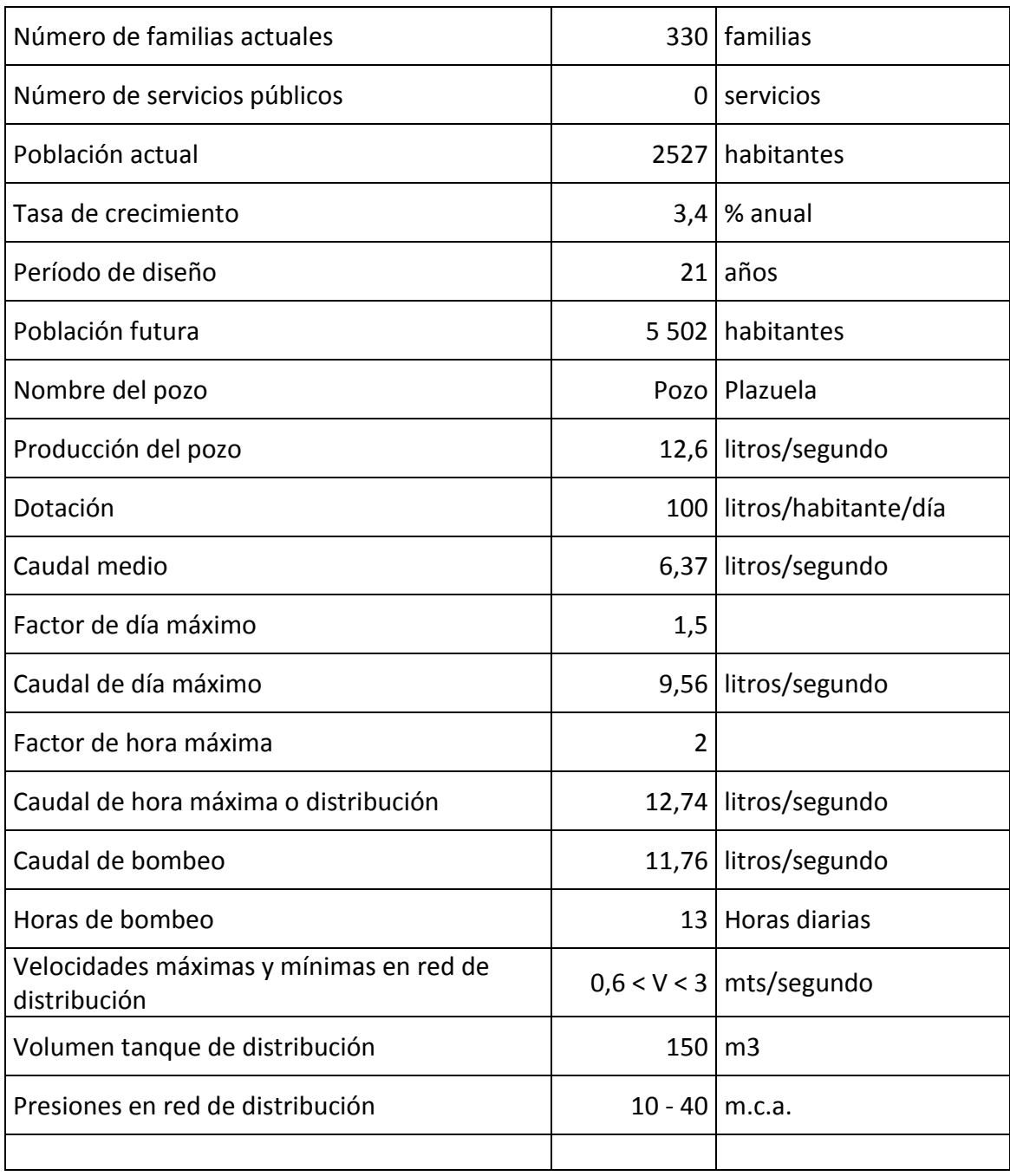

# Anexo 4. **Bases de diseño sector 3**

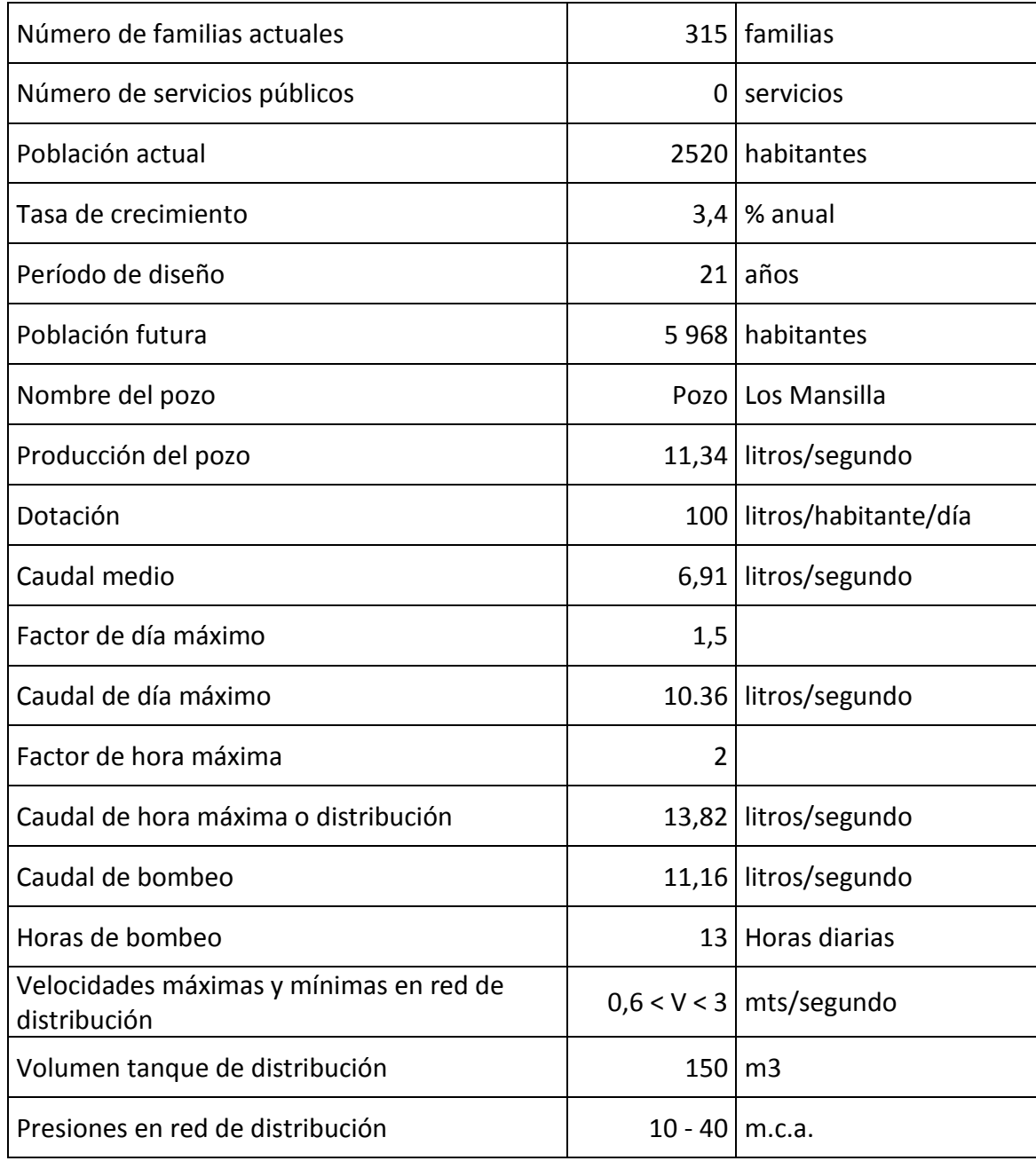

### Anexo 5. **Bases de diseño sector 4**

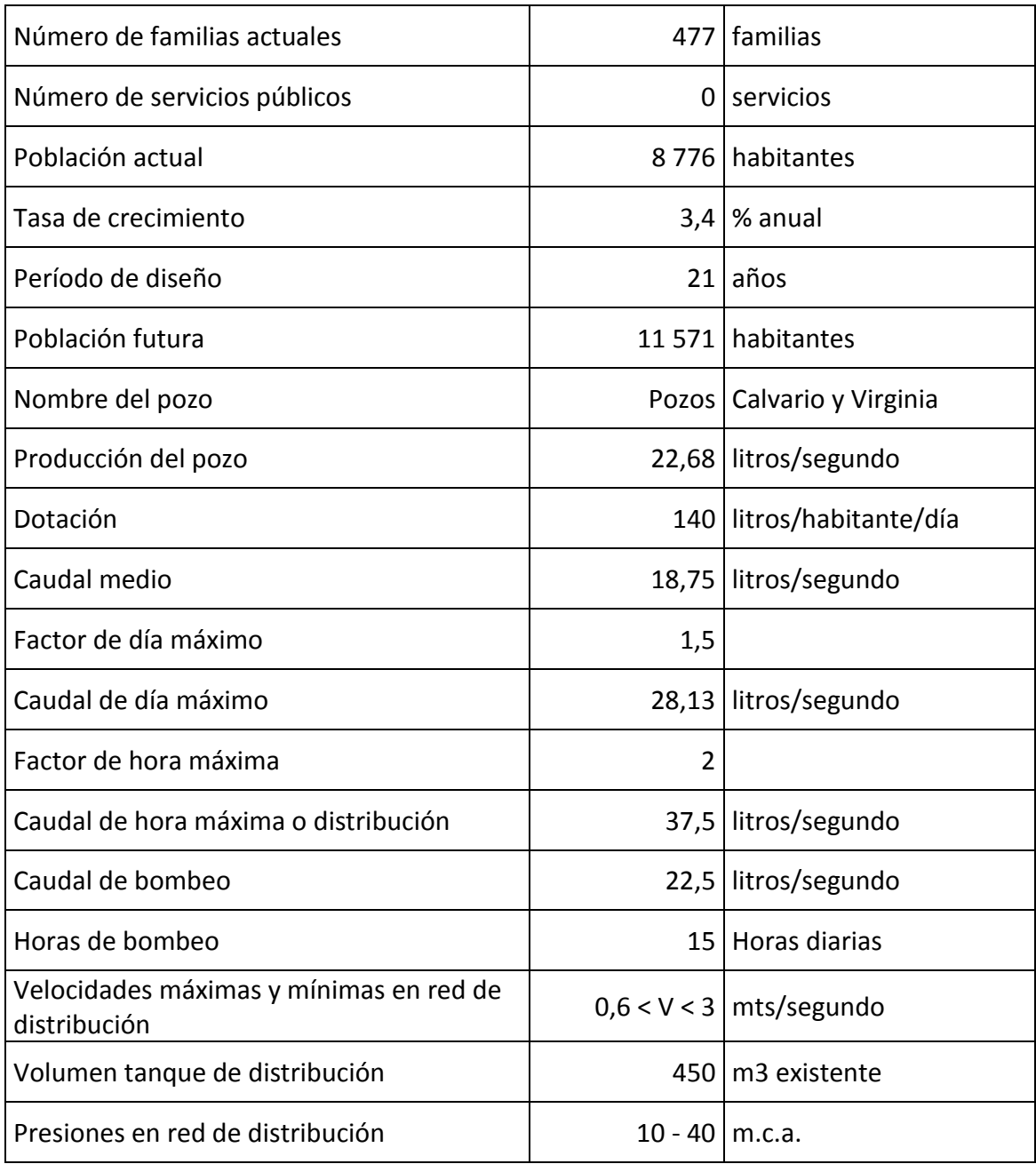

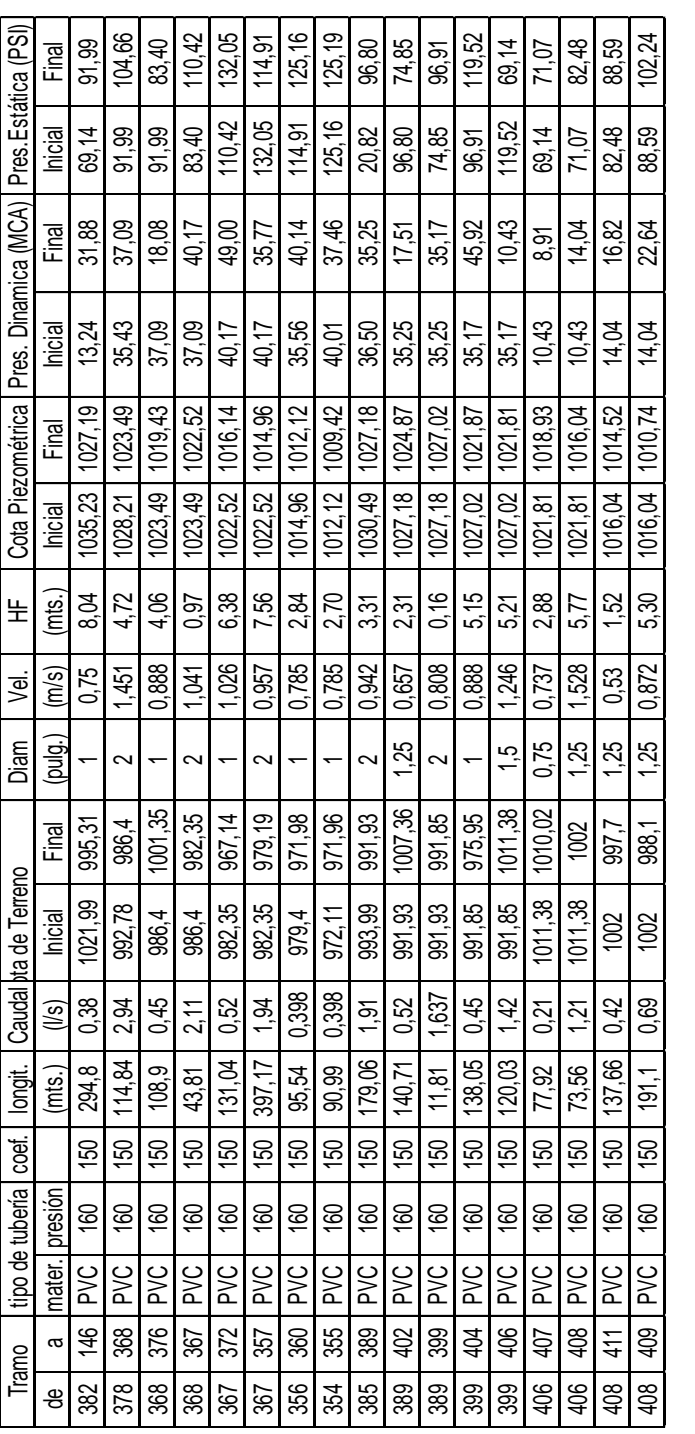

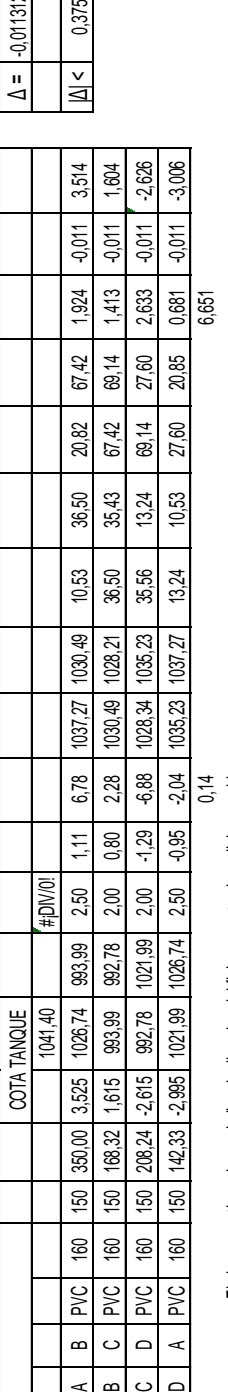

 $\prec$ 

**SECTOR #1**

 $\bf{a}$ 

 $\circ$ 

 $\overline{\phantom{0}}$ 

El signo negativo solo nos indica la direccion del flujo respecto al analisis asumido

El signo negativo solo nos indica la direccion del flujo respecto al analisis asumido

coef. longit. Caudal Cota de Terreno Diam Vel. HF Hf/Q Δ Δ + Q

Pres. Dinamica (MCA) Pres.Estática (PSI)

Cota Piezométrica Pres. Dinamica (MCA) Pres. Estática (PSI)

 $\Delta + Q$ 

 $\blacktriangleleft$ 

**DIH** 

Final

Inicial

Final

Inicial

Final

Inicial

 $(mts.)$ 

 $(m/s)$ yei.

Diam<br>(pulg.)

Final

 $(15)$ 

 $\pm$ 

Qhm= 37,5

 $\Delta$  =  $-0,01131253$ 

0,375

 $|M| <$ 

de a mater. presión (mts.) (l/s) Inicial Final (pulg.) (m/s) (mts.) Inicial Final Inicial Final Inicial Final

Tramo I tipo de tubería I coef. | Iongit. | Caudal pa de Terreno II Diam | Vel. | HF | Cota Piezométrica

Caudal *ha* de Terreno Inicial

longit.  $(mis.)$ 

tipo de tubería coef. mater. presión

 $\tilde{a}$ Tramo ෪

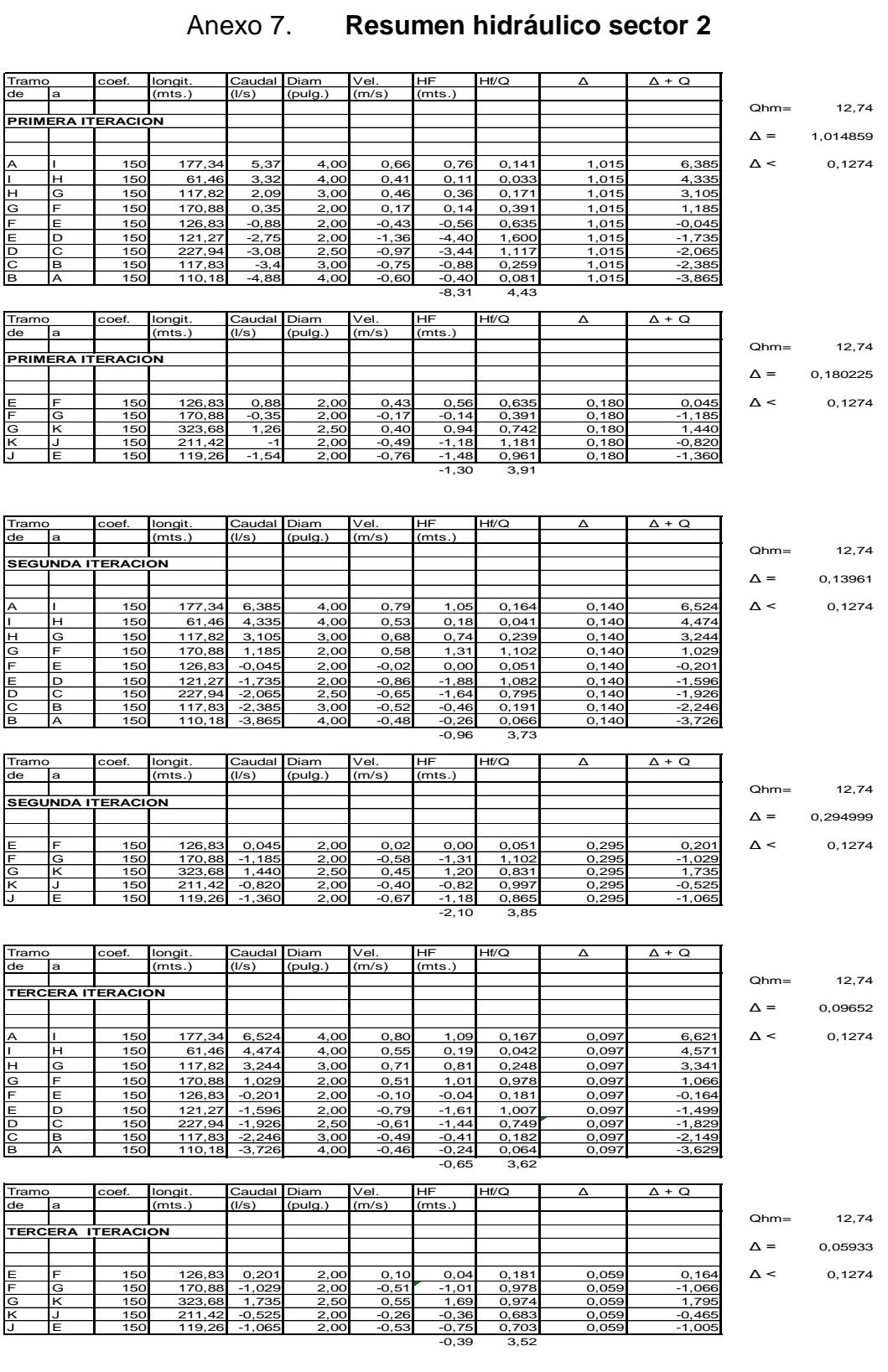

![](_page_135_Picture_1905.jpeg)

![](_page_135_Picture_1906.jpeg)

![](_page_136_Picture_0.jpeg)

6ta. Avenida 6-56 zona 12 Tol-Fax: 2440-8396 E-mail: anaserquim@yahoo.com Guatemala, Ciudad

### **INFORME DE RESULTADOS**

Fecha: 12/06/2011

![](_page_136_Picture_68.jpeg)

### No. de Muestra 1428

![](_page_136_Picture_69.jpeg)

### Resultado de Análisis Microbiológico de Agua

![](_page_136_Picture_70.jpeg)

La muestra cumple según los límites permitidos por la norma COGUANOR 29 \*Observaciones: 001:99. Agua potable. Especificaciones. Se recomienda clorar el agua y colocar algún sistema de filtros si ésta va a ser utilizada para consumo humano.

Los resultados corresponden a la muestra tal y como fue recibida.

### "Nomenclatura

UFC/ml- Unidades formadoras de colonia por mililitro NMP- Número más probable

Scalettlems

Revisado:

Licda. Scarlette A. Cano S. Jefe de Laboratorio Química Bióloga Colegiada 2492

![](_page_137_Picture_0.jpeg)

![](_page_137_Picture_107.jpeg)

![](_page_138_Figure_0.jpeg)

![](_page_139_Figure_0.jpeg)

![](_page_140_Figure_0.jpeg)

![](_page_141_Figure_0.jpeg)

![](_page_142_Figure_0.jpeg)

![](_page_142_Picture_229.jpeg)

![](_page_143_Figure_0.jpeg)
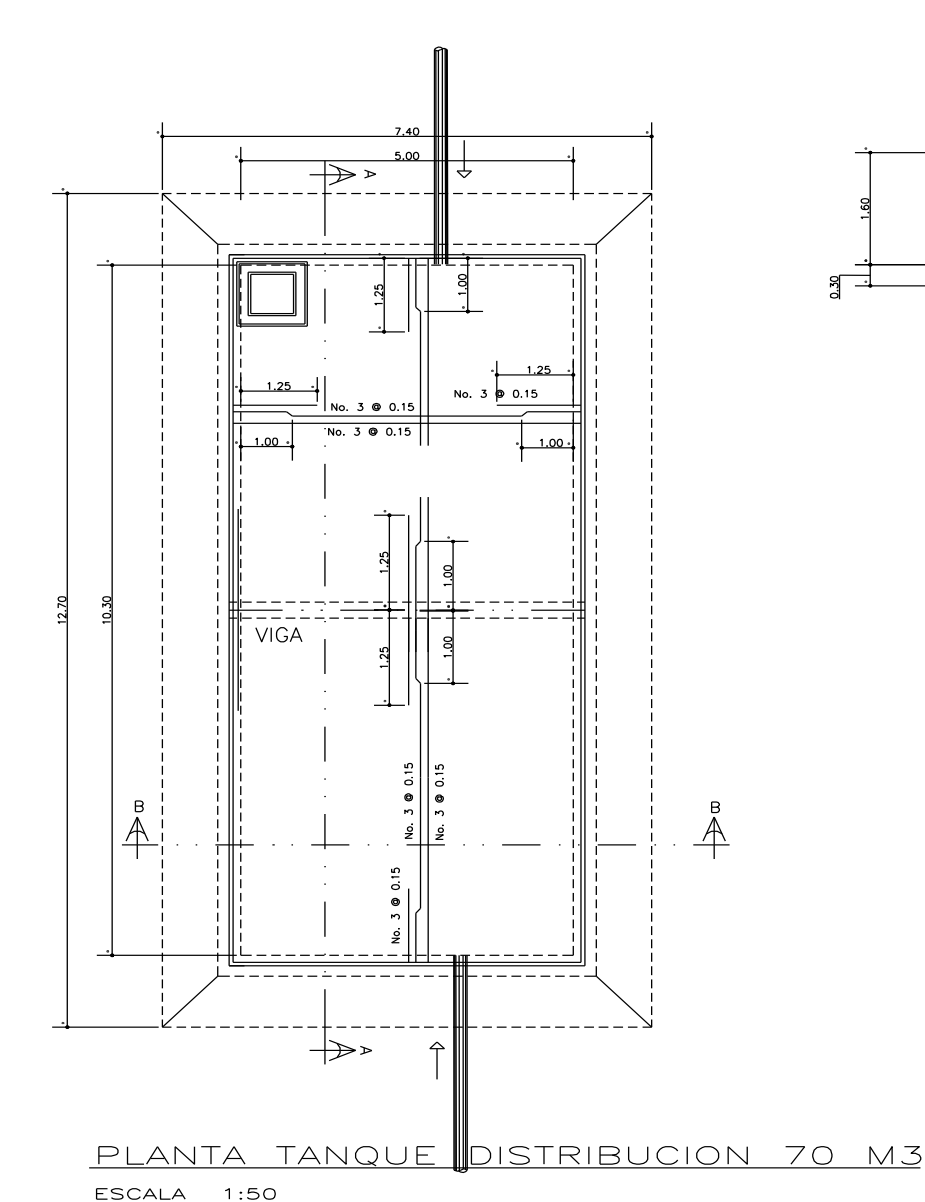

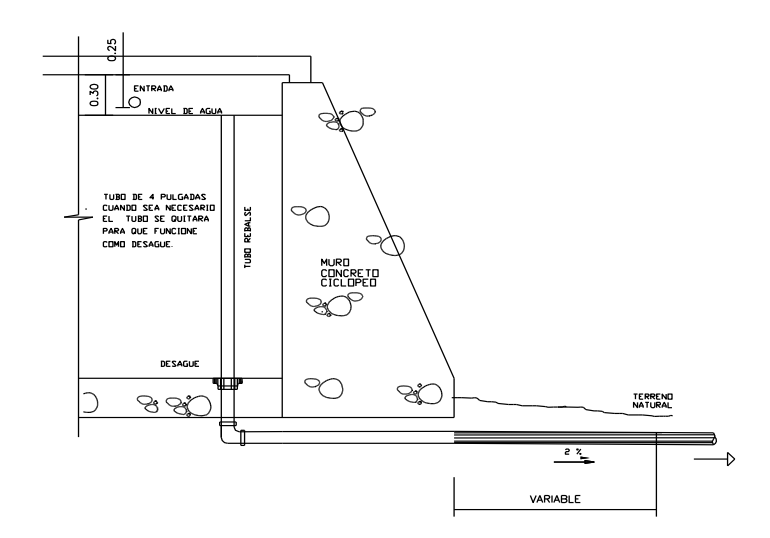

DETALLE DE REBALSE Y DESAGUE

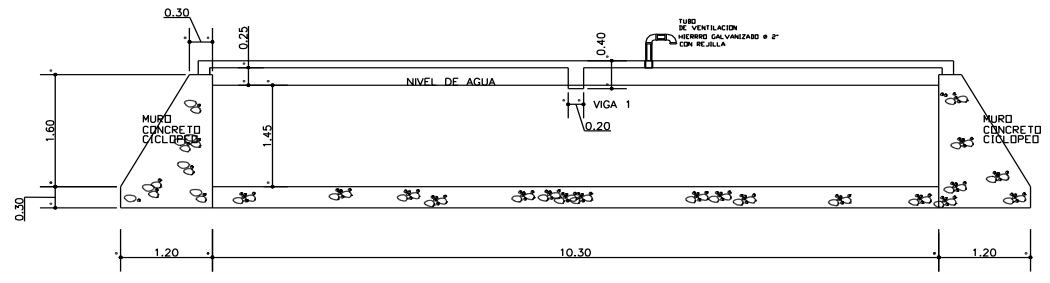

SECCION A-A ESCALA 1:50

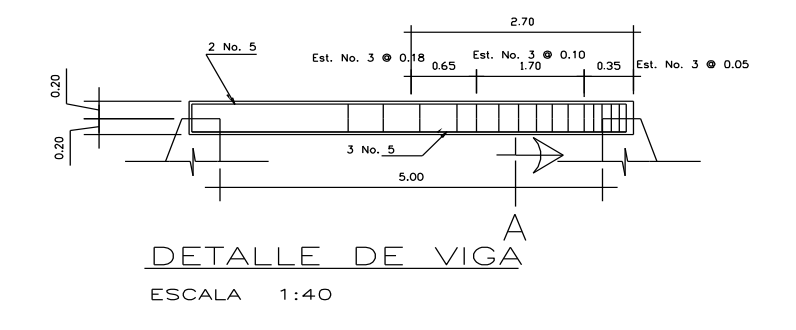

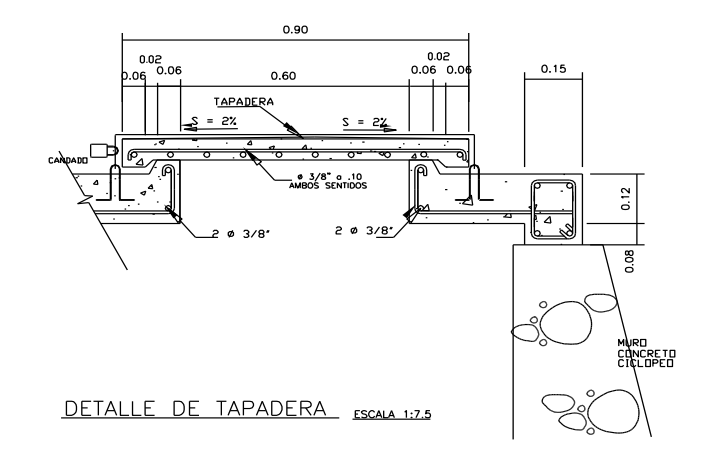

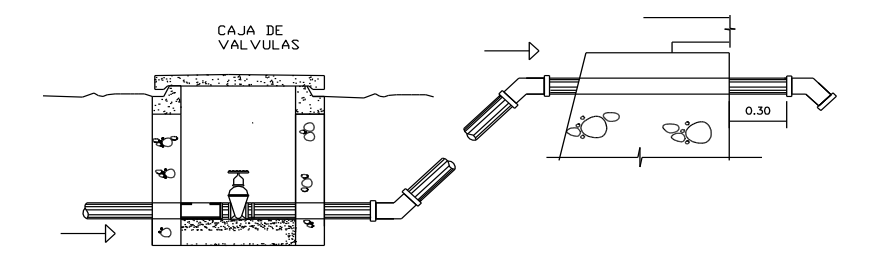

DETALLE DE ENTRADA AL TANQUE Y CAJA DE VALVULA

8

ESC. 1:20

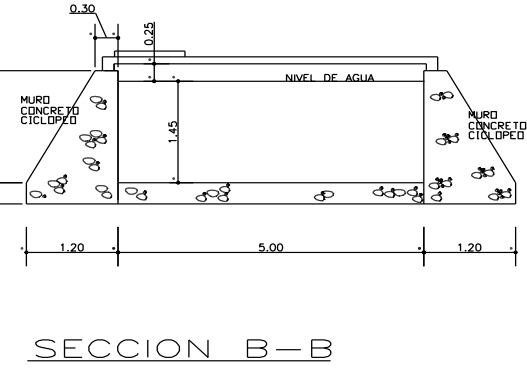

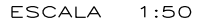

 $\frac{3}{2}$ 

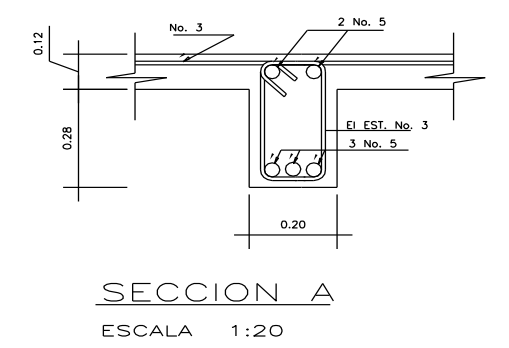

- EL CONCRETO CICLOPEO SE HARA DE LA SIGUIENTE MANERA:<br>33 % DE PIEDRA BOLA<br>67 % DE CONCRETO
- 
- EL CONCRETO SE HARA CON UNA RESISTENCIA DE: f'c= 210 kg/cm2<br>- LA RESISTENCIA DEL ACERO: f'Y= 2810 kg/cm2
- LA RESISTENCIA DEL ACERD: f'Y= 2810 kg/cm2<br>- SE REPELLARA EL INTERIDR Y EL EXTERIDR CON SABIETA: PROPORCION<br>EN VOLUMENTO MINIMO DE 1.5 CMS.<br>RECUBRIMIENTO MINIMO DE 1.5 CMS.<br>- EN LAS TAPADERAS SE DEJARA UN DESNIVEL NECESA
- 
- 

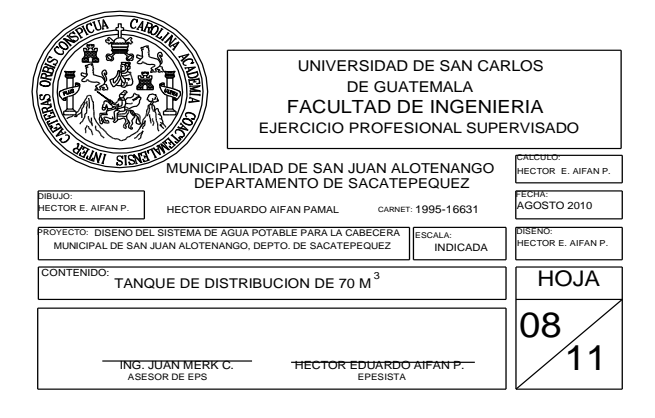

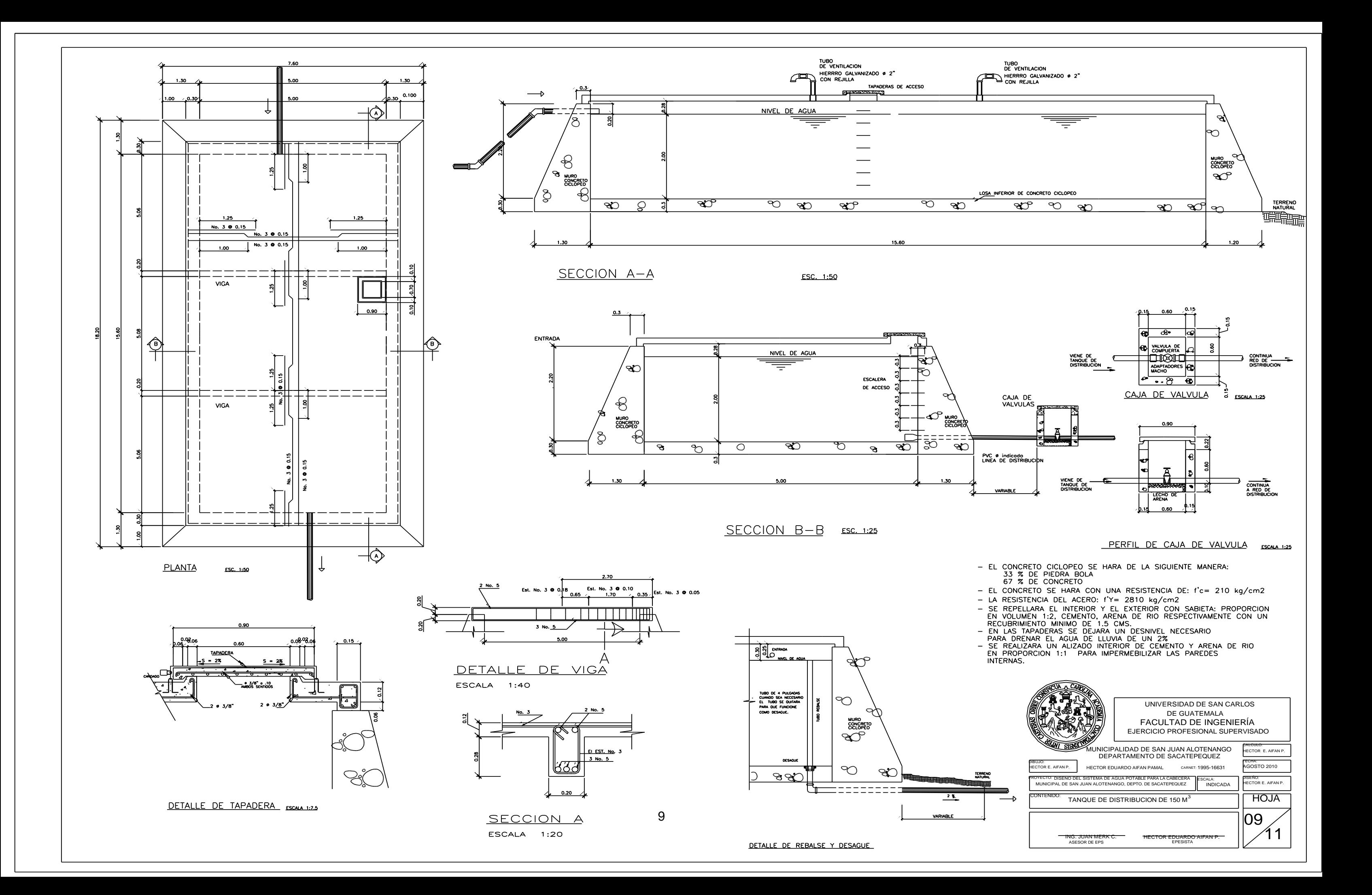

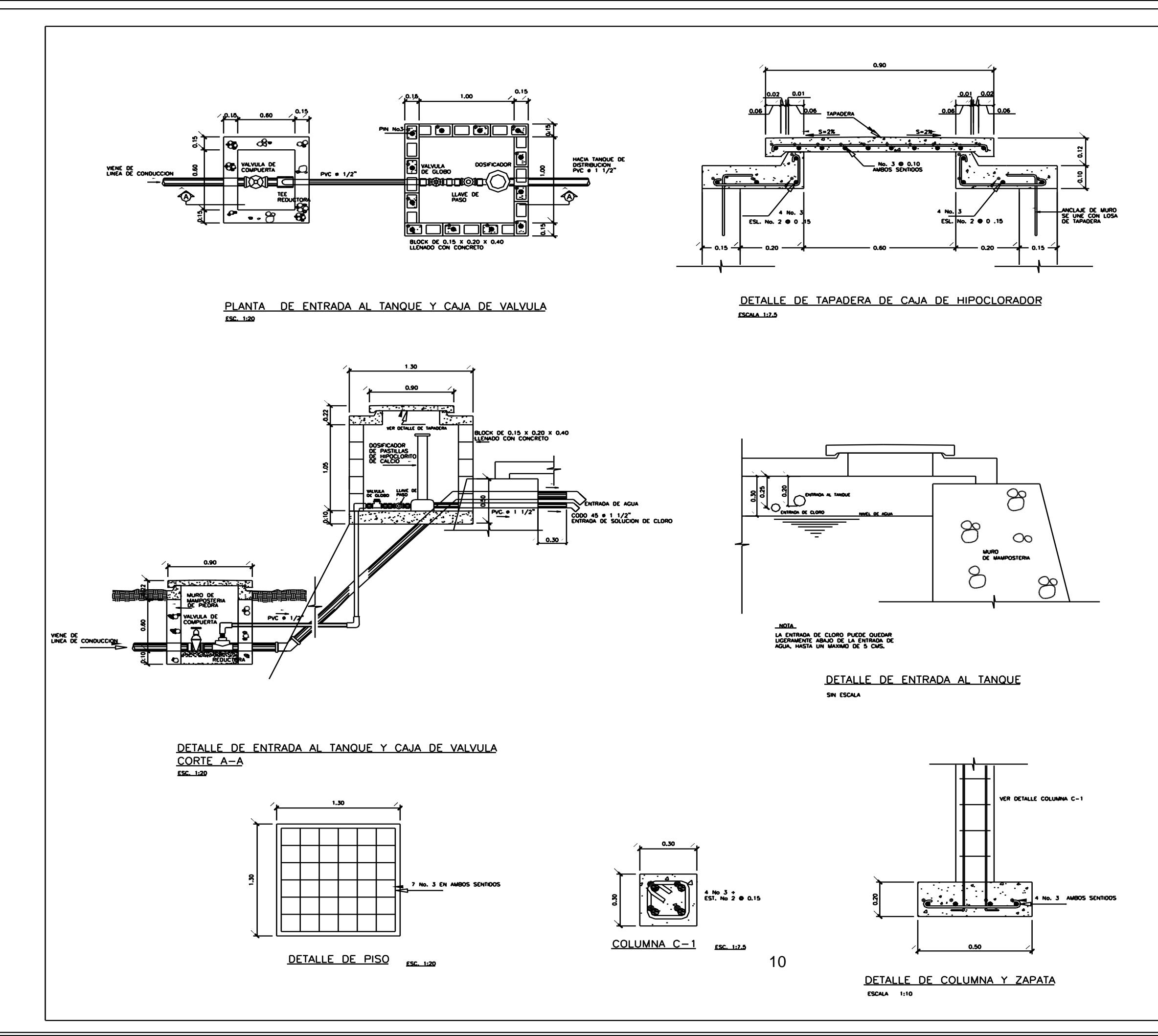

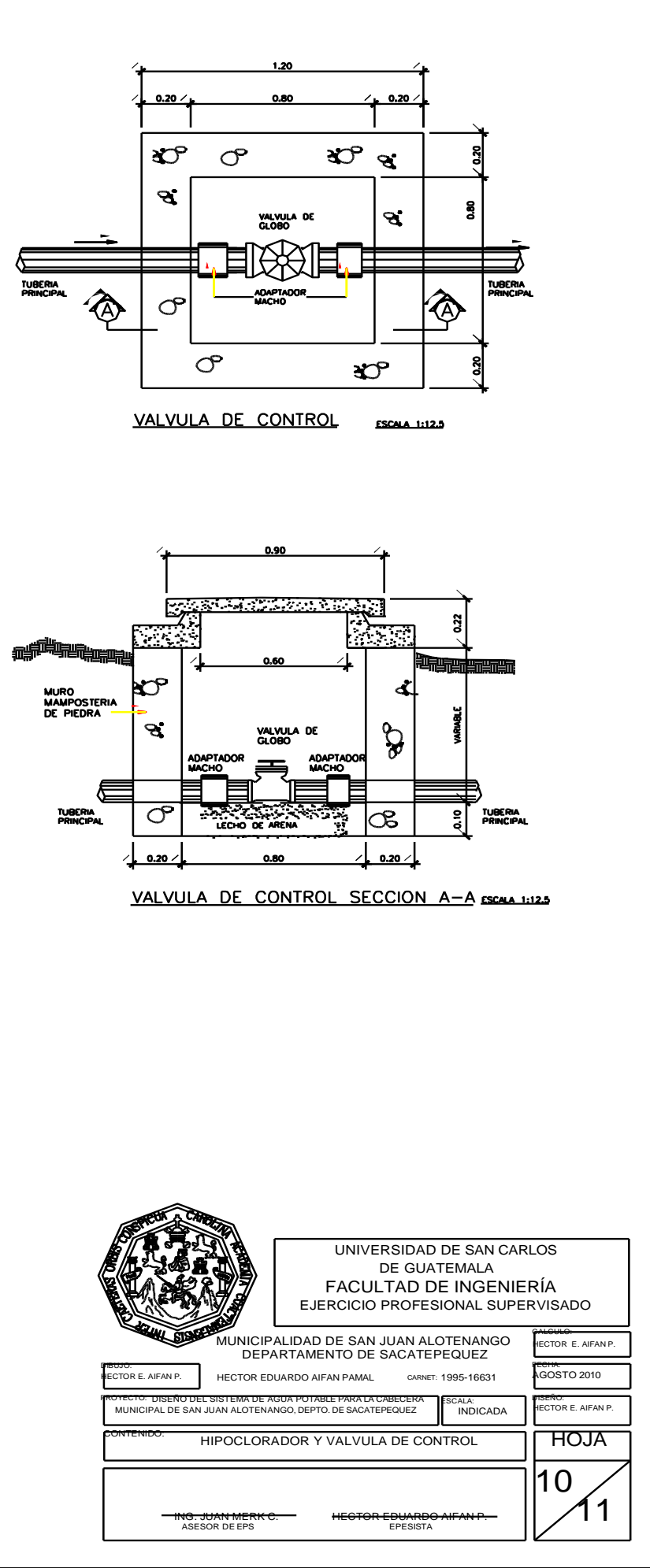

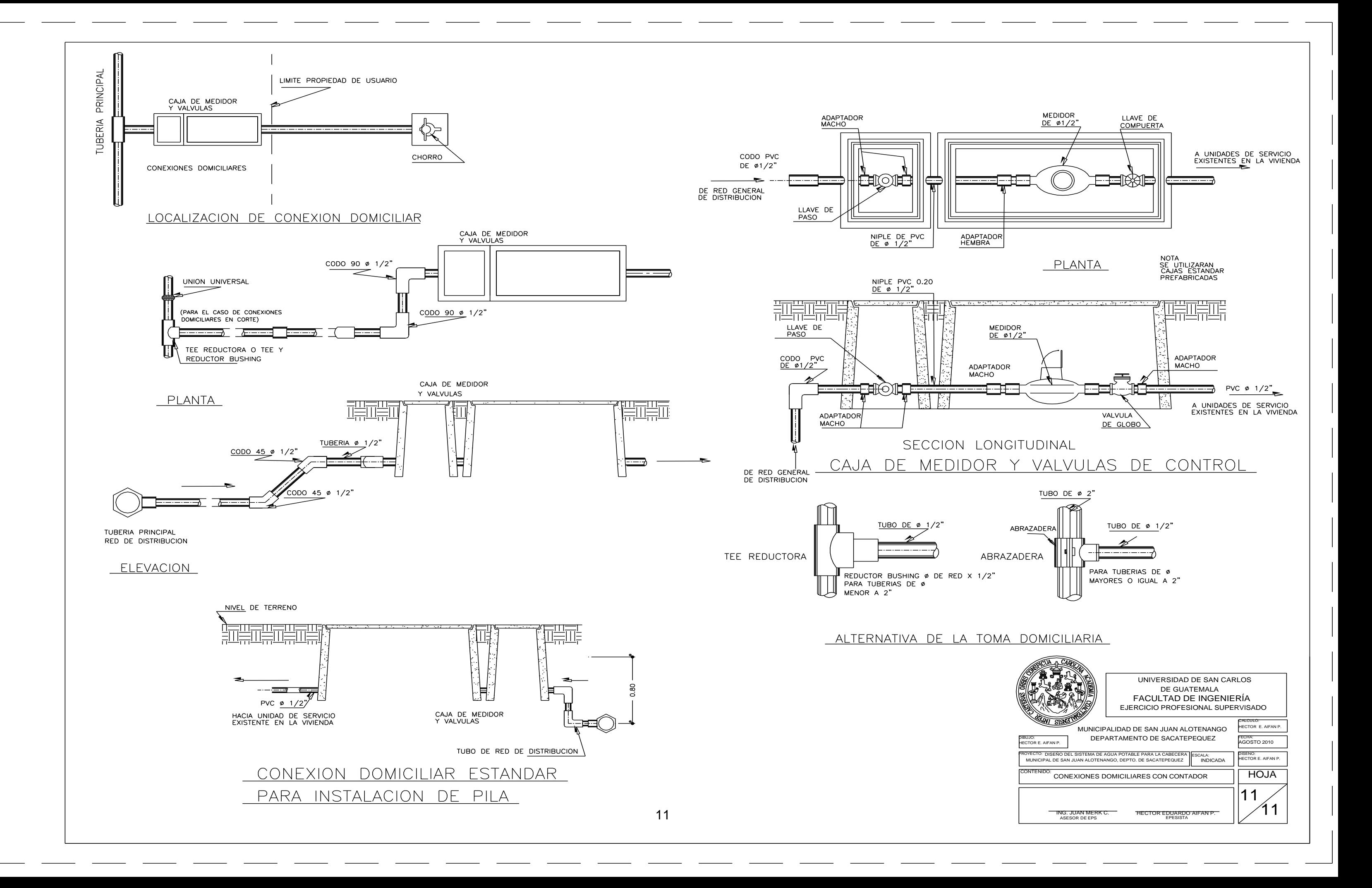